**Open Source Web Content Management Technologies for Libraries**

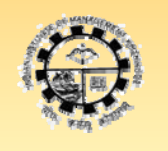

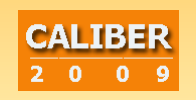

**Pre-Conference Tutorial February 25, 2009** 

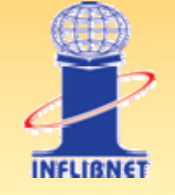

**Dr. M.G. Dr. M.G. Sreekumar Sreekumar UNESCO Coordinator, Greenstone Support, South Asia** Librarian & Head, CDDL, IIM Kozhikode

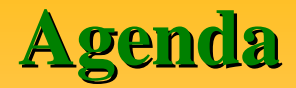

- **The Current Information Landscape**
- **Open Source Overview**
- **The OS Treasure Trove**
- Categories of Open Source Software for Libraries
- **Open Source Digital Library Systems**
- Open Source Suite from PKP, SFU
- $KOHA$
- **Greenstone**
- **DSpace**
- **PKP OAI Harvester**
- **Drupal Content Management System**
- **Discussion**

# **Foreword Foreword**

- Demand for improved information and knowledge management solutions - universities, enterprises and institutions
- Digital Libraries gaining increasing social attention, academic and research interest
- Need for Integrated access to disparate information resources
- Key challenge how to create online information environments facilitating internal content publishing and single point access to internal/external information sources
- **Latest DL technologies Vs Traditional libraries and knowledge** management management
- Options before us Proprietary Vs Open Standards / Open Source Software
- Fortunately we have a plethora of Open Source Solutions available for Library applications

#### **The Current Environment The Current Environment**

- **Fascinating times in the history of libraries, information systems and electronic publishing systems and electronic publishing**
- **Possibilities of building large-scale services** 
	- **Example 2** Collections are in digital formats and
	- **Retrieved over networks**
- **Materials are stored on computers**
- **Network connects the computers to personal computers on the users' desks the users' desks**
- **In a complete digital library, nothing need ever reach paper**

# **Feel of the Hour Feel of the Hour**

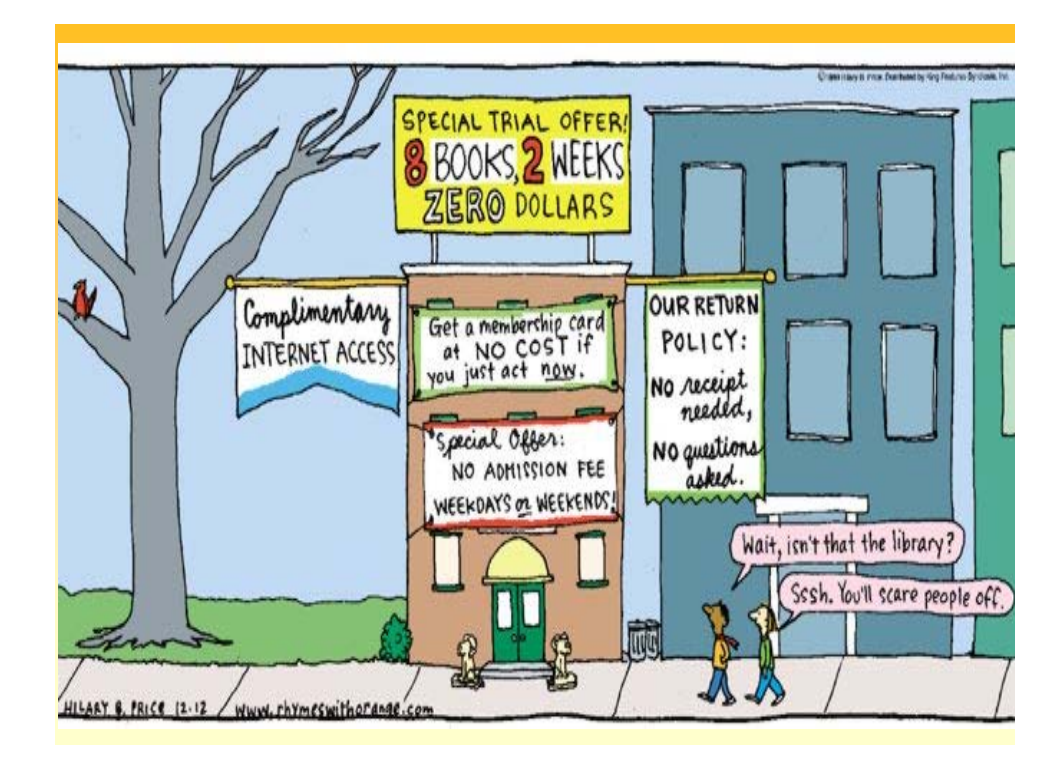

# **Need of the Hour Need of the Hour**

#### **Future Libraries? Future Libraries?**

#### What is a library and what should **it be in 2012, 2020 and beyond it be in 2012, 2020 and beyond…**

- $\blacksquare$  What does the academic library of the future look like?
- Where do its walls begin and end?
- $\blacksquare$  On campus?
- $\Box$  On our desktop?
- $\blacksquare$  At home?
- Does it still have a function as a separate and distinct space?
- $\blacksquare$  Or has it become the first step to an all-virtual future?
- $\blacksquare$  Libraries have never been more interesting, difficult and challenging...

#### **Challenges of the Day**

- 9 **Relevance of Libraries in the Google Era**
- 9 **Retention of Users, especially the New Gen**
- **√ Proliferation of Content**
- 9 **Diverse Datastreams Content Categories, Publication Types**
- 9 **Multimedia, Polymedia, Multiformats**
- 9 **Collection Building Acquisition, Subscriptions, Licensing…**
- 9 **Copyright, Intellectual Property, Fair Use…**
- 9 **Technology Complexities, Infrastructure Issues**
- 9 **Publishers' Stringent Policies / Monopolies**
- 9 **Integration of legacy systems and the new genre**

# **Information Strategy Tips**

- 9 **Context = Scenarios, Paradigms**
- **<del>√</del>** Constant = Change
- $\checkmark$  Technology = Facilitate, and NO intimidate
- $\checkmark$  Information = The Big Picture Landscape
- $\checkmark$  Content = Aggregate, Integrate
- 9 **Service = Markup, Market**
- 9 **Capital = Human, Tacit, Values, and Users**

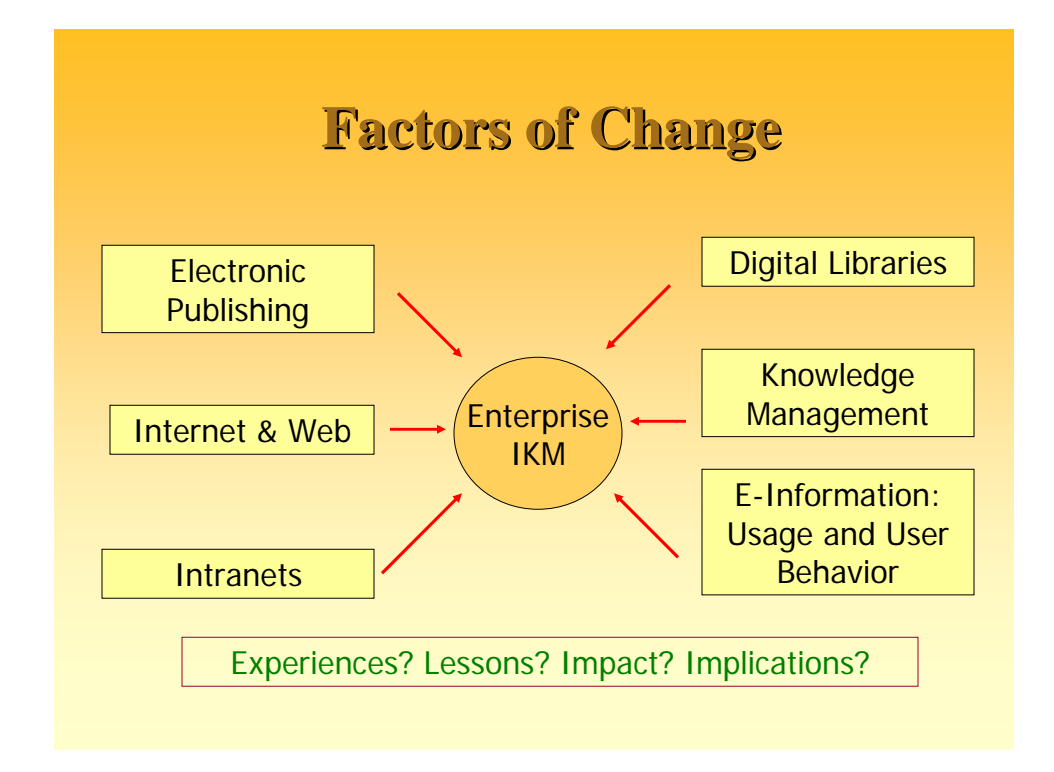

# **IM: Key Goals IM: Key Goals**  $>$  Develop and manage a dynamic, unified information resource base (content repository) that gathers and organizes relevant internal and global information resources, based on a taxonomy of information needs of the enterprise, and make these available for <u>learning and informed</u> decision making.

### **IM : Key Goals IM : Key Goals…**

- $>$  Support different manifestations of information sources – implicit/explicit, print/digital, local/remote, free/commercial, etc.
- $>$  Support for delivering personalized information services to staff, both on demand and in anticipation.

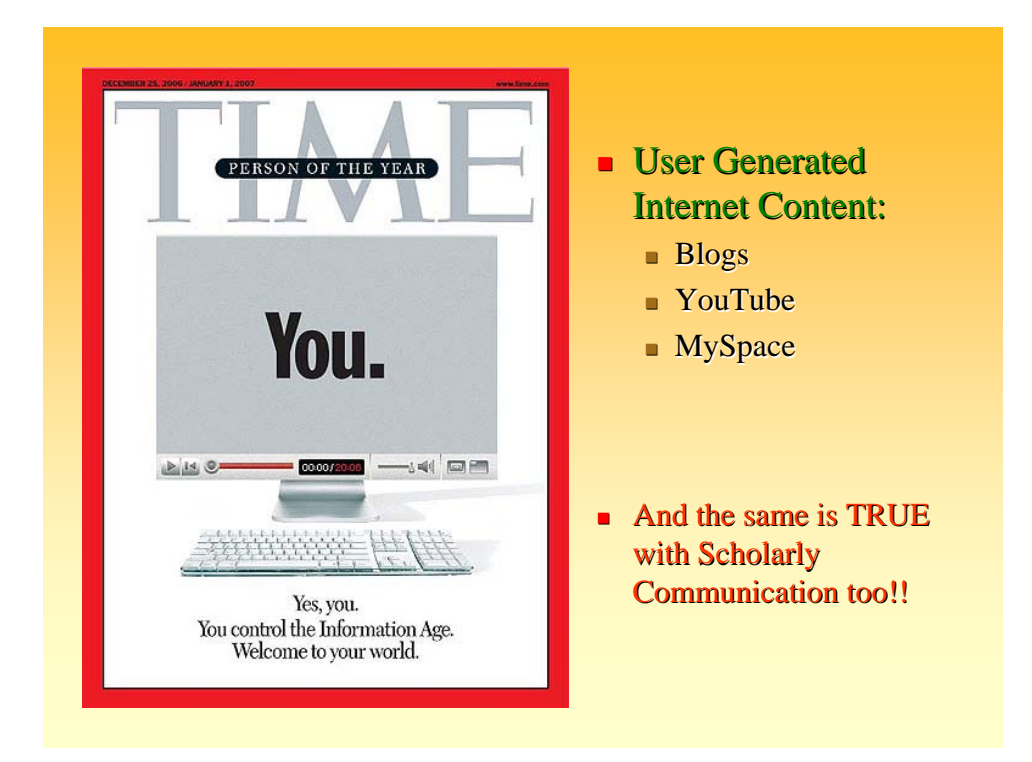

## **Top Tech Trends in IT / LIS**

- **Web 2.0 / Library 2.0**
- **Blogs / RSS Feeds / Wikis / Podcasts / Webcasts**
- **Dpen Source Software, Open Standards, Open URL**
- **User Tagging, Automated Tagging**
- **Web OPACs, and Interface Design**
- **Seamless Integration / Aggregation**
- **OA -> OAP + OAA > + OAA**
- **POpen Resource Discovery Tools Google Scholar**
- **E-Books, E-Journals, E-Resources**
- **Harvesting, Federation, Metasearching**
- $\blacksquare$  **Digital Rights Management**

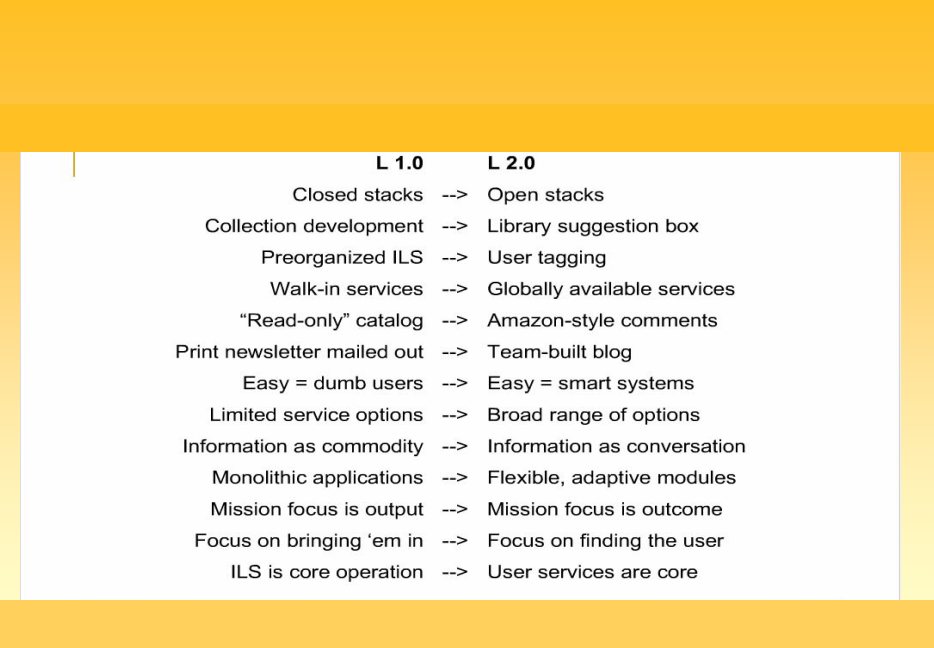

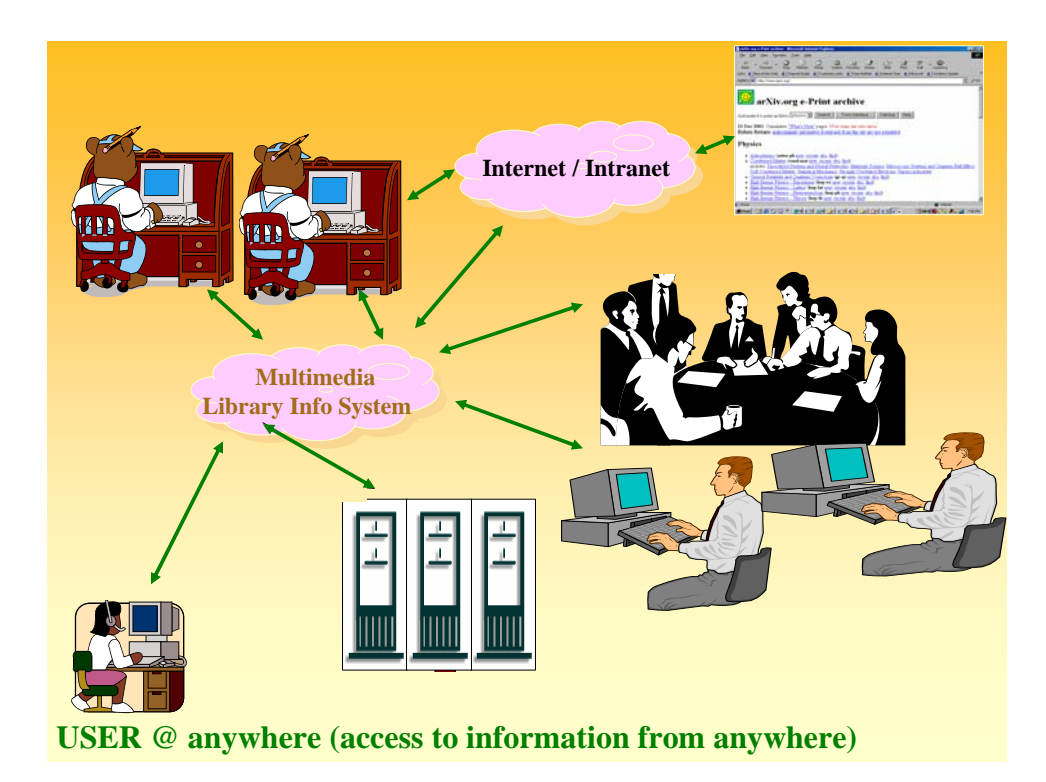

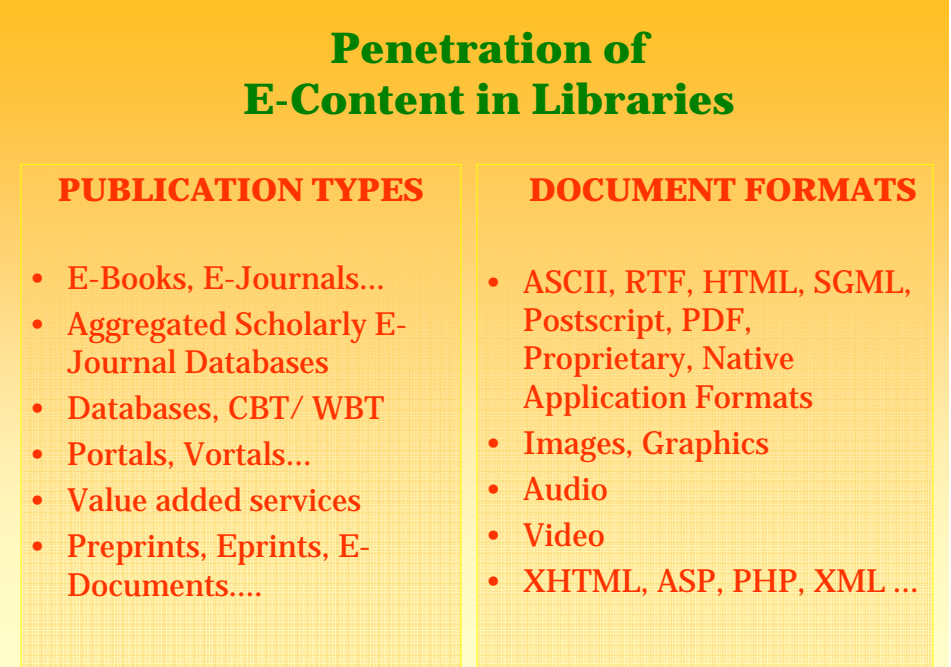

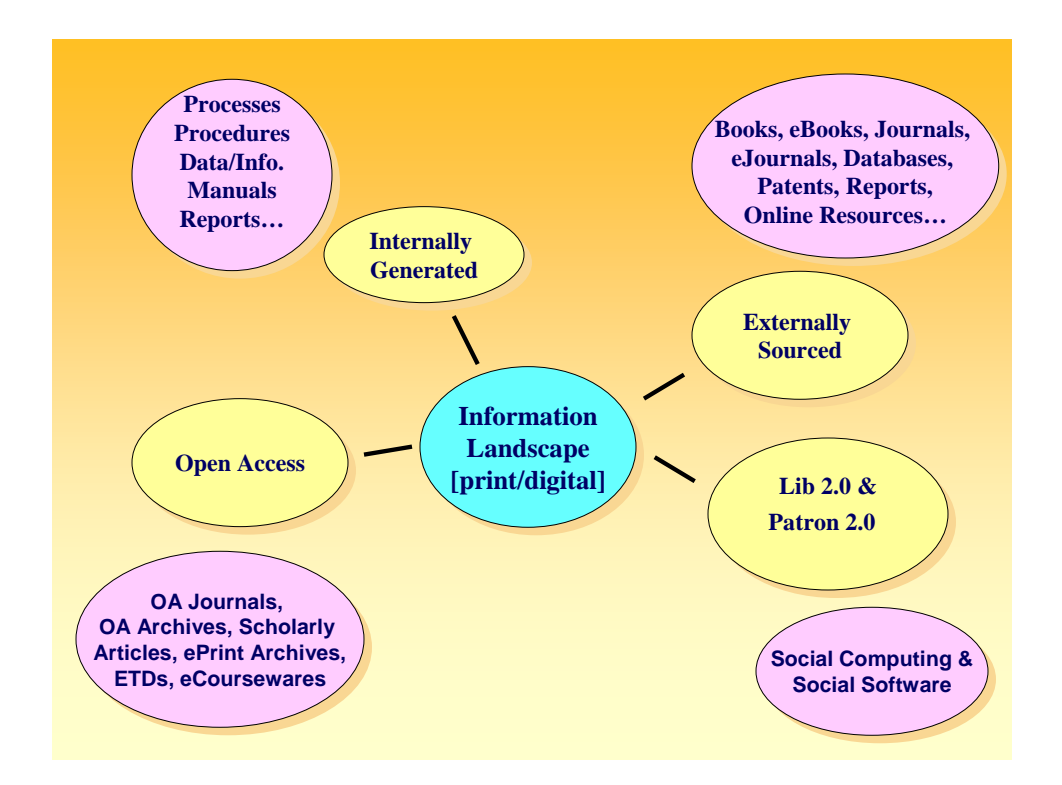

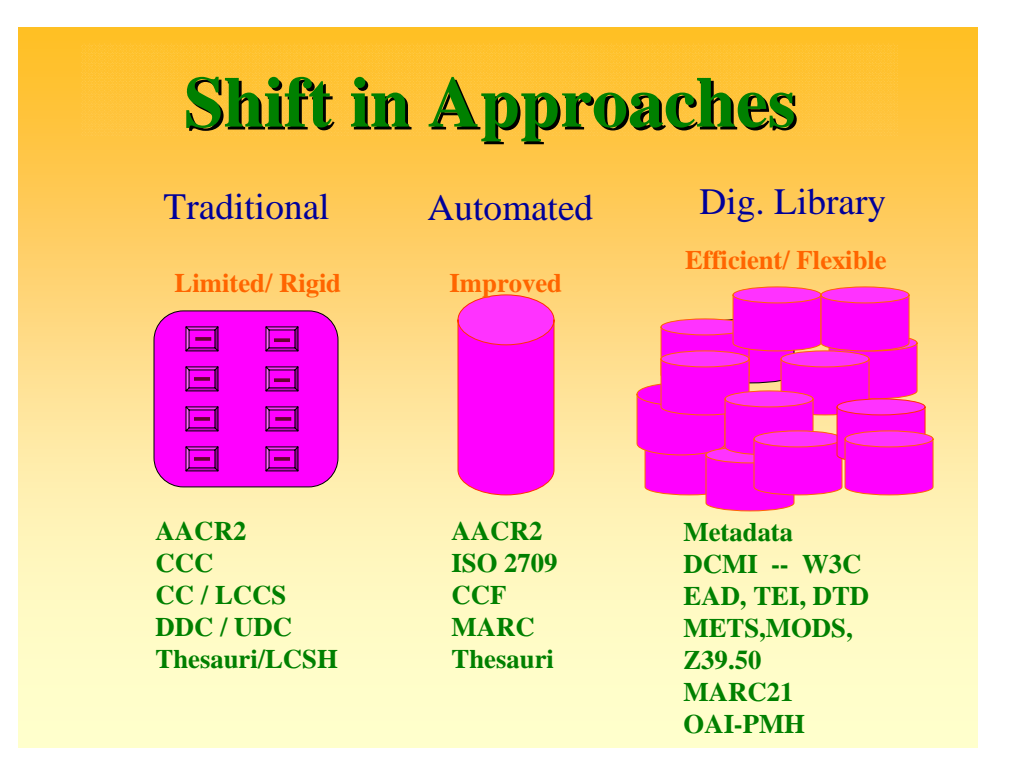

#### **What Distinguishes a DL?**

- $\triangleright$  Site Neutrality (3 in 1 Access-Anytime,
- ¾ Anywhere by Anyone Access)
- ¾ Open Access
- $\triangleright$  Greater variety and granularity of information
- ¾ Sharing of information 'Sharium'
- $\triangleright$  Up-to-date ness
- ¾ Always available (365\*7\*24)
- ¾ New forms of rendering (New Genre)

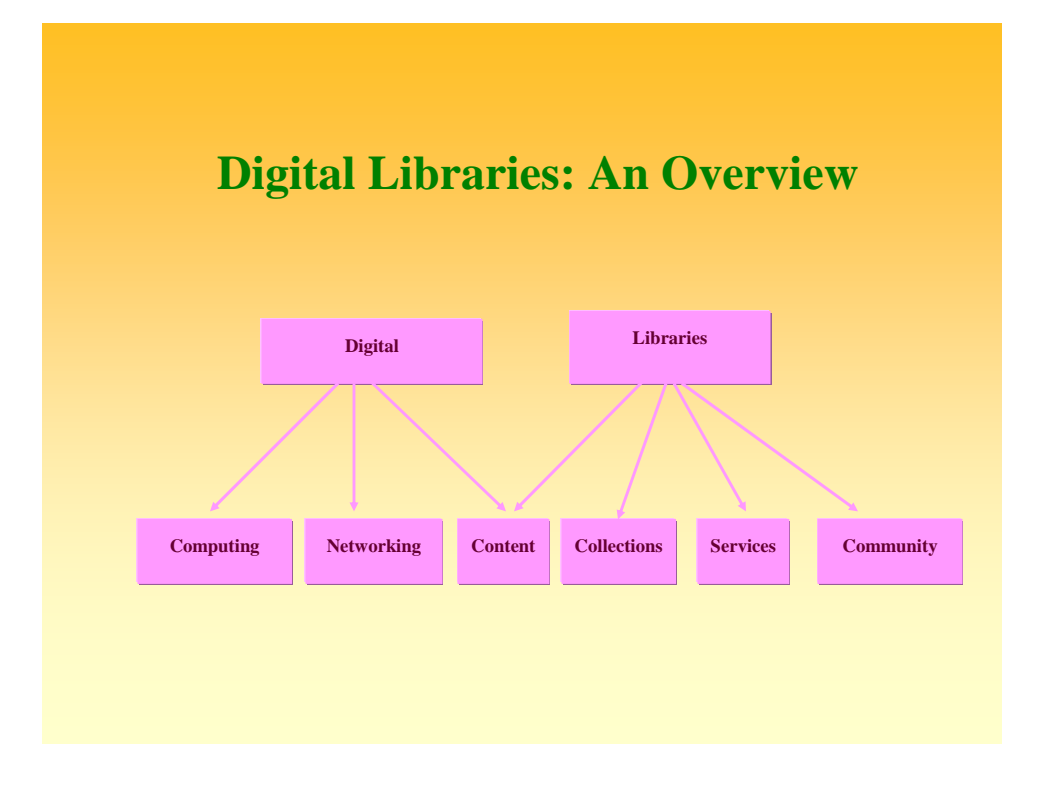

#### **What is open source software? What is open source software?**

- In the phrase *open source*, *source* refers to source code, the human-readable computer code which is the origin, or source, of the computer application.
- *Open* refers to the terms of access to that computer source code.
- So *open source* software is software for which the source code is freely available.

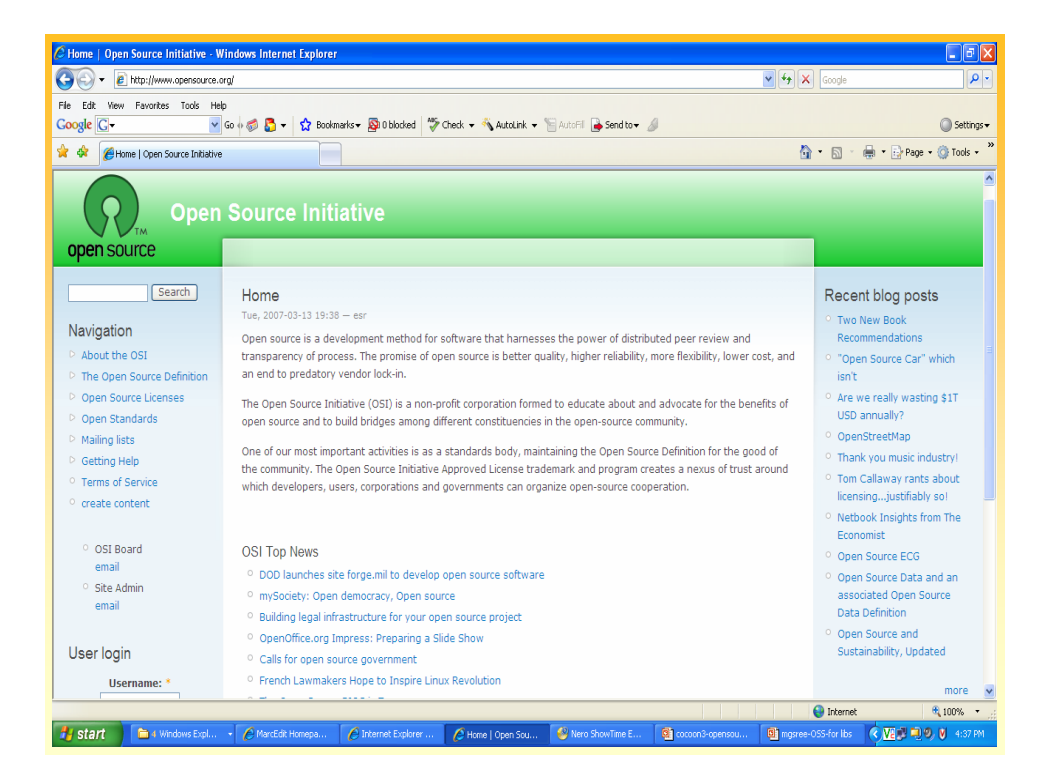

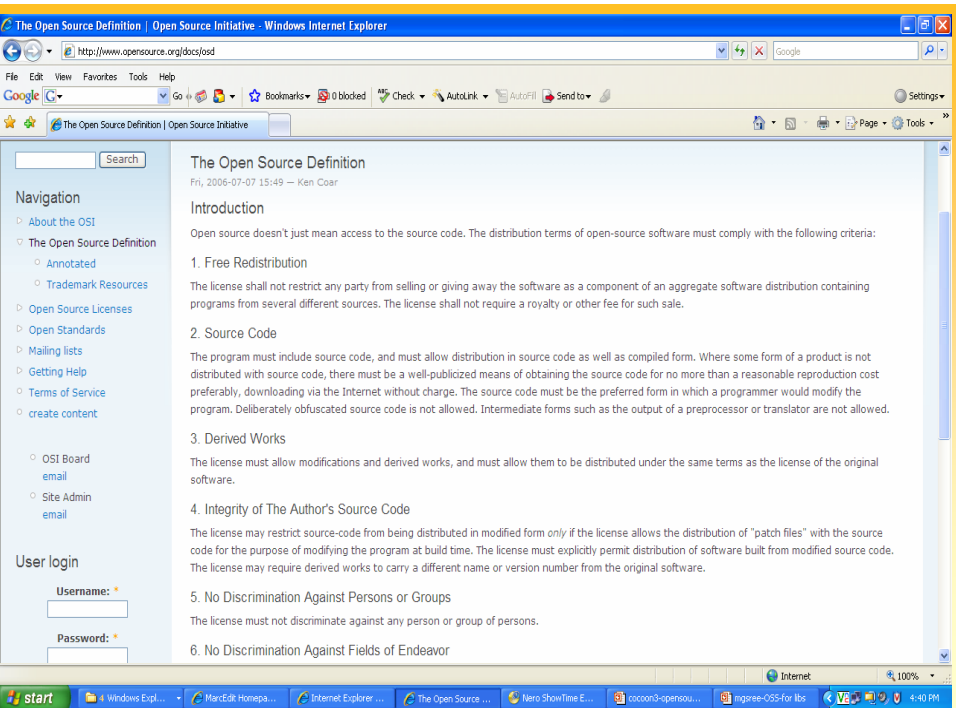

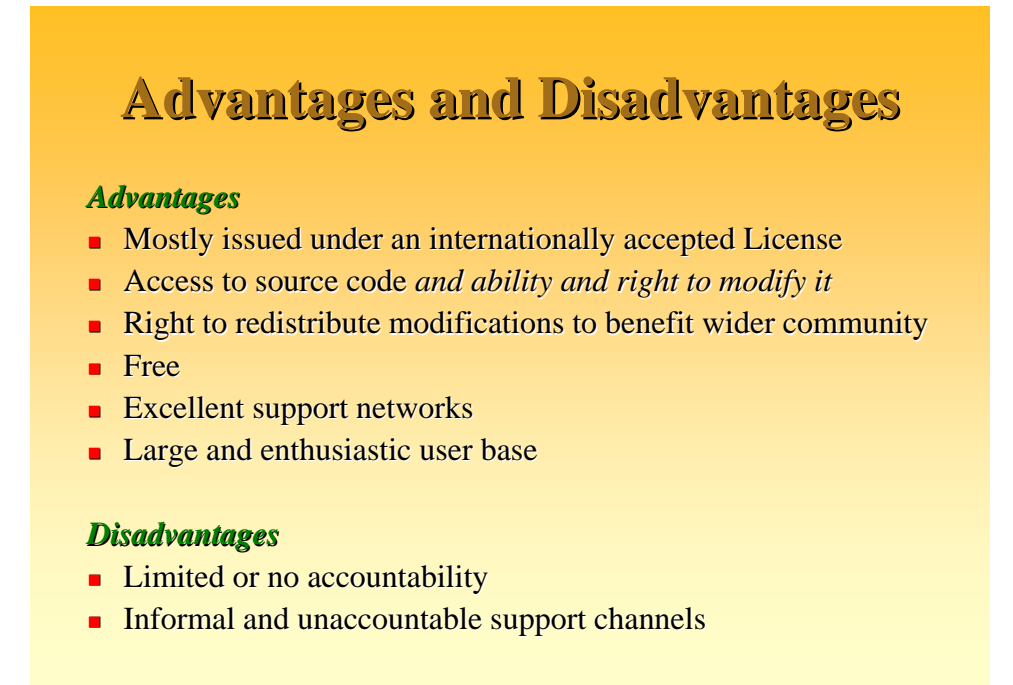

#### **Different Open Source Licenses Different Open Source Licenses**

- GNU GPL ("General Public License")
- $\blacksquare$  GNU Lesser GPL
- **BSD** License
- **Mozilla Public License**
- IU Open Source License IU Open Source License
- **And more...**

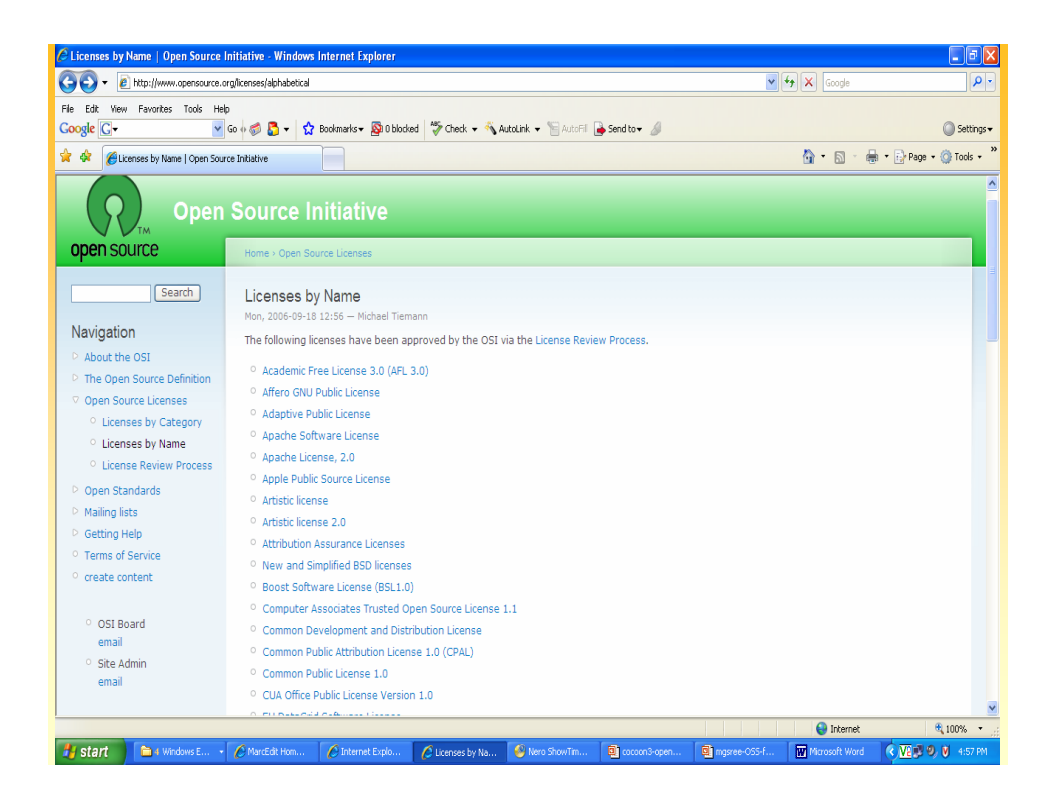

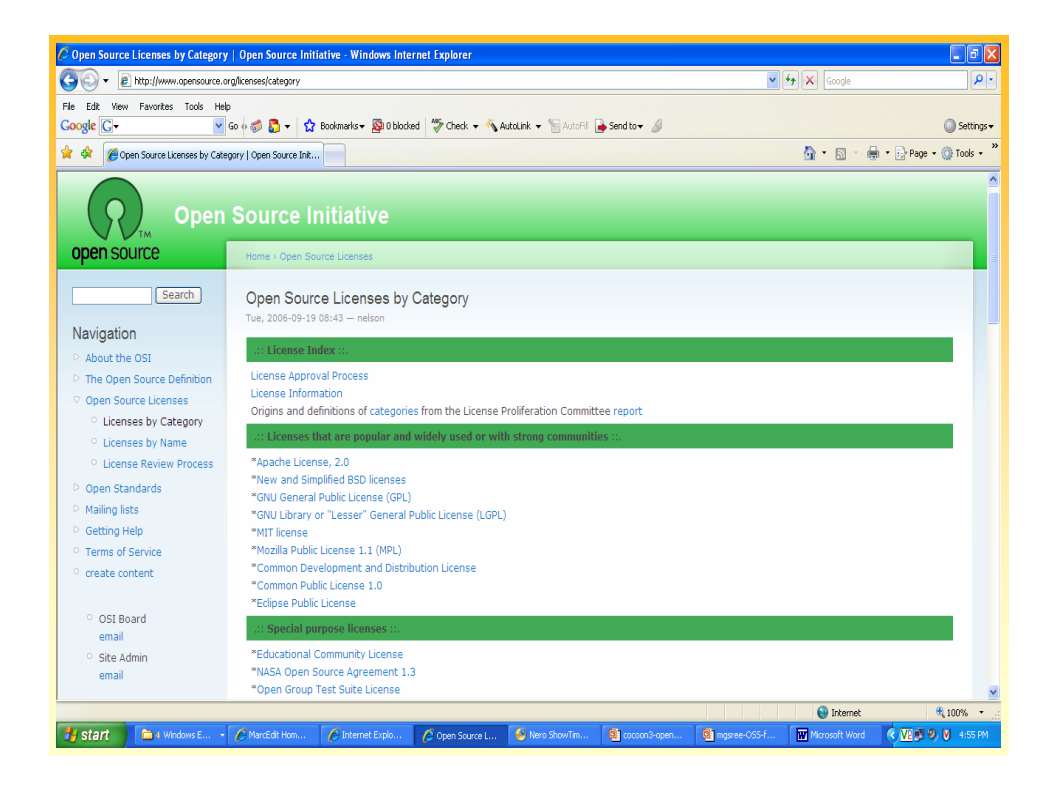

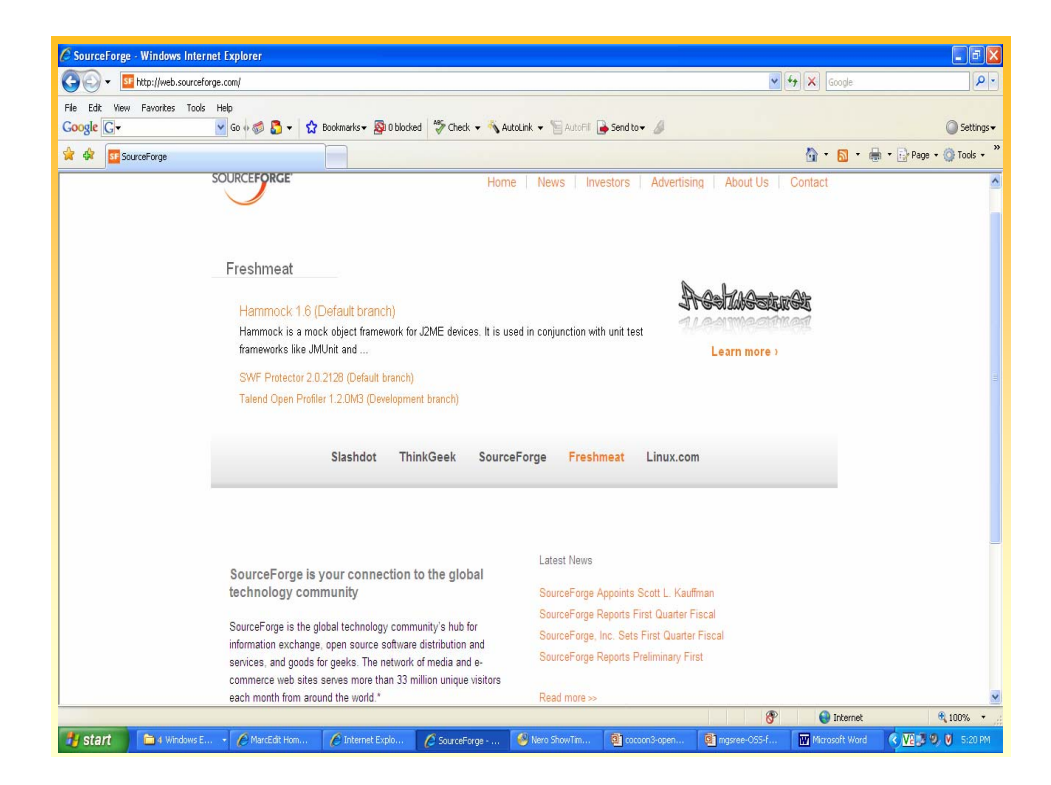

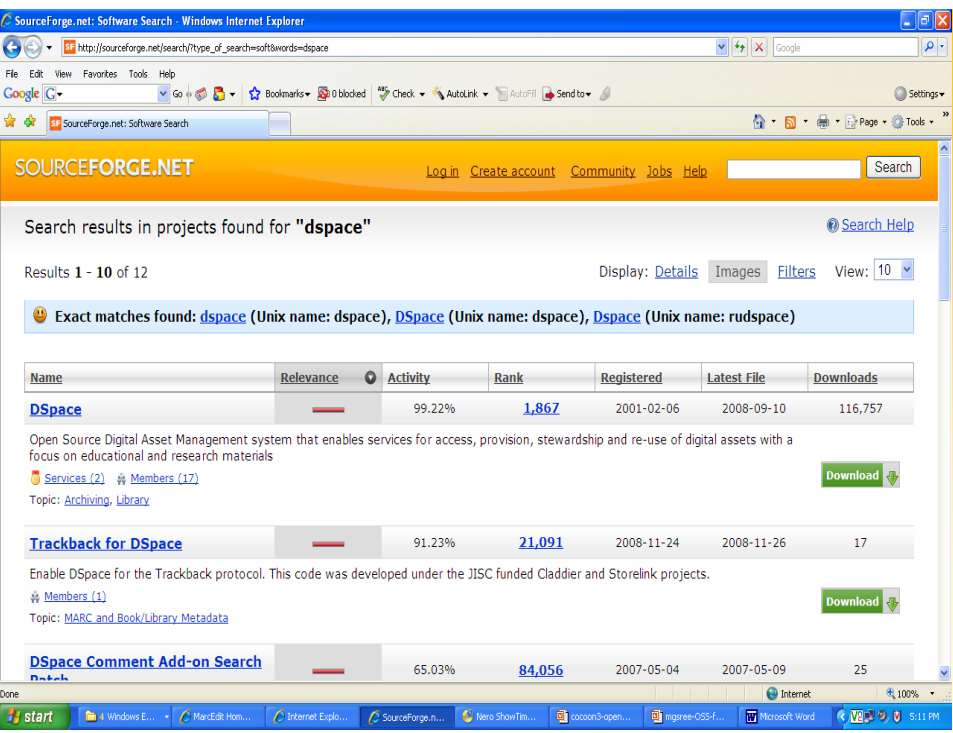

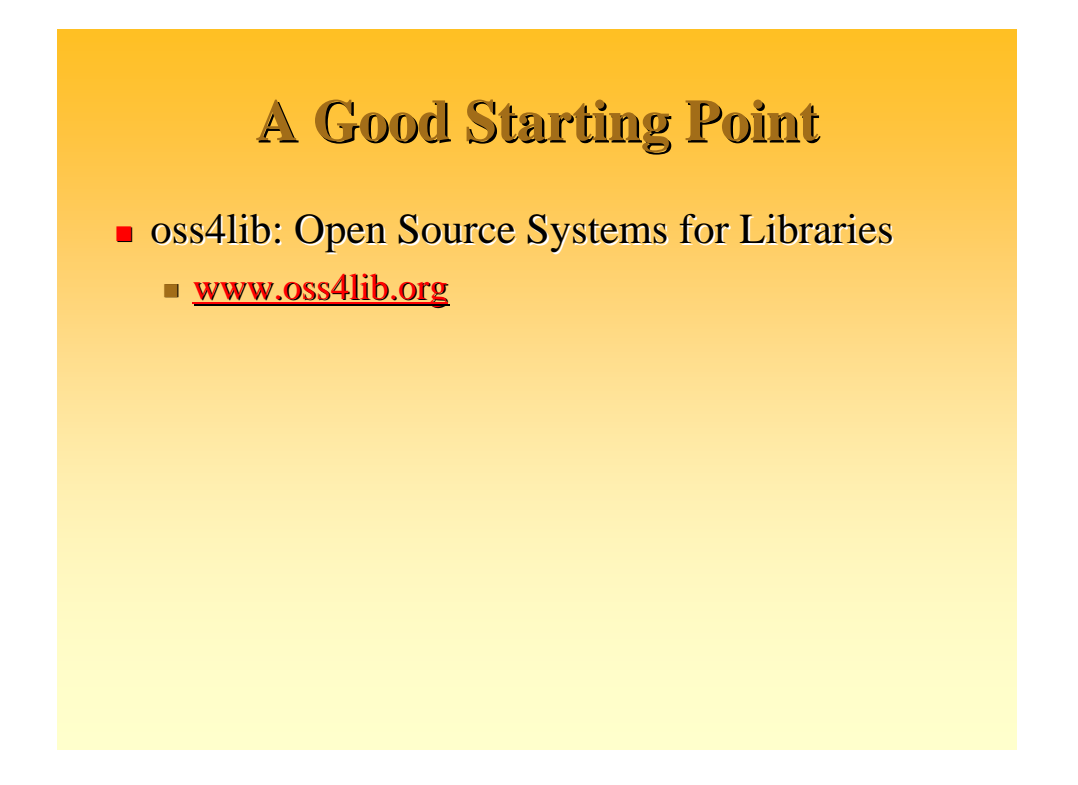

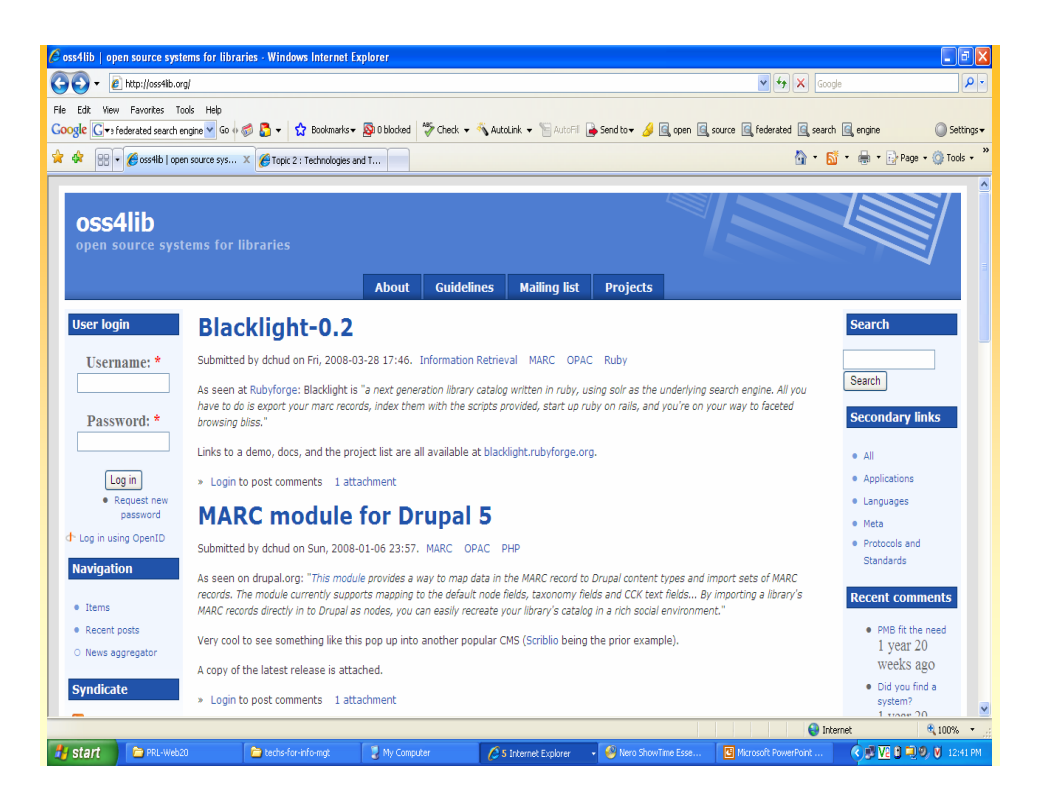

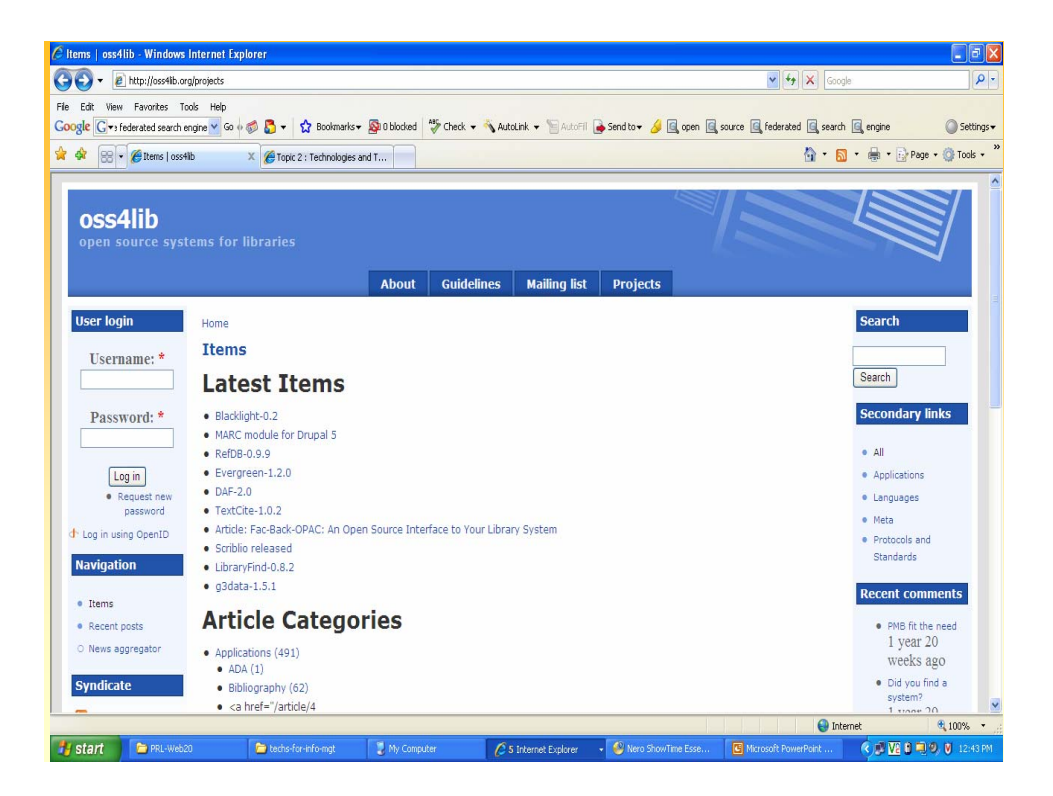

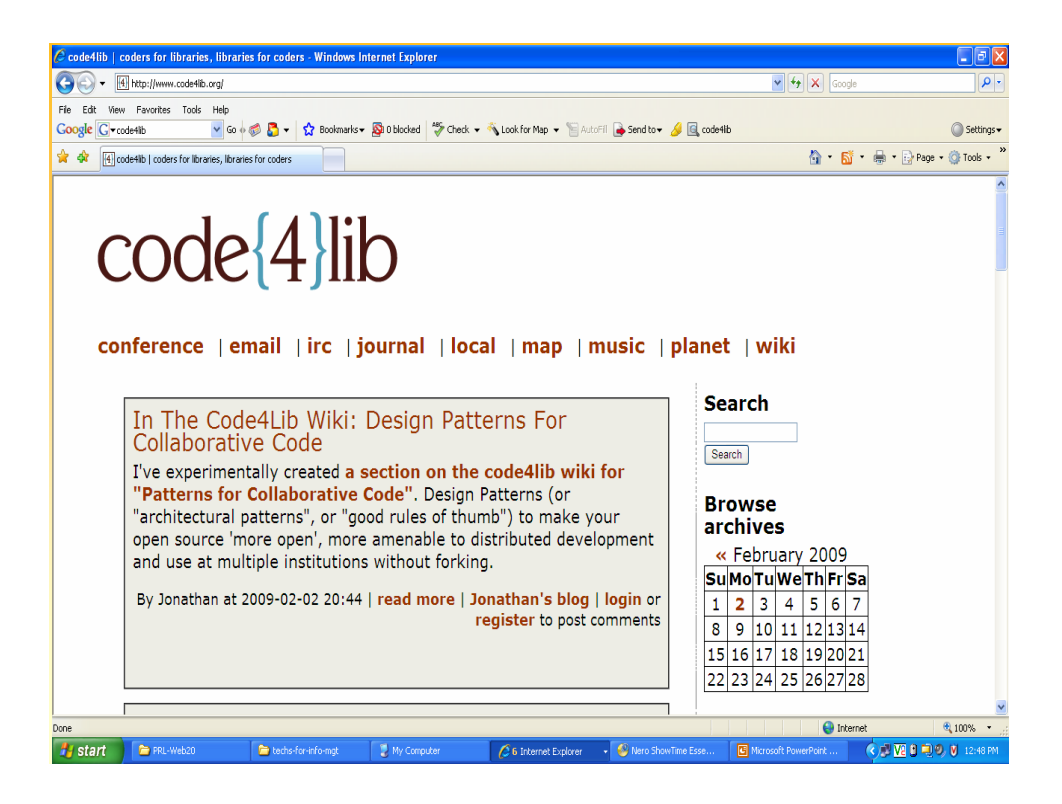

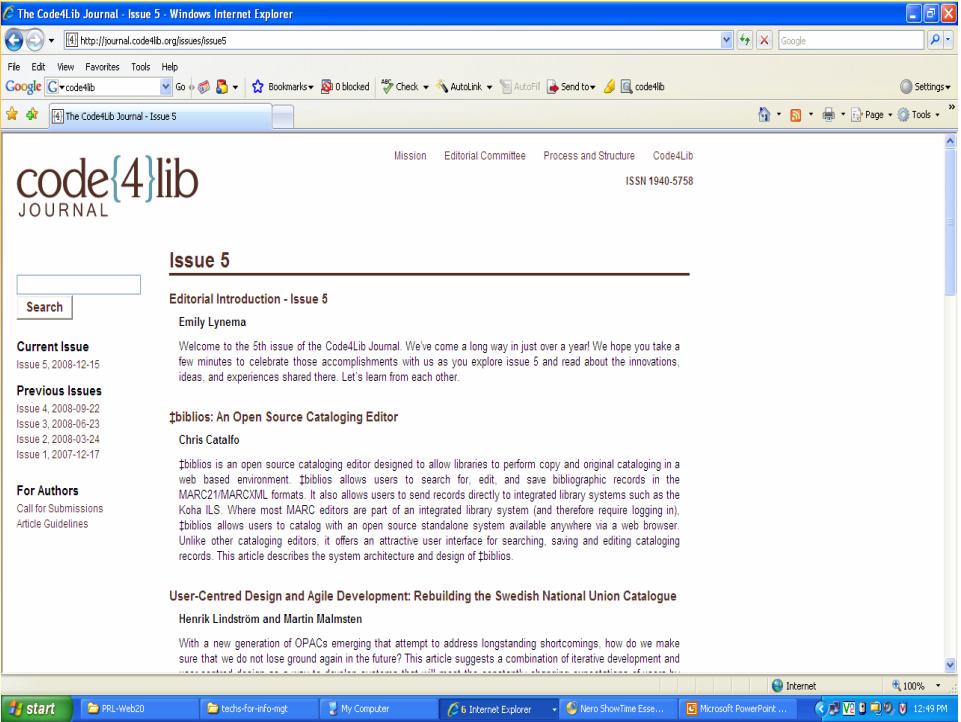

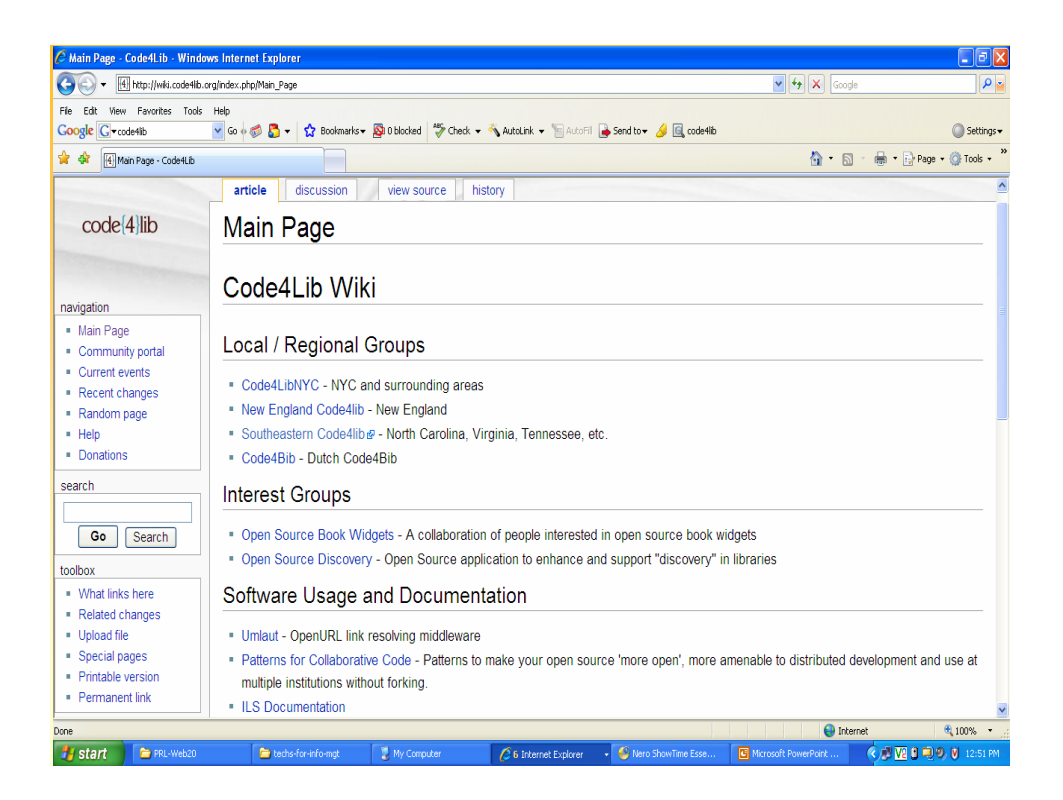

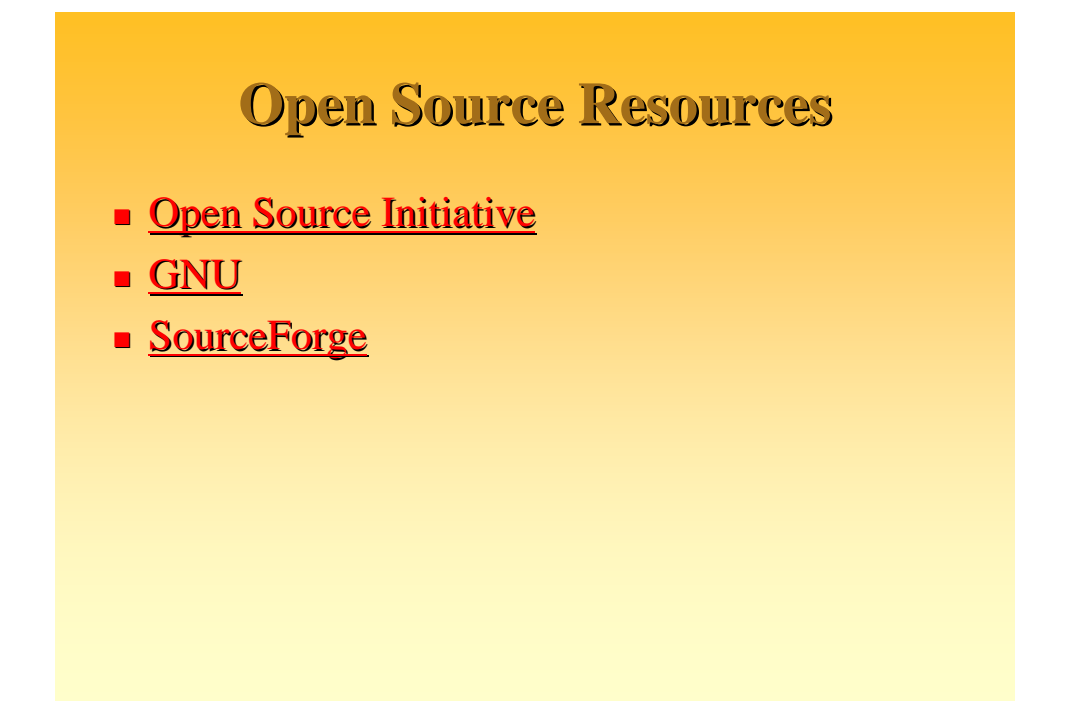

### **Categories of Open Source Software Software**

- **Operating Systems Operating Systems**
	- Linux, Free / Open BSD, Open Solaris…
- **Programming Languages Programming Languages**
	- **Perl, PHP, Python**
- **Applications Applications**
	- $\blacksquare$  Apache, Tomcat, emacs, grep, MySQL, sendmail, ssh

#### **Open Source Software Open Source Software for DLs**

 Linux, Apache, Tomcat, PHP, Perl, DLXS, Linux, Apache, Tomcat, PHP, Perl, DLXS, ImageMagick, Unreal Media Server, Greenstone, DSpace, ePrints, FEDORA, CDSWare, MySQL, Darwin Streaming Server, emacs, CVS, Webalizer, LibXML, LibXSLT, Saxon, and more!

### **Some categories of open source library software library software**

- $\blacksquare$  Library-oriented search engines  $\blacksquare$  Cheshire, Pears, dbWiz...
- $\blacksquare$  Z39.50 toolkits
	- ZetaPerl (Perl), JAFER (Java), YAZ (C/C++), Mercury Z39.50 Client...
- $$ 
	- $\blacksquare$  MARC.pm (Perl), MARC4J (Java)
- $\blacksquare$  MarcEdit http://oregonstate.edu/~reeset/marcedit/html/inde x.php
- **Image processing** 
	- $\blacksquare$  ImageMagick, tiffinfo/tiffdump

#### **Some categories of Open Source** Library software / Open **Standards Standards**

- Portals Portals
	- **MyLibrary**
- OAI service providers and data providers
	- **PHP OAI Data Provider**
	- Lots! See www.openarchives.org
- **METS** tools
	- Page turners, toolkits, more: see www.loc.gov/mets/
- **Dublin Core** 
	- $\blacksquare$  http://dublincore.org

#### Web Server

- **Apache**
- **Lots in Java! see at...** 
	- **http://java-source.net/open-source/web-servers**

#### Database Management Systems (DBMS)

- **MySQL**
- **PostgreSQL PostgreSQL**
- **mSQL**
- **cDS/ISIS, Win/ISIS, GenISIS etc.**

### Web Server-Side Scripting

#### **PHP**

- **Architecture** 
	- **Linux, Apache, MySQL, PHP (LAMP) Linux, Apache, MySQL, PHP (LAMP)**
	- **Windows, Apache, MySQL, PHP (WAMP)**

#### **Web Services**

- **Apache Tomcat** Web Container/Service
- **Apache Cocoon** Content Framework/Service
- **Apache Ant Build Tool**

#### Integrated Library Management System (ILMS)

#### **Managing legacy systems Managing legacy systems**

- **KOHA**
	- http://www.koha.org/ http://www.koha.org/
- **Evergreen**
	- **http://wiki.code4lib.org/index.php/Evergreen**
- **Emilda**
	- **http://wiki.code4lib.org/index.php/Emilda**
- **OpenBiblio**
	- **http://wiki.code4lib.org/index.php/OpenBiblio**
- **phpMyLibrary**
	- **http://wiki.code4lib.org/index.php/PhpMyLibrary**
- **NewGenLib** 
	- **http://www.verussolutions.biz/**

#### **Server Log Analysis Server Log Analysis**

- **Webalizer Webalizer**
	- $\blacksquare$  http://www.webalizer.org/

#### Z39.50 Protocol

#### for online/remote Search & Retrieval (http://www.loc.gov/z3950/ http://www.loc.gov/z3950/)

- **Interoperability standard (ANSI/NISO Standard)** and a software which facilitates crossdatabase/archives search
- $\blacksquare$  A client-server protocol for searching and retrieving information from remote computer databases
- **YAZ Z39.50 Client** http://indexdata.com/yaz/
- **Mercury' Z39.50 Client** http://www.basedowinfosys.com/projects/mzc

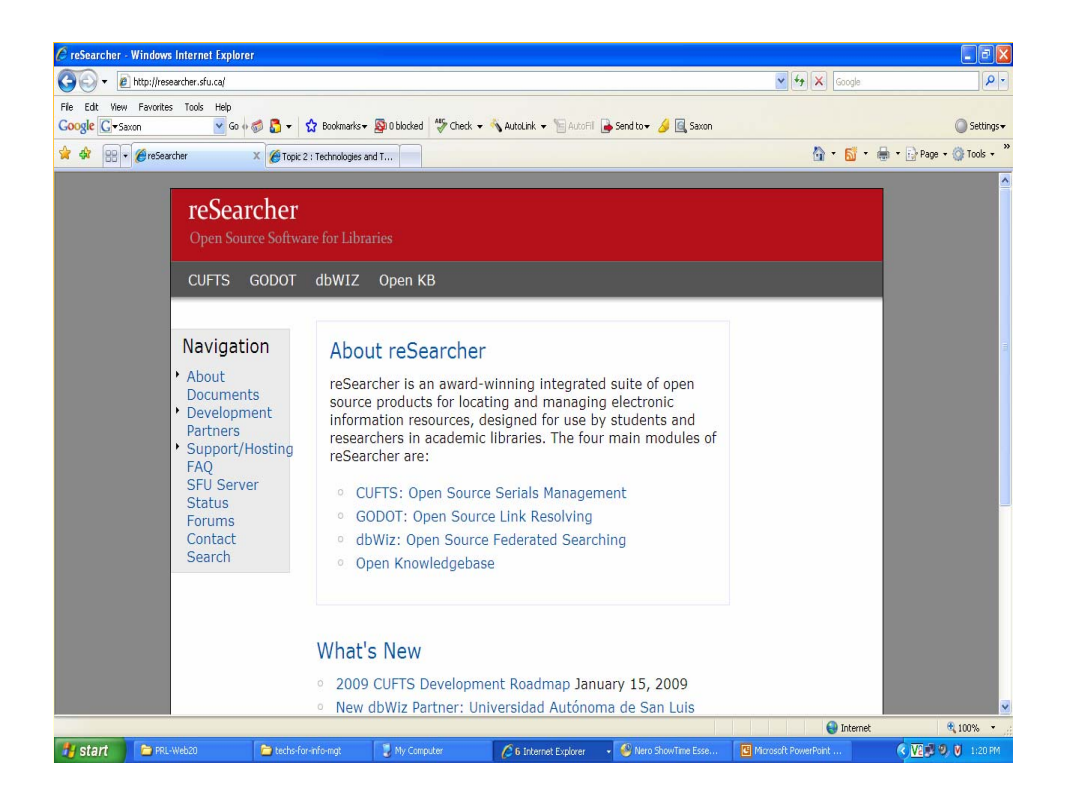

### Serials Manager

#### **CUFTS**

 $\blacksquare$ http://researcher.sfu.ca/cufts

### **Citation Manager**

- **Citation Manager** (from PKP, Simon Fraser University, Canada ) University, Canada )
	- Bibliographic Management (http://researcher.sfu.ca/cm) (http://researcher.sfu.ca/cm)

### **Link Resolving**

- **GODOT** Electronic (Online) Resources **Management** 
	- $http://researcher.sfu.ca/godot$

### **Open Journal Publishing**

**OJS**

 $\blacksquare$ http://pkp.sfu.ca/ojs

# Open Conference Systems

- **OCS** : Conference workflow automation
	- $\blacksquare$  http://pkp.sfu.ca/ocs

#### Open URL Systems

- $\bullet$  **Open URL 1.0** 
	- http://www.oclc.org/research/ http://www.oclc.org/research/ software/openurl/default.htm

### **Open Digital Libraries**

- **Greenstone Greenstone**
- **DSpace**
- **Eprints Eprints**
- **FEDORA etc. FEDORA etc.**

### Open Access Archives / IRs

- **DSpace**
- **Eprints Eprints**
- **FEDORA**
- **CDSWare CDSWare**
- **Greenstone etc.**

#### Learning Management Systems (LMS)

#### **E-learning Systems learning**

- **Moodle**
- **Manhattan etc.**

#### Content Management Systems (CMS)

- **Drupal**
- **Joomala Joomala**
- **MediaWiki**
- *<u>Wordpress</u>*

#### **Open Archives Harvester**

#### **Harvester**

 $\blacksquare$  http://pkp.sfu.ca/harvester

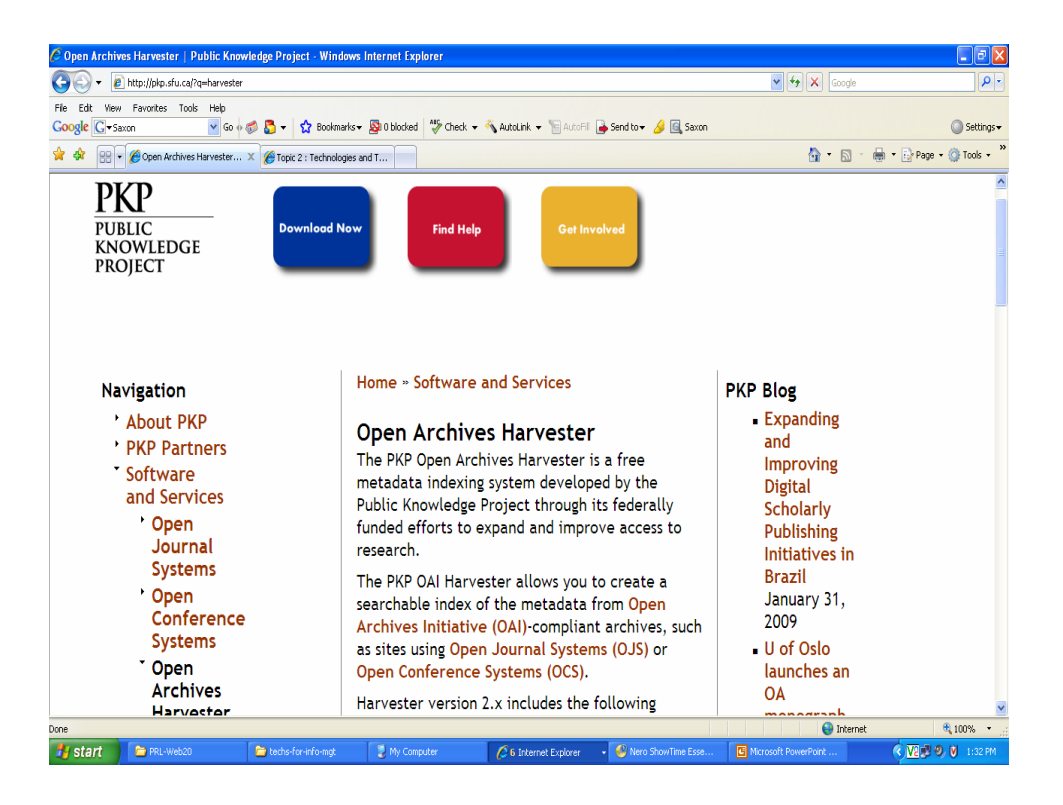

#### **Federated Searching**

#### **dbWiz** : PKP Project

- $\blacksquare$ http://researcher.sfu.ca/dbwiz
- **Google Custom Search** 
	- $\blacksquare$ http://www.google.com/coop/cse/

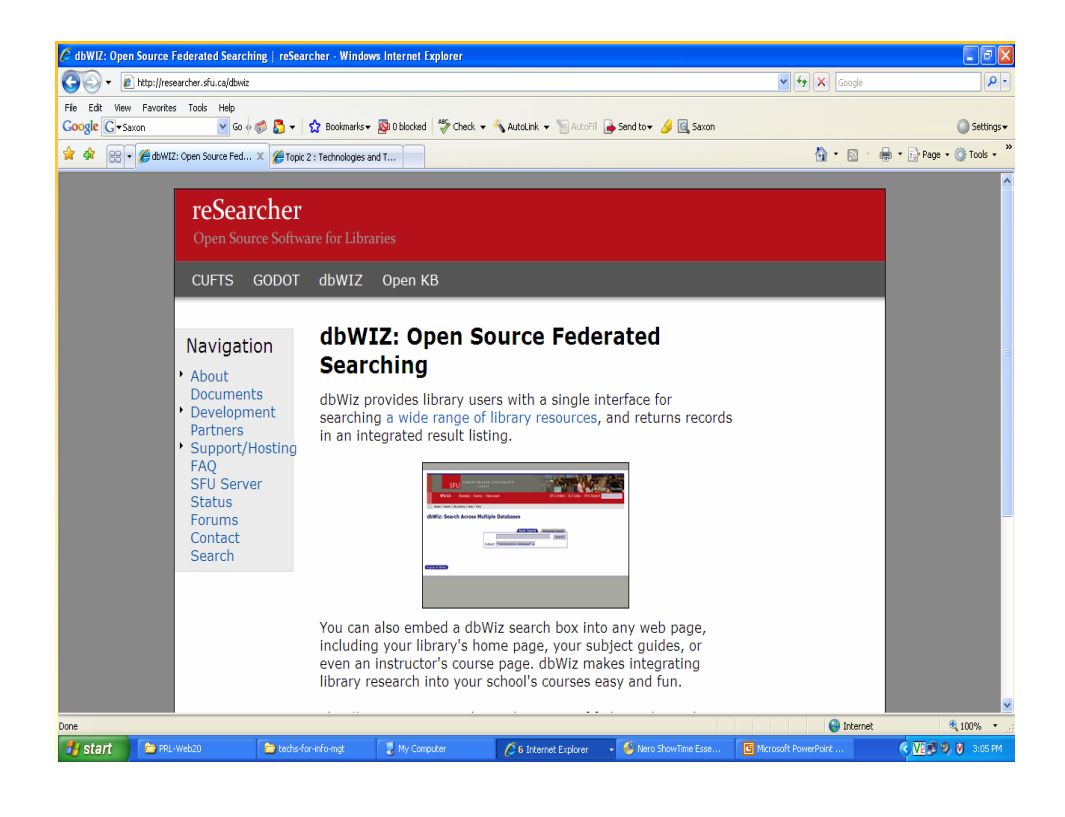

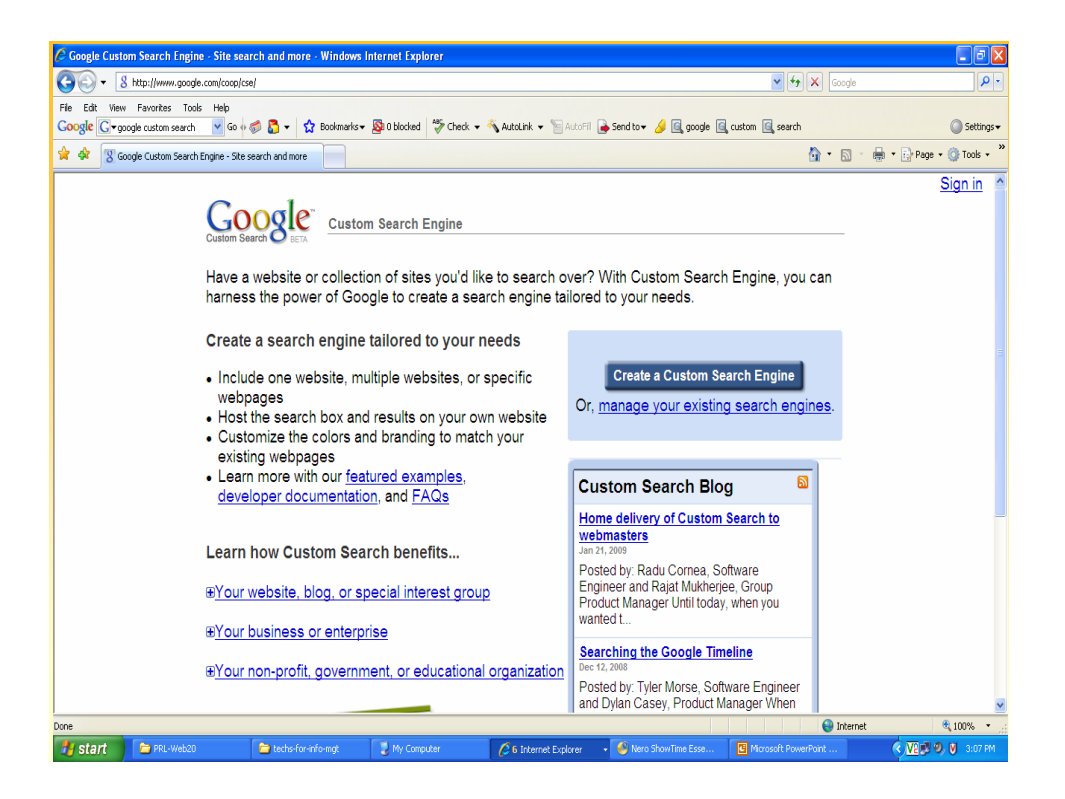

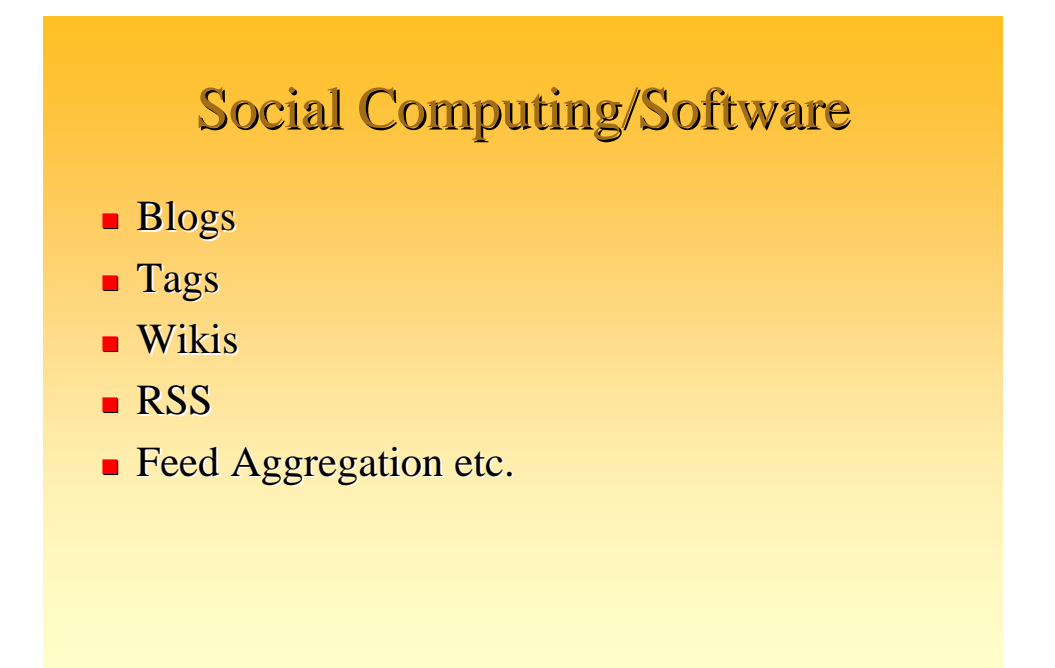

#### **Open Courses**

- WWW.W3SCHOOLS.COM
- Open Courseware http://ocw.mit.edu/ Open Courseware http://ocw.mit.edu/

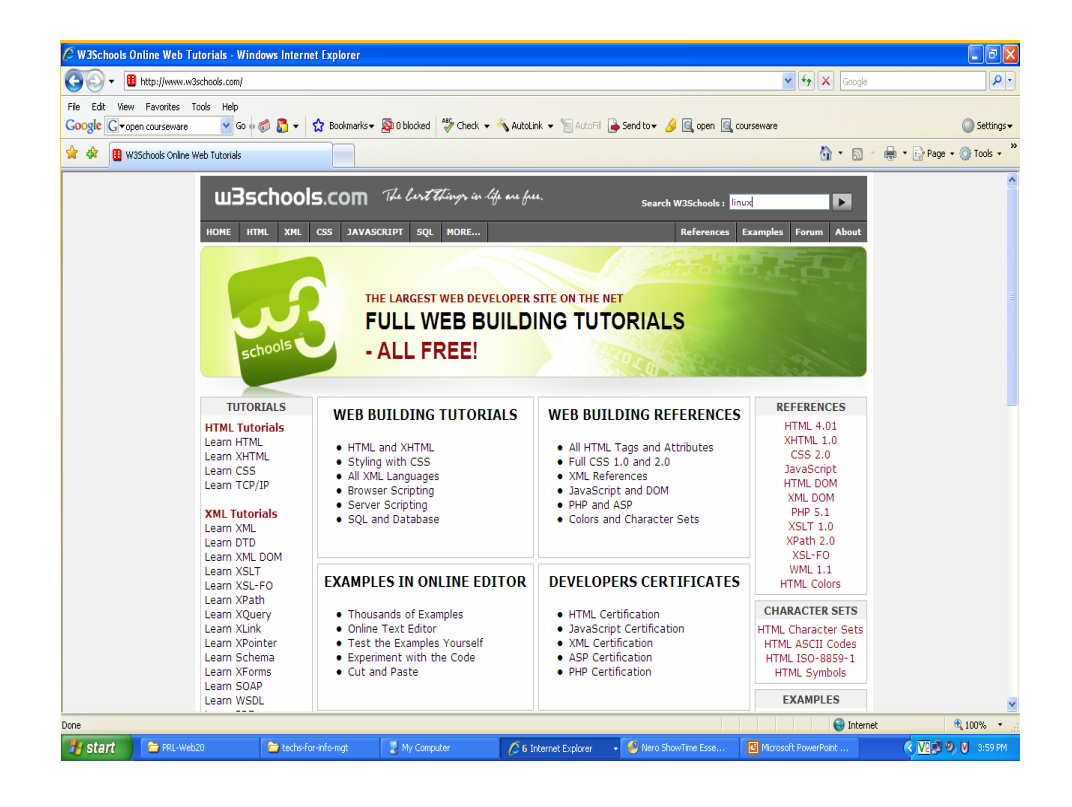

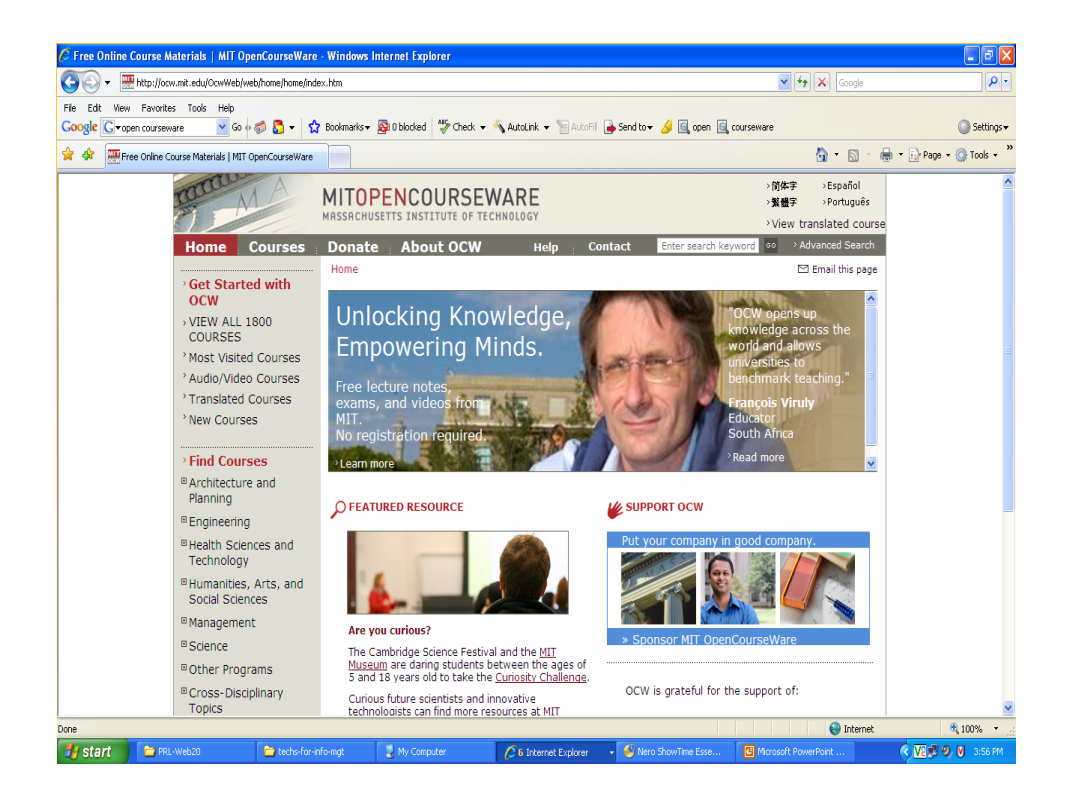

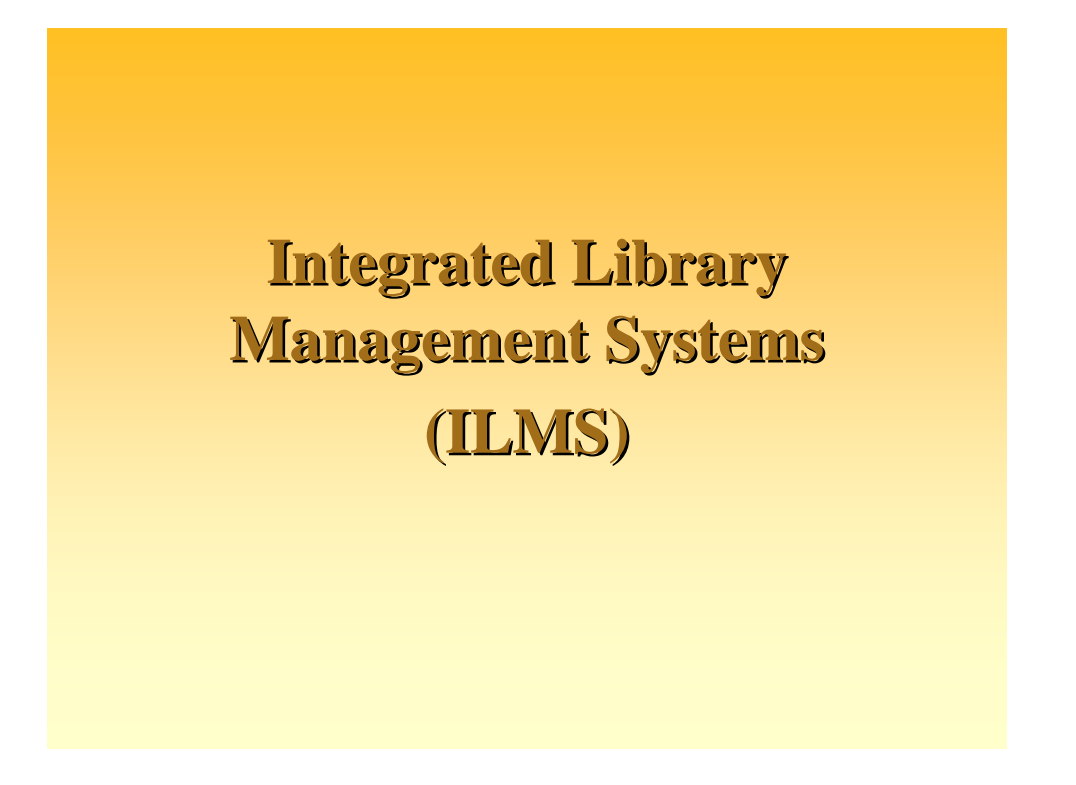

**Library Automation is the Foundation to all Library Modernization Activities all Library Modernization Activities**

- **Proprietary Solutions are Expensive**
- **HighTech ILMS Packages are very much available in the OSS Domain available in the OSS Domain**
- **Selection of the Software is to be done judiciously as the success or failure may have lasting impacts as the success or failure may have lasting impacts**

**For this tutorial, KOHA ILMS is showcased For this tutorial, KOHA ILMS is showcased**

#### **Features of ILMS**

- $\blacksquare$  Separates software functions into discrete programs called modules, and integrated then into a unified interface.
- **Acquisitions** (ordering, receiving, and invoicing materials).
- **Cataloging** (classifying and indexing materials),
- **Circulation** (lending materials to patrons and receiving them back),
- **Serials** (tracking magazine and newspaper holdings), and the
- **OPAC** (public search/retrieval interface for users). Each patron and item has a unique ID in the database that allows the ILS to track its activity.
#### **Features of KOHA**

- Koha is an open-source Integrated Library System (ILS).
- It supports global standards including MARC  $21$ bibliographic format;
- **Z** 39.50 information retrieval protocol;
- Web-centric architecture (no additional software/utility is required at the client side).
- Provides tremendous freedom for customization.
- Has all the modules of LMS (Acquisition, Cataloguing, Circulation, OPAC, Membership Management, System Administration, Serial Control, etc.)
- Web based OPAC system (allows the public to search the catalogue in the library, from campus and at home).

#### **Features of KOHA Features of KOHA…**

- The software is UNICODE compliant. The creation and retrieval of Indic script based documents is possible. possible.
- Export/Import and backup/restoration facilities are available.
- Includes features of fourth generation Library Management Software (LMS).
- **Runs on Linux, Unix, Windows and MacOS platform.**
- Koha uses Apache Web server, MySQL as backend RDBMS and Perl (Programming language for serverside scripting).
- All these softwares are open source.

## **KOHA on Windows**

### **Installation Installation**

## **(XP/2000 Server) (XP/2000 Server)**

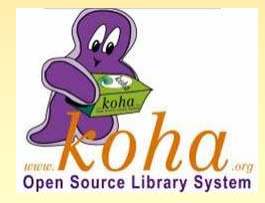

# **OS / Software Requirements OS / Software Requirements**

- $\blacksquare$  Windows XP/2000/Server
- **Webserver-Apache**
- **Database- MySQL**
- **Programming Language Perl**

# **Installation Installation**

 $\blacksquare$  Apache-2.0.63 http://www.apache.org/dist/httpd/binaries/win32/apache\_2.0.63-win32-x86-no\_ssl.msi

 $\blacksquare$  MySQL-4.1 http://dev.mysql.com/downloads/mysql/4.1.html http://dev.mysql.com/downloads/mysql/4.1.html

 $\triangle$  ActivePerl-5.8.8.822-MSWin32-x86 http://downloads.activestate.com/ActivePerl/Windows/5.8/ActivePerl-5.8.8.822-MSWin32-x86-280952.msi 280952.msi

 $\blacksquare \text{ Koha } (2.2.9\text{-W32-R1})\\ \text{http://www.koha.rwjr.com/downloads/Koha2.2.9-W32-R1.EXE}$ 

# **Click on Apache Source and Run**

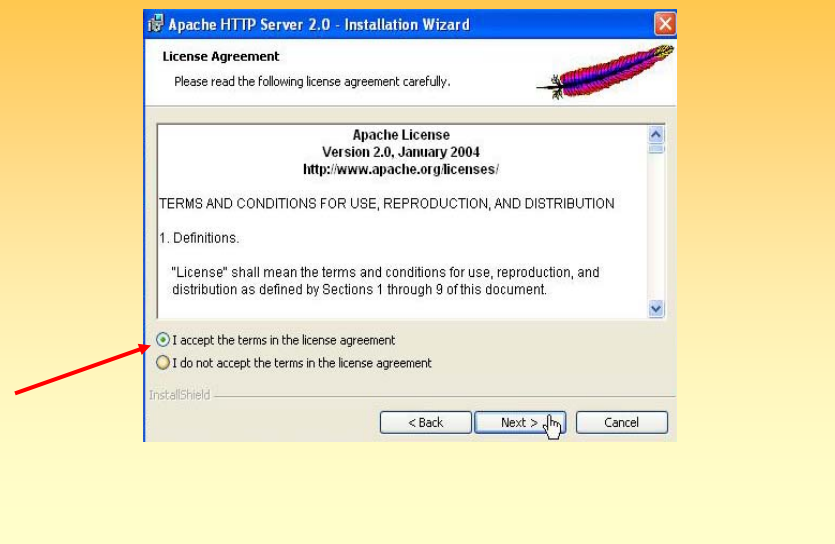

# Server Details ...

- **Network Domain -** localdomain
- **Servername -** localhost
- **Administrators Email -** your email-ID
- **Install for all Users** on Port 80
- **Example 3 Select Set up Type as "Typical"**
- **Destination Folder Default**
- Go ahead and **Install**
- $\blacksquare$  Once the Apache installation wizard completes its task, you will find a Feather Icon in your System **Tray**

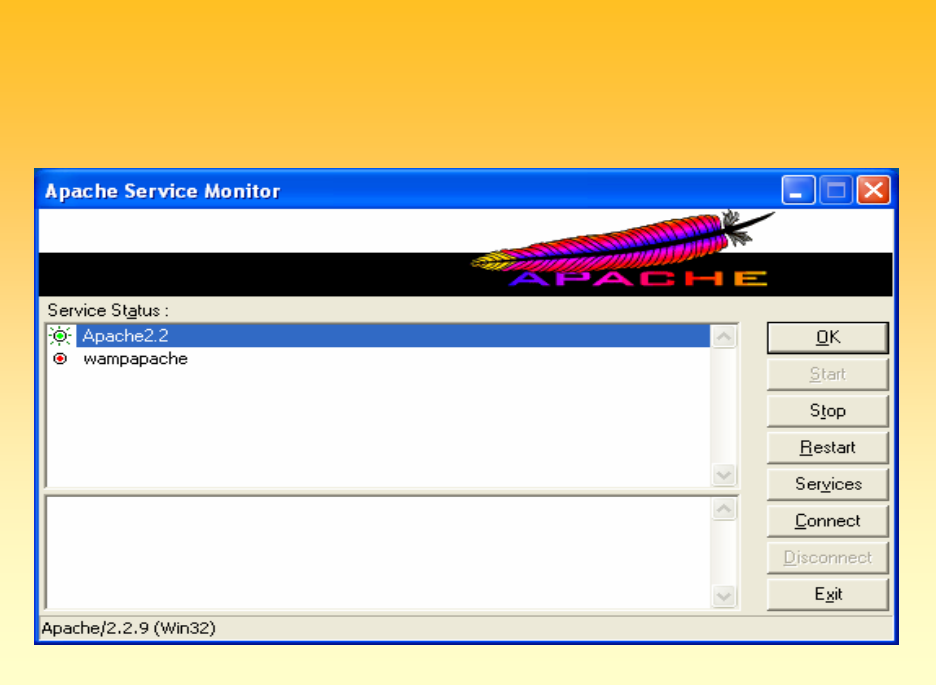

# **You can now Start/Stop Apache You can now Start/Stop Apache**

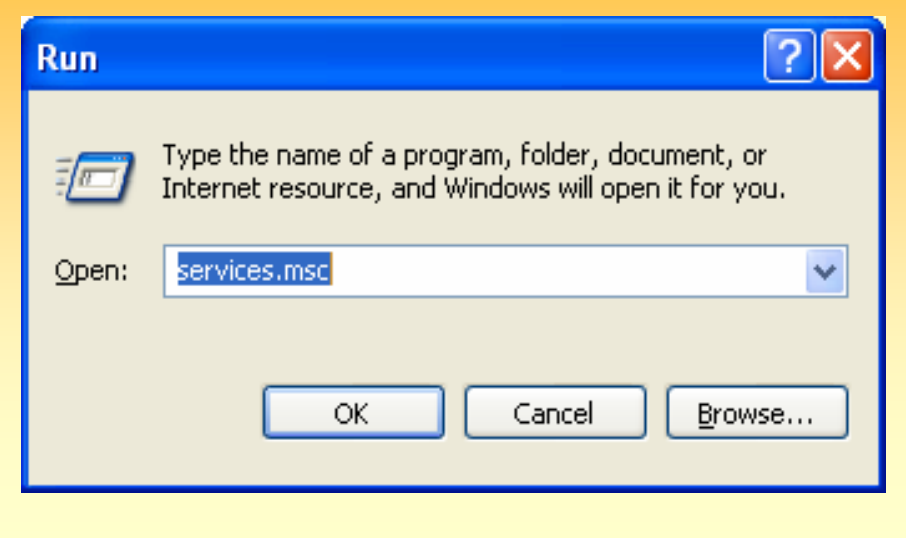

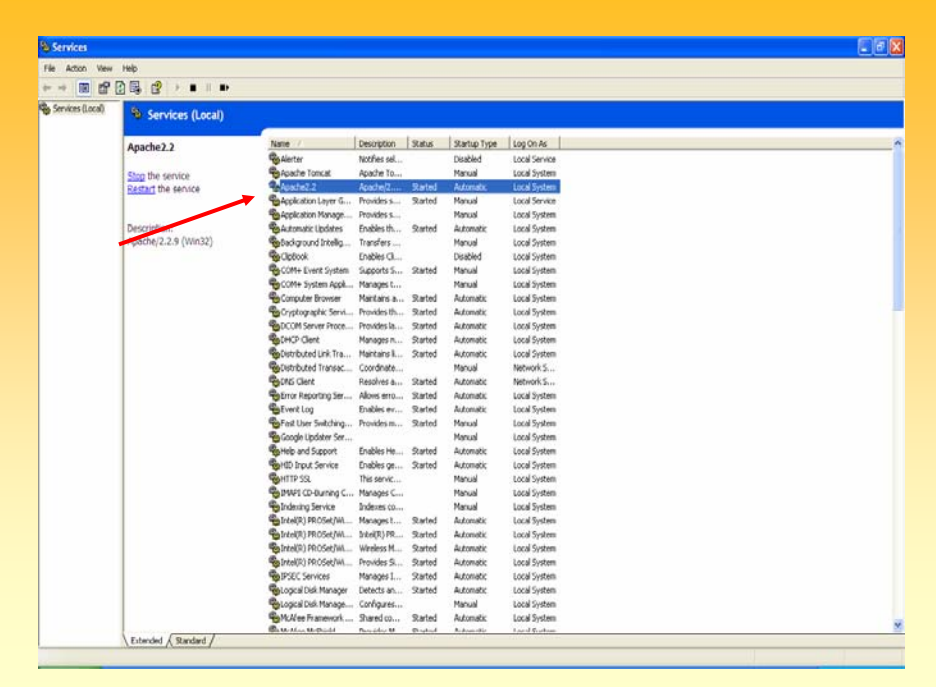

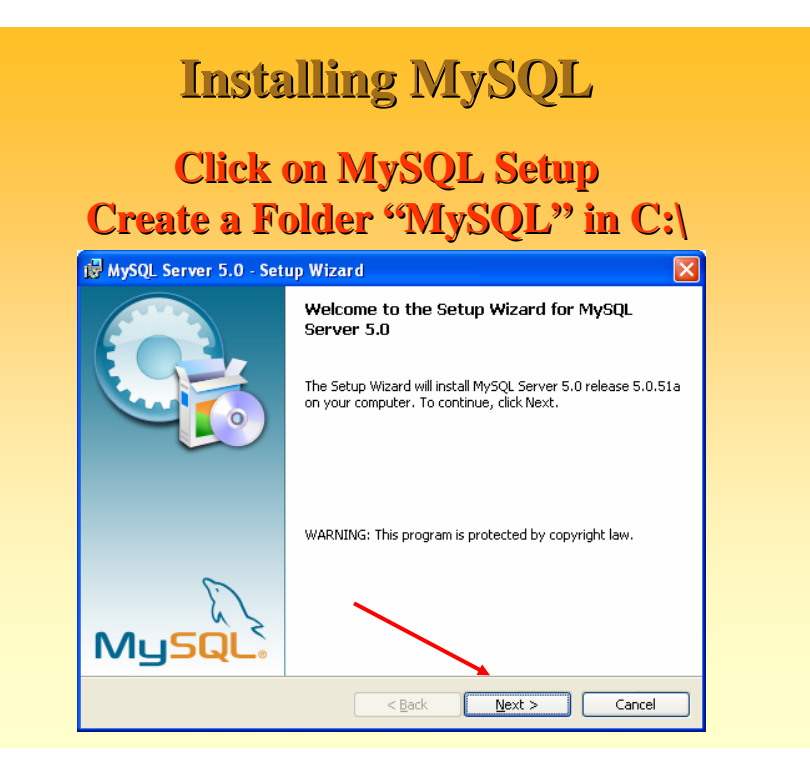

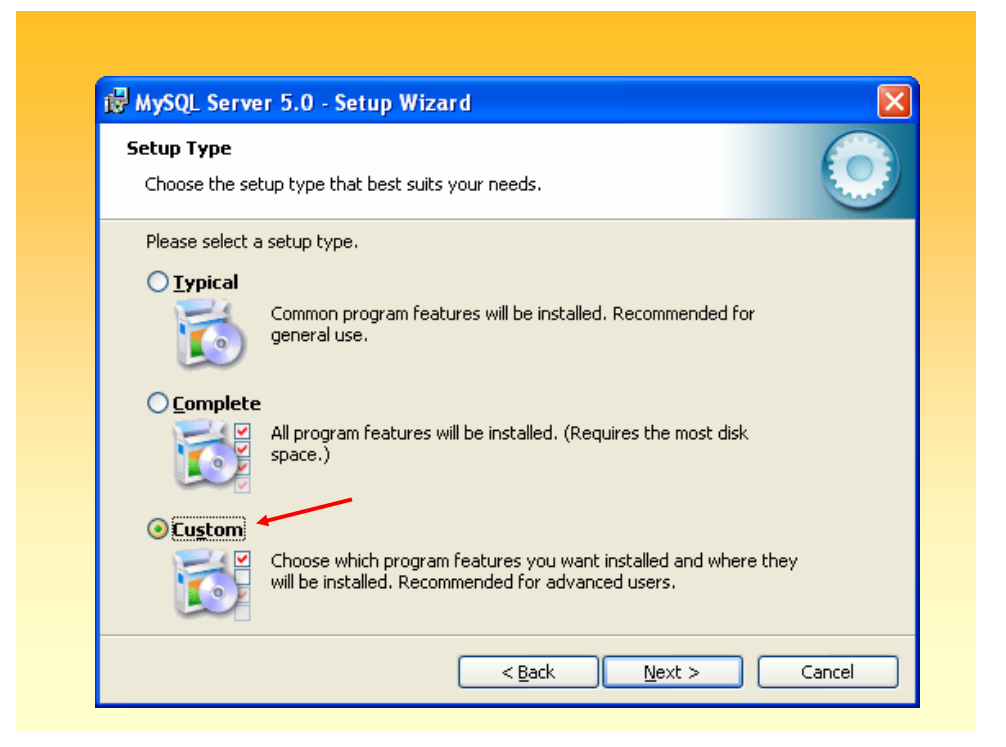

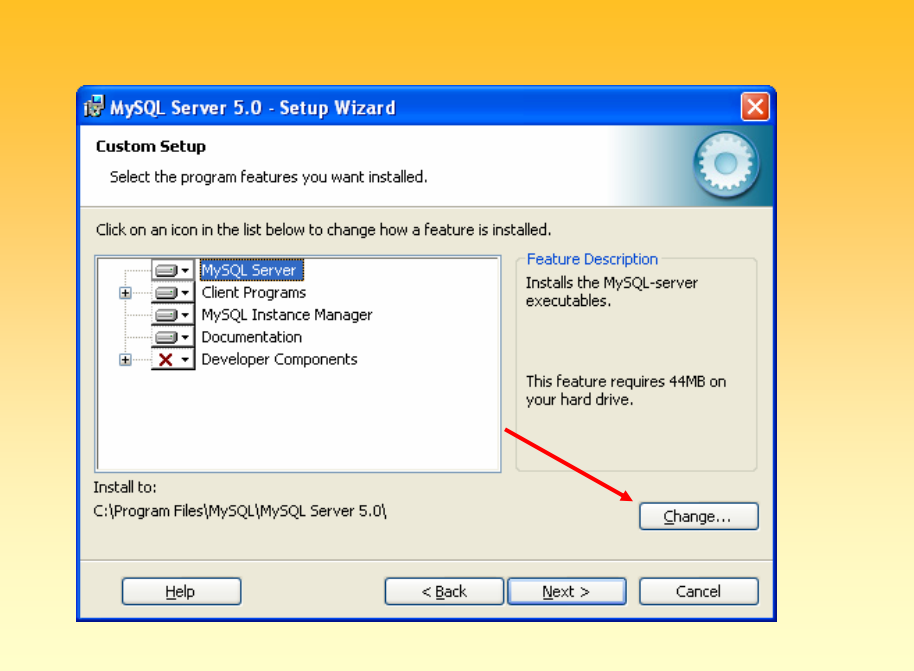

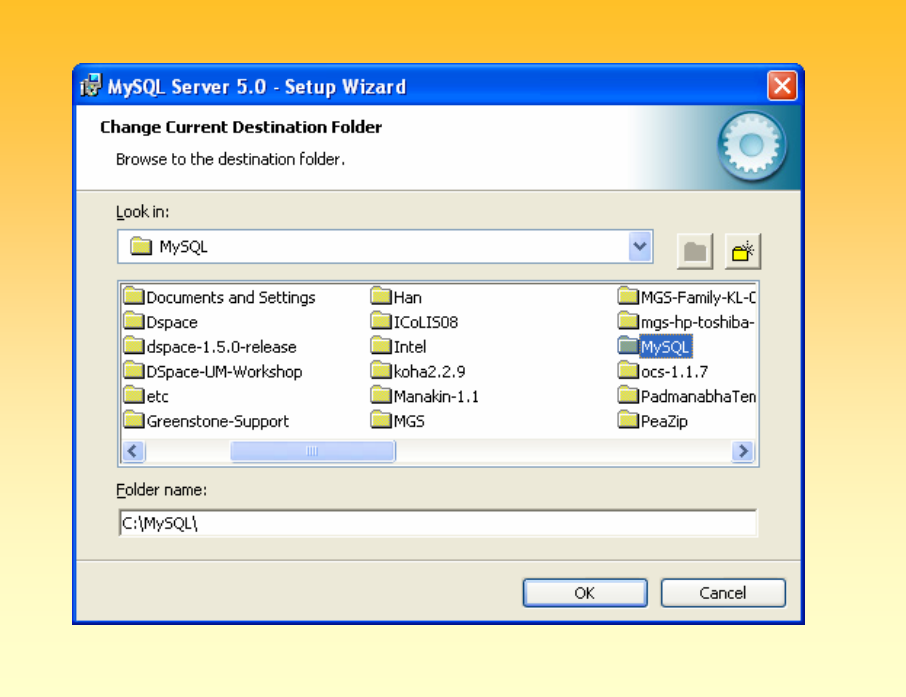

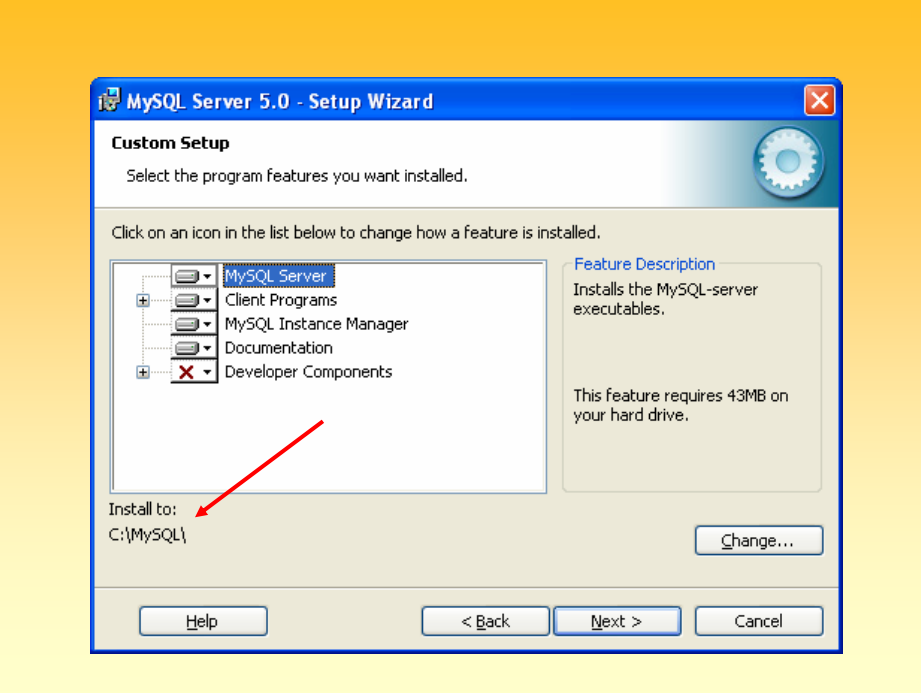

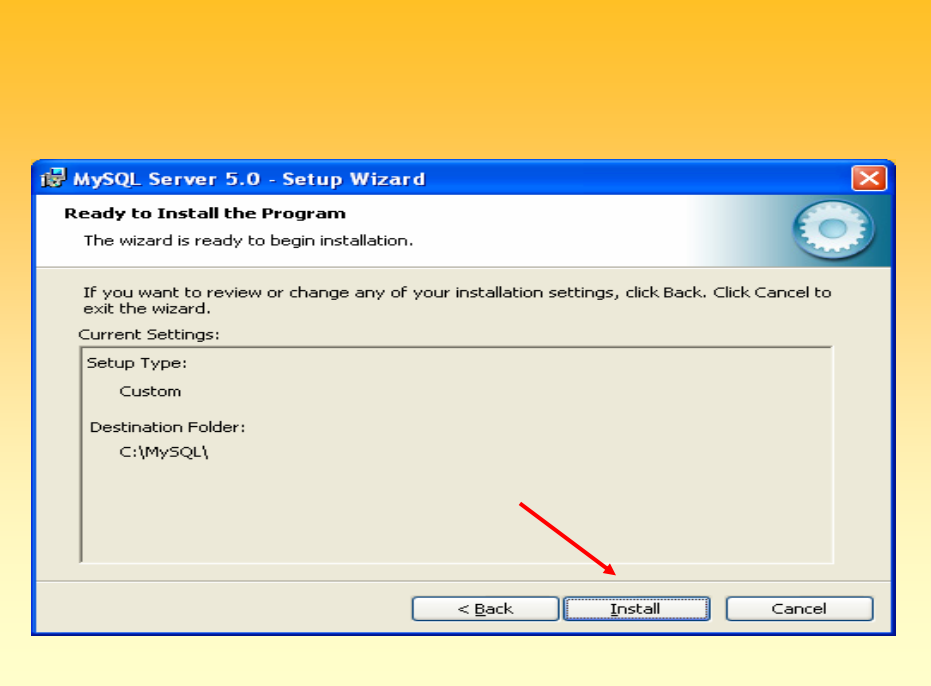

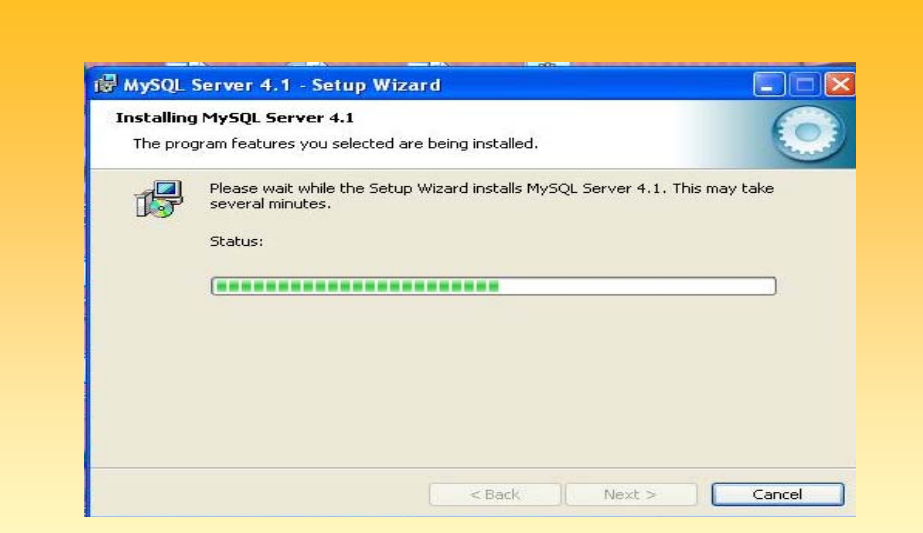

#### **You will be asked for MySQL.Com Sign Up which you can Skip by selecting Skip Sign-Up**

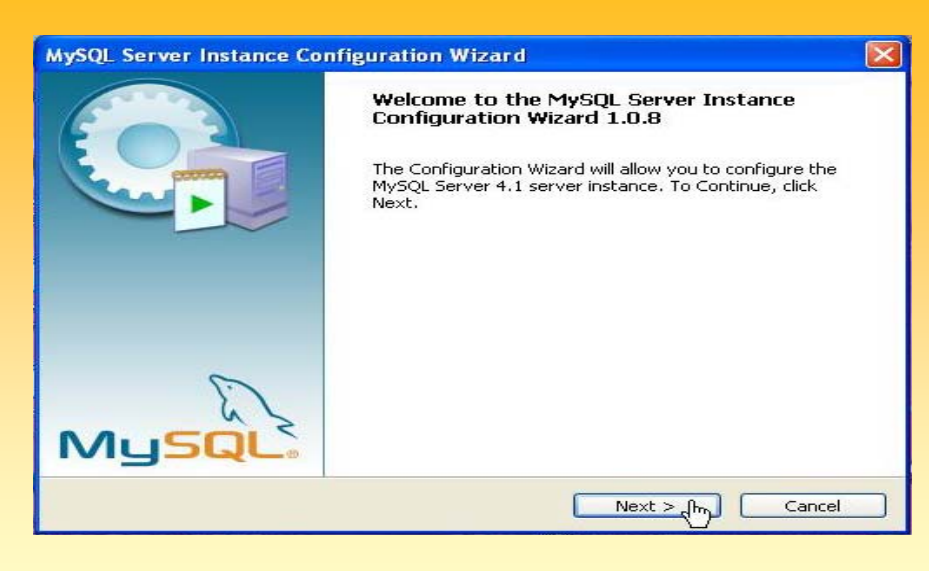

#### **Select Standard Configuration**

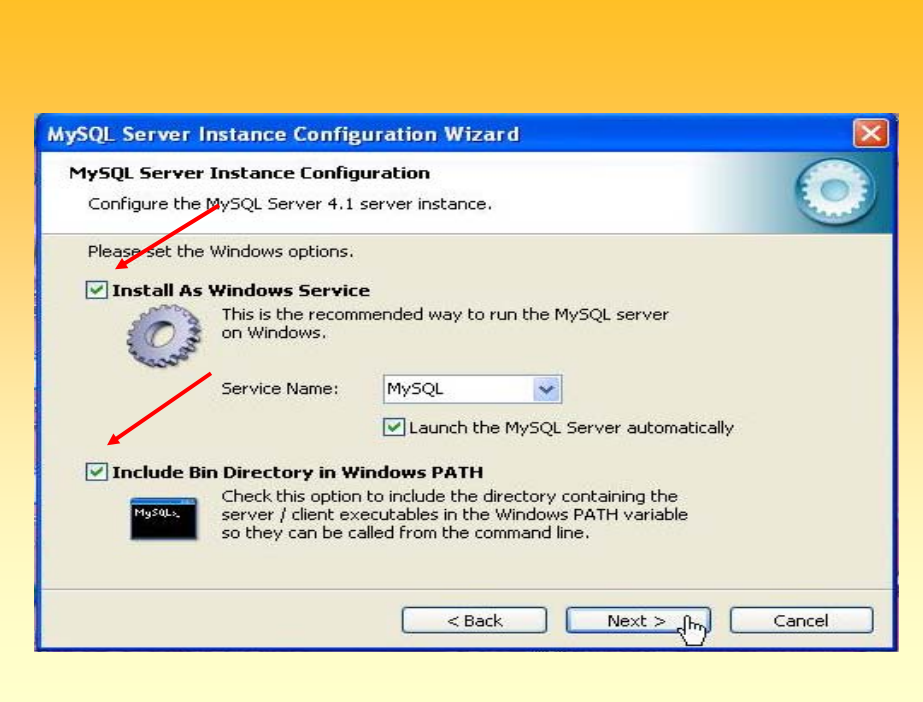

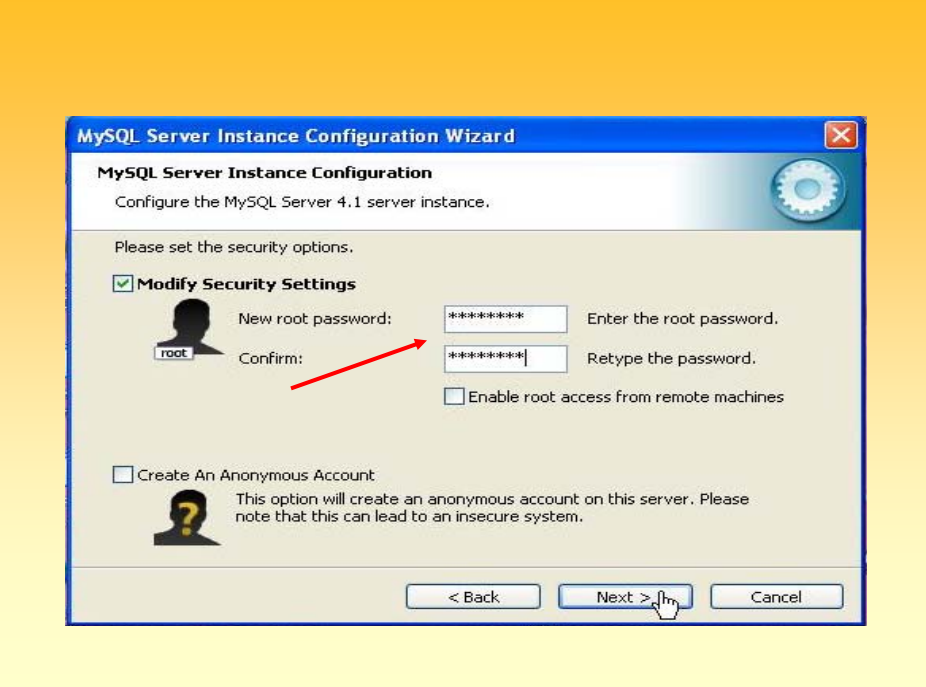

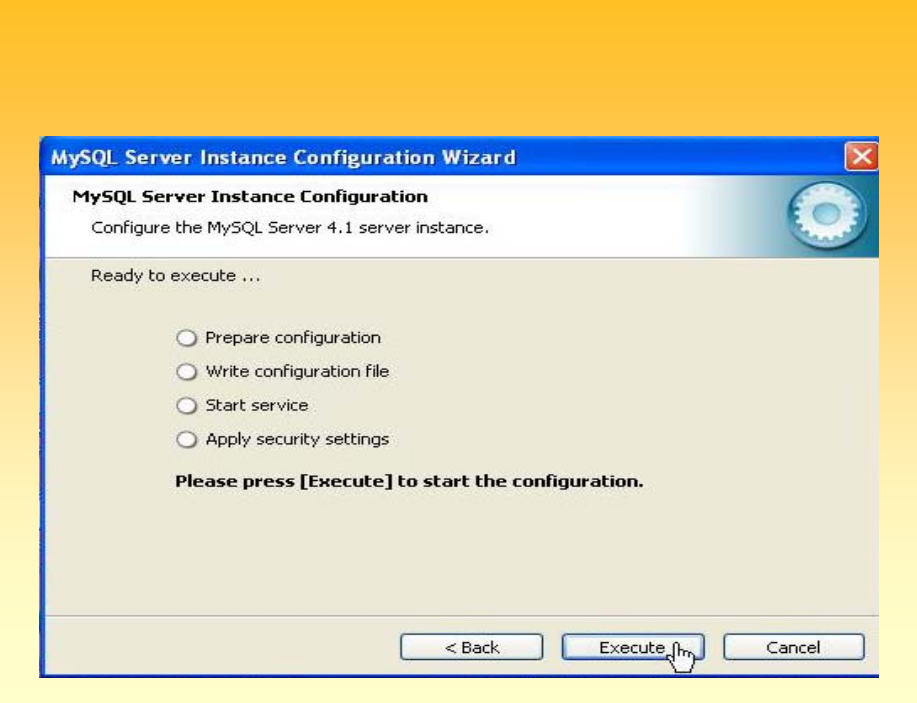

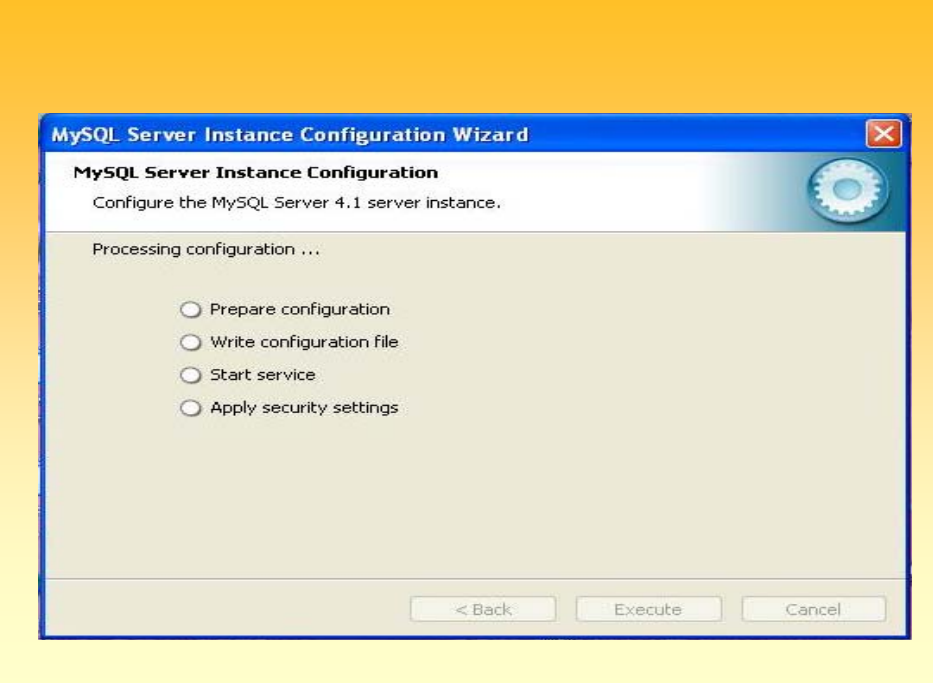

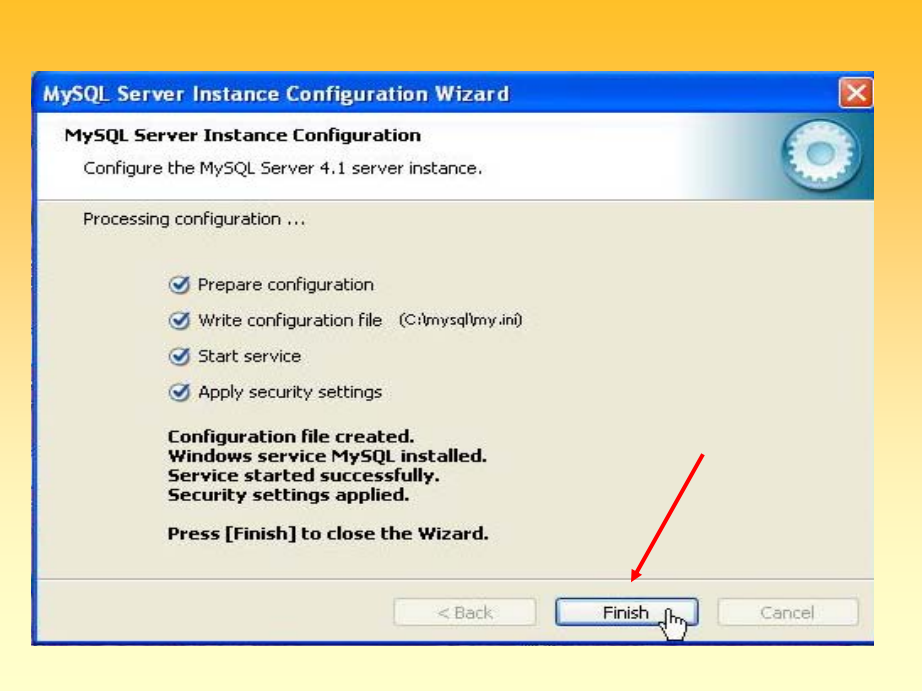

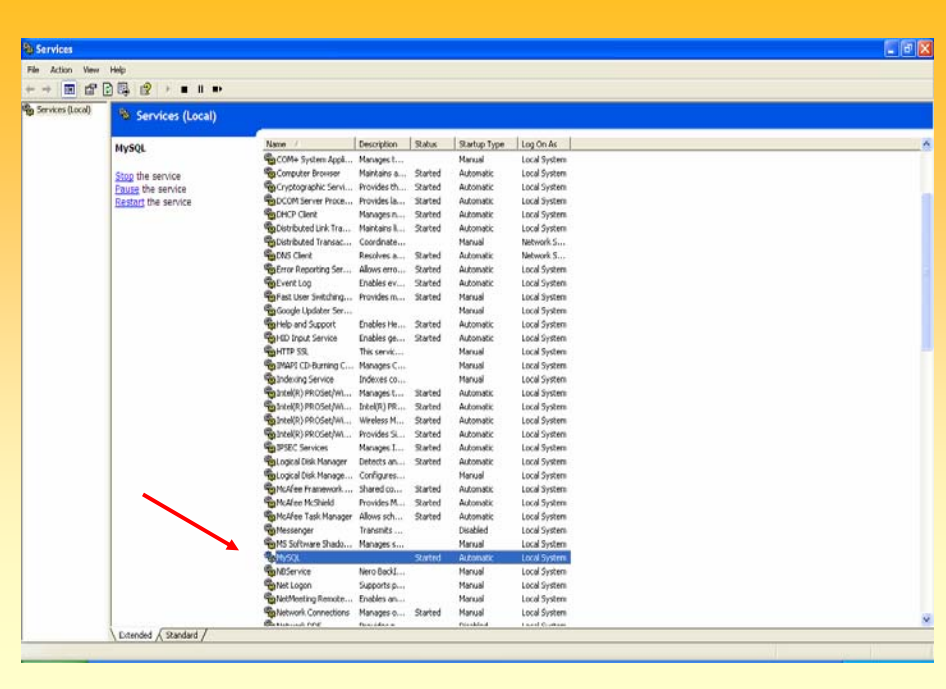

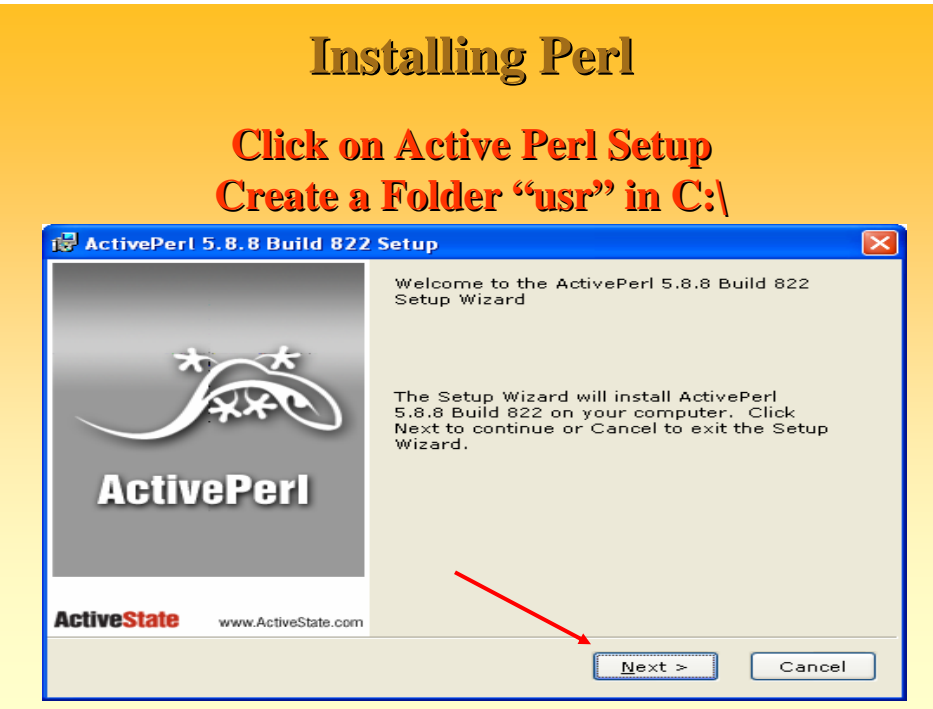

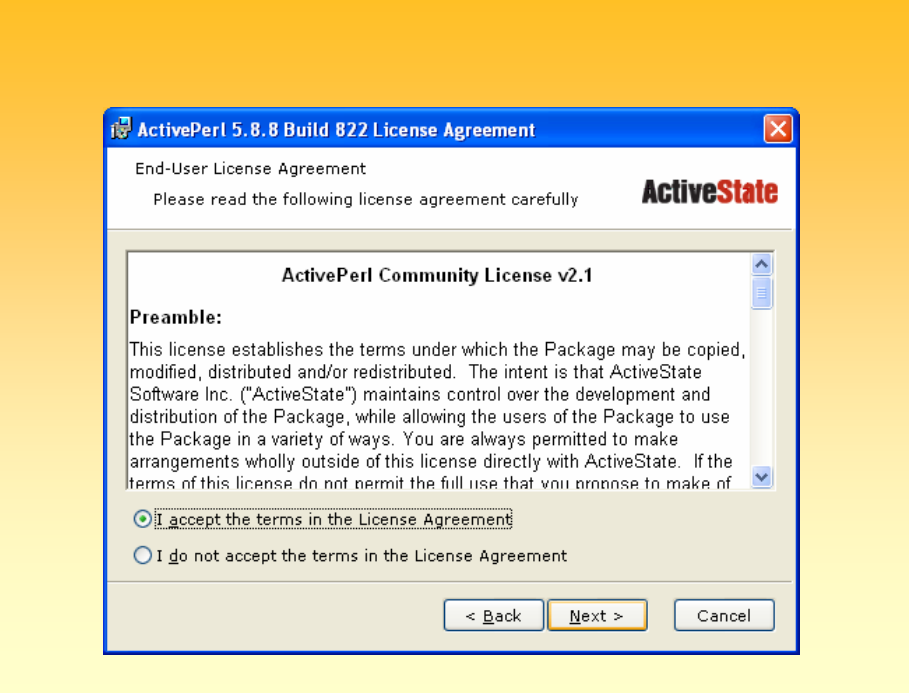

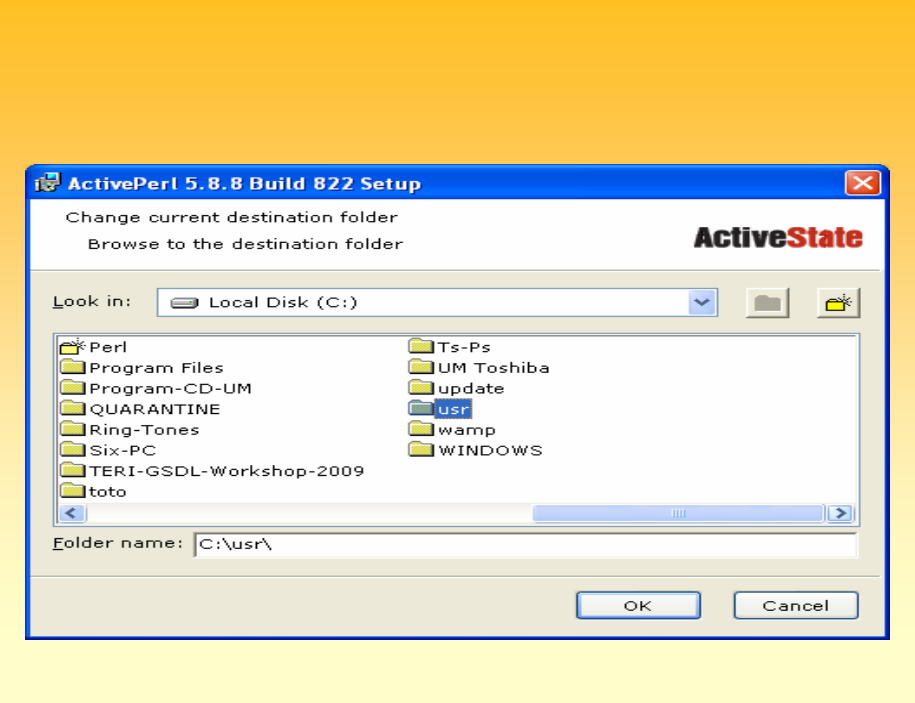

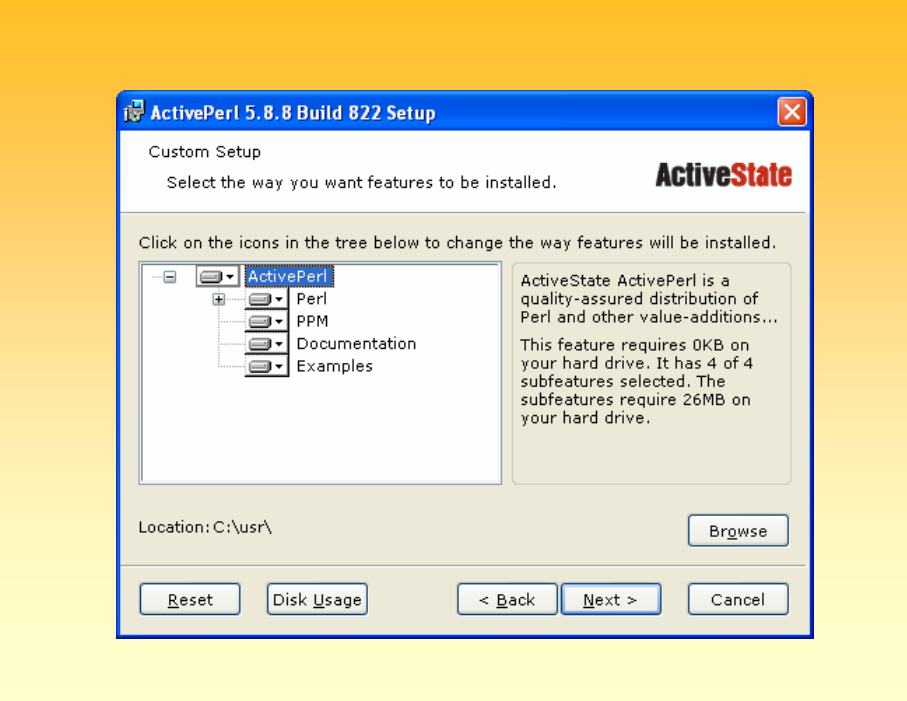

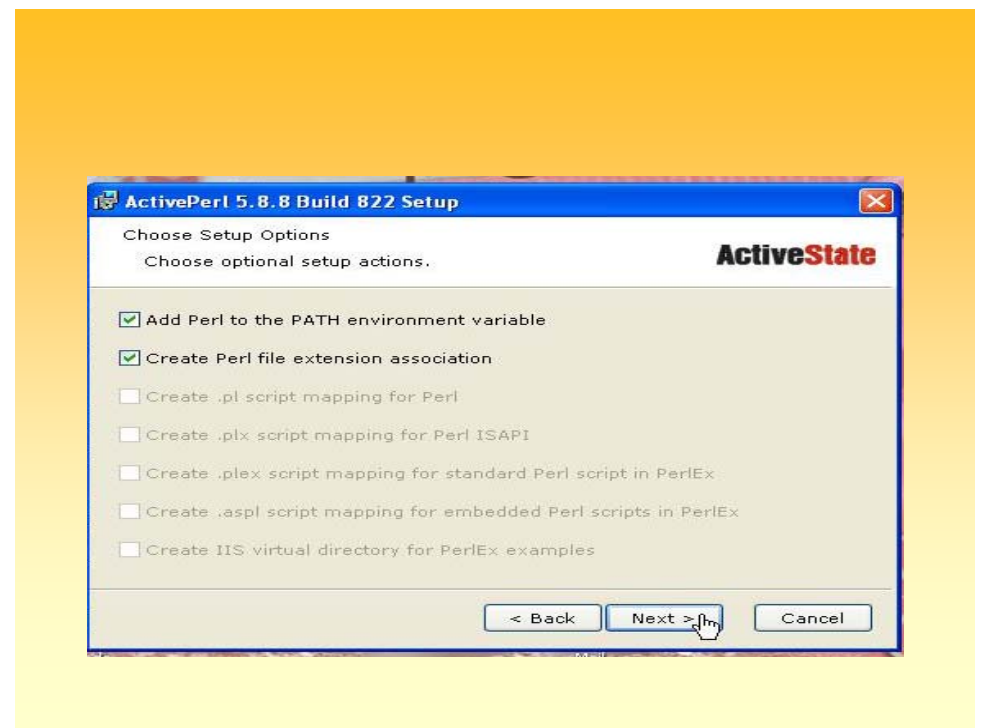

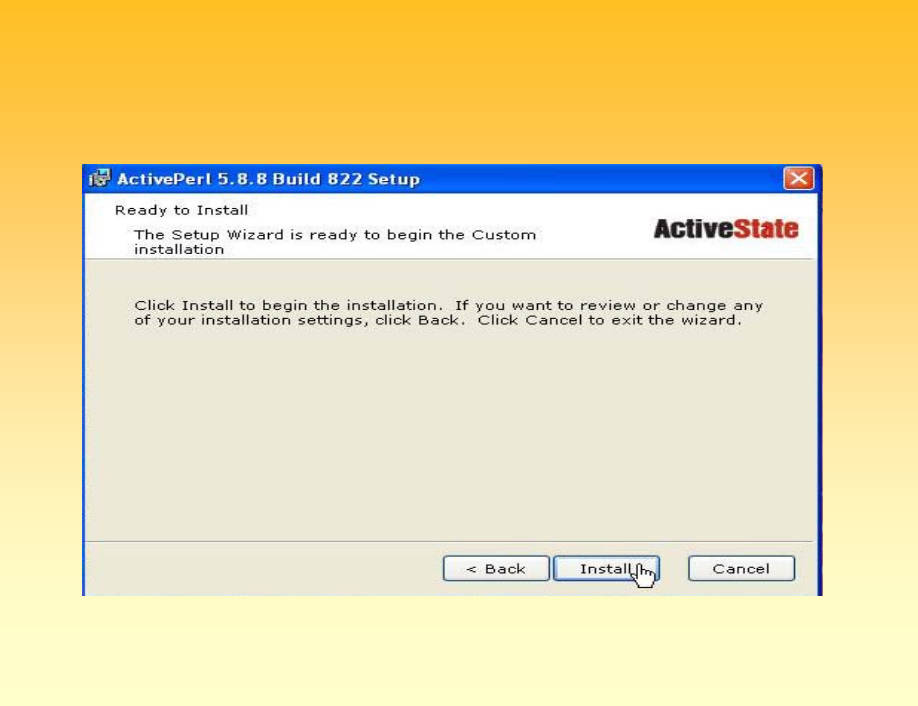

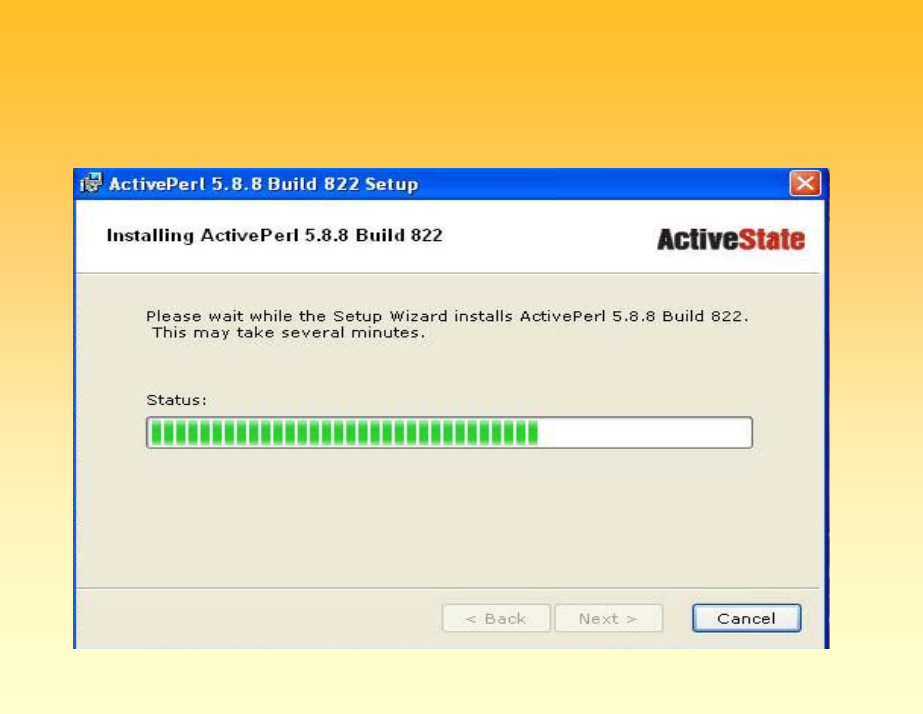

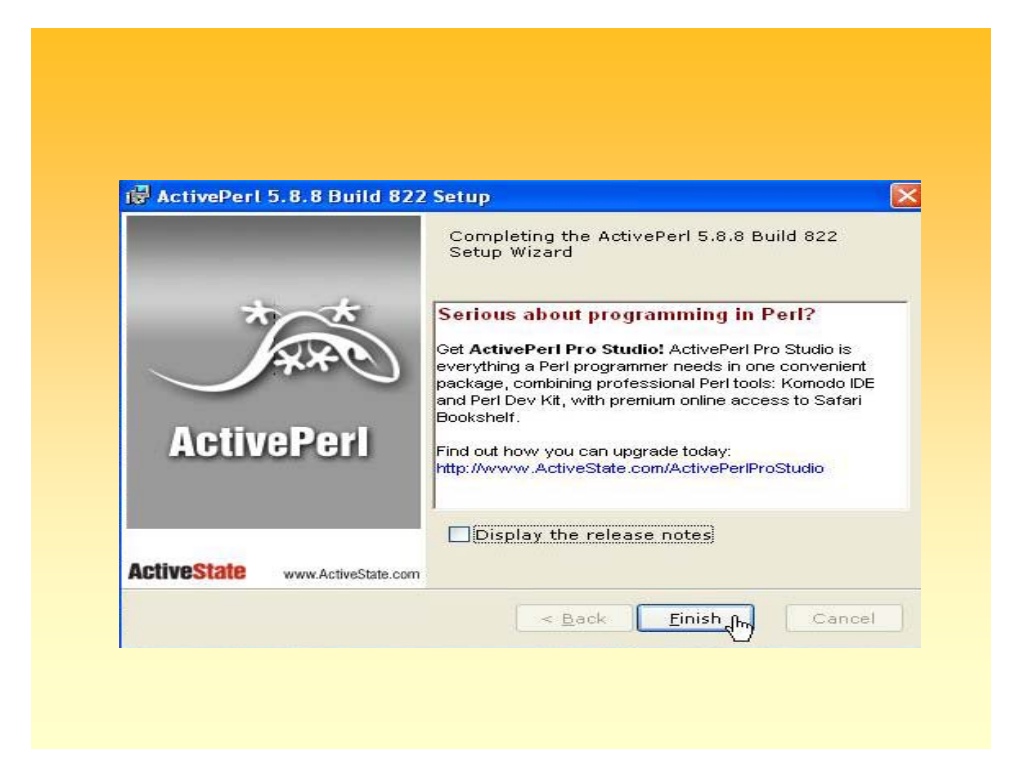

# **Installing KOHA Installing KOHA**

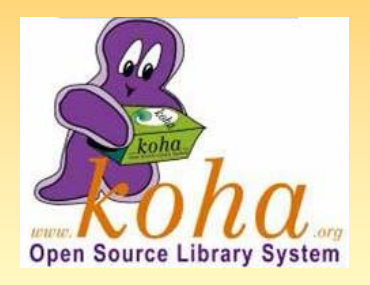

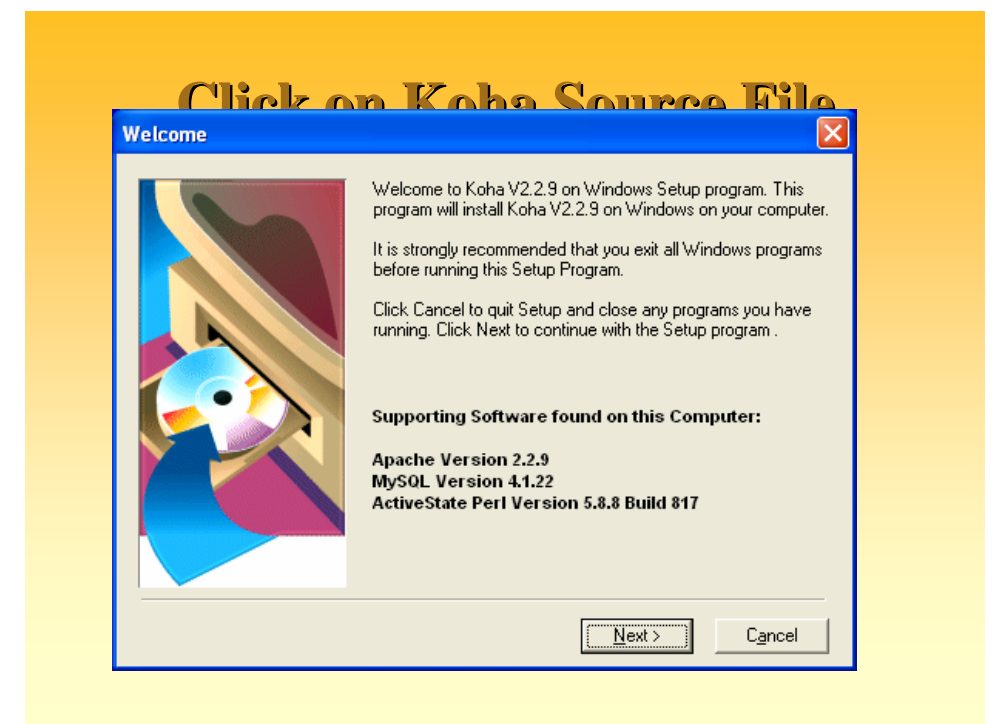

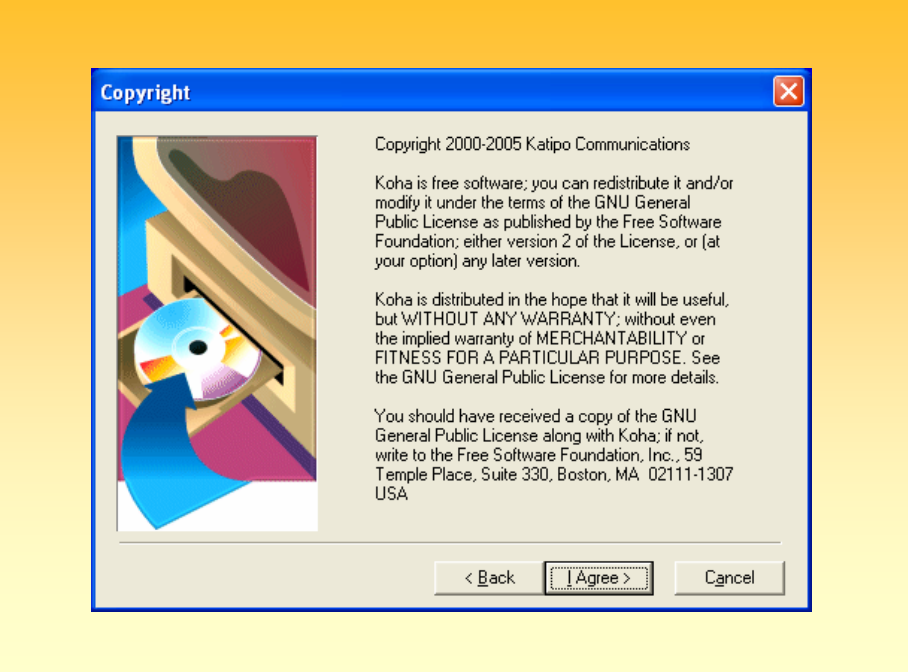

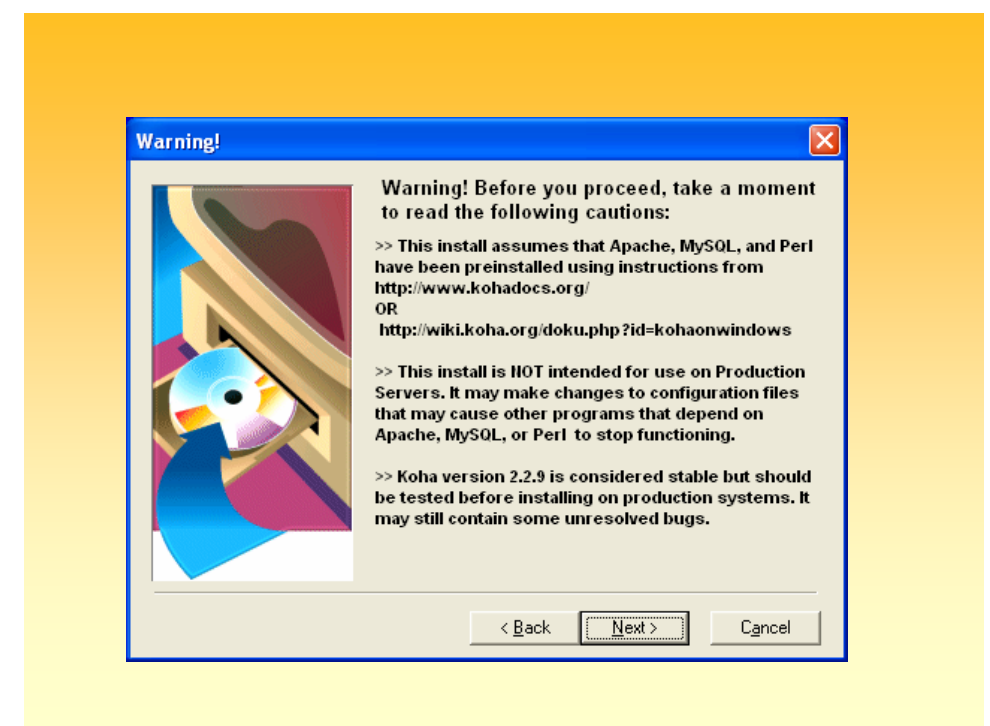

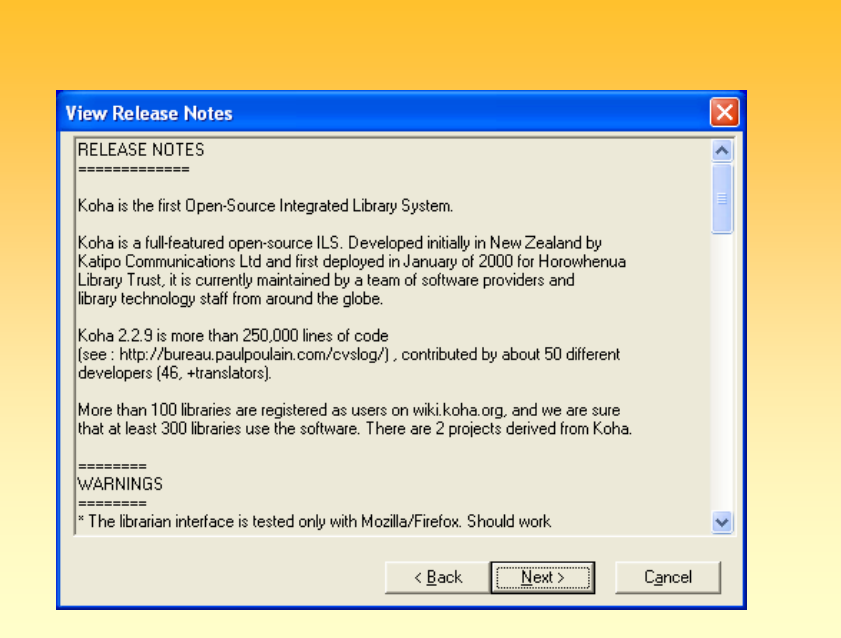

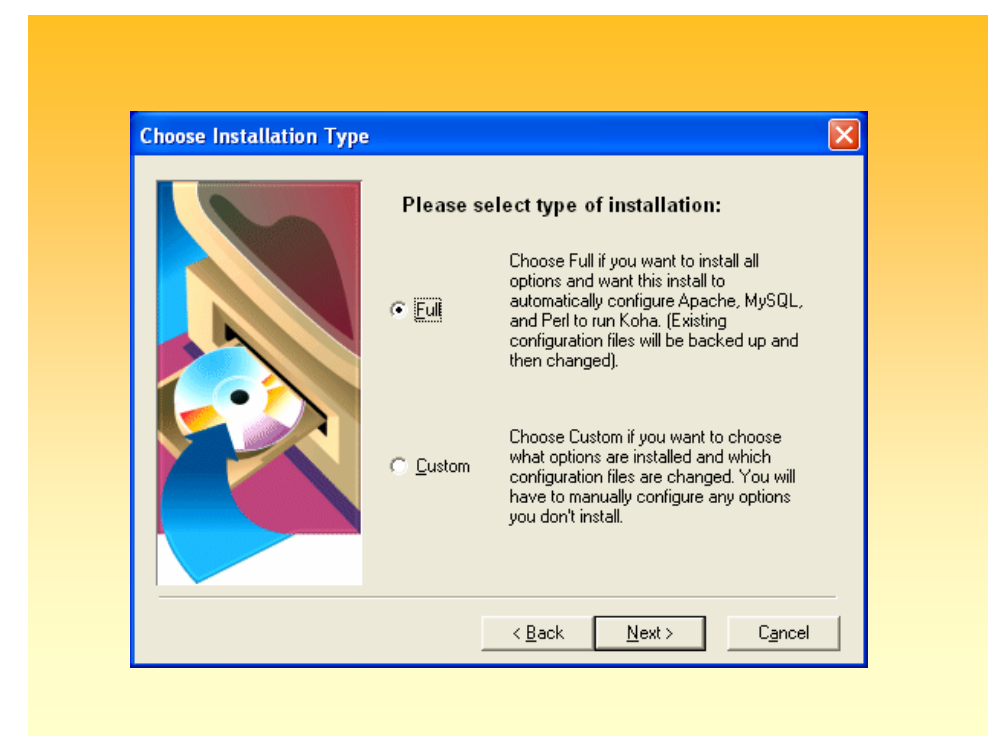

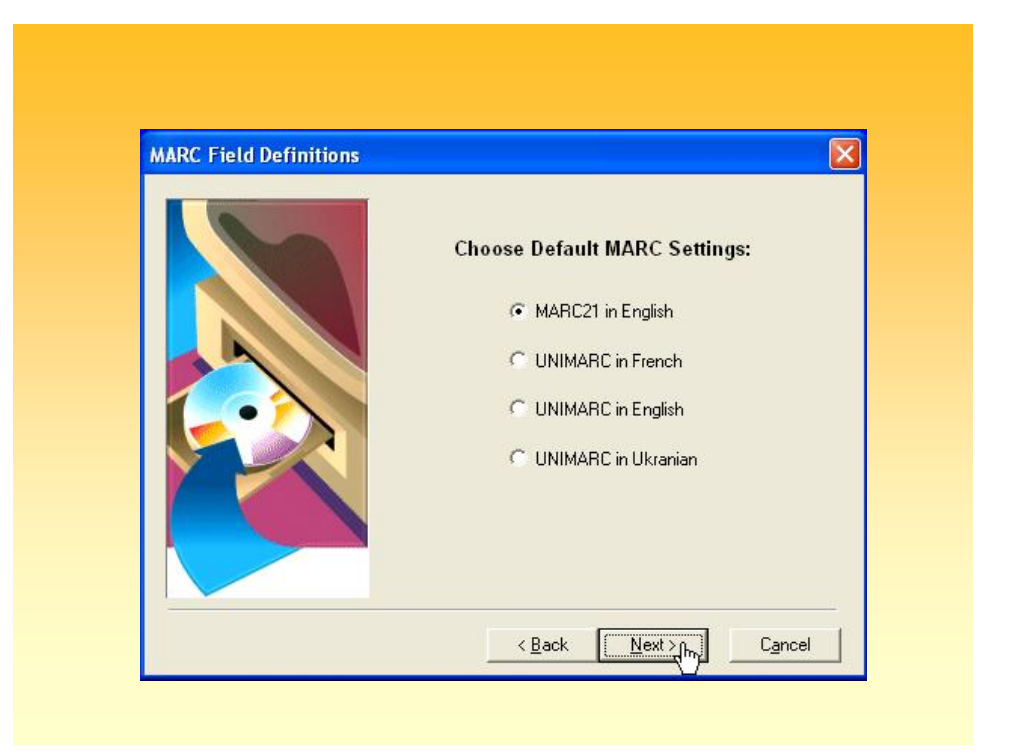

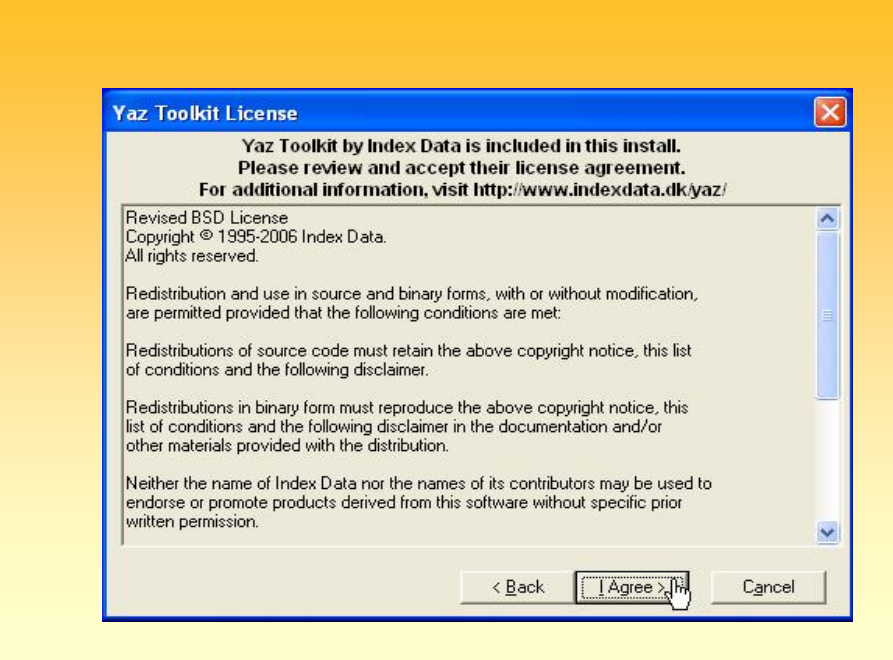

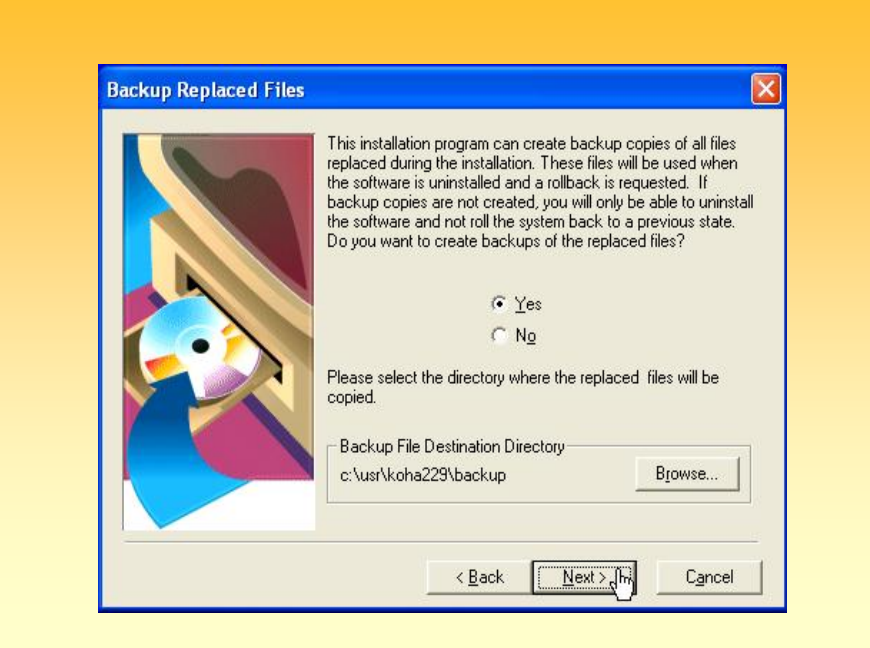

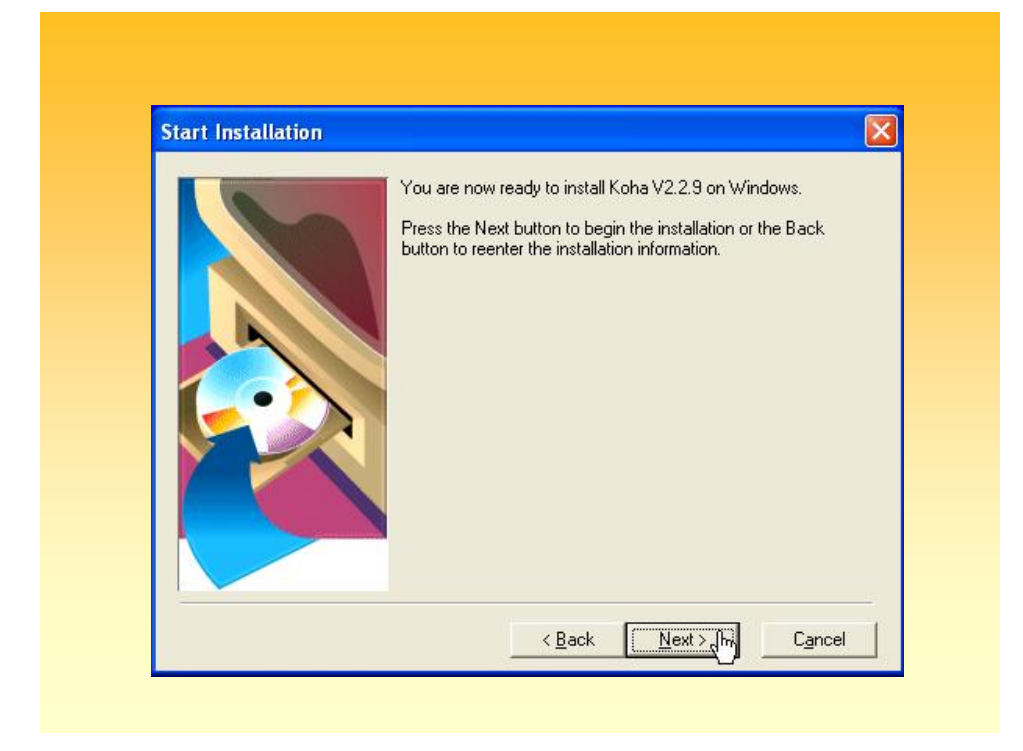

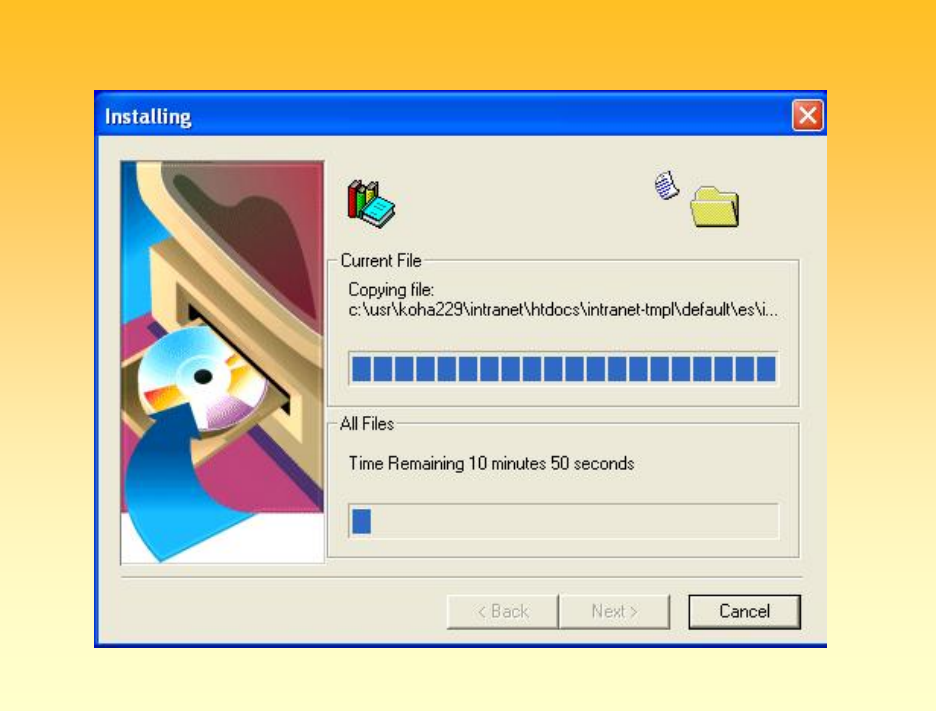

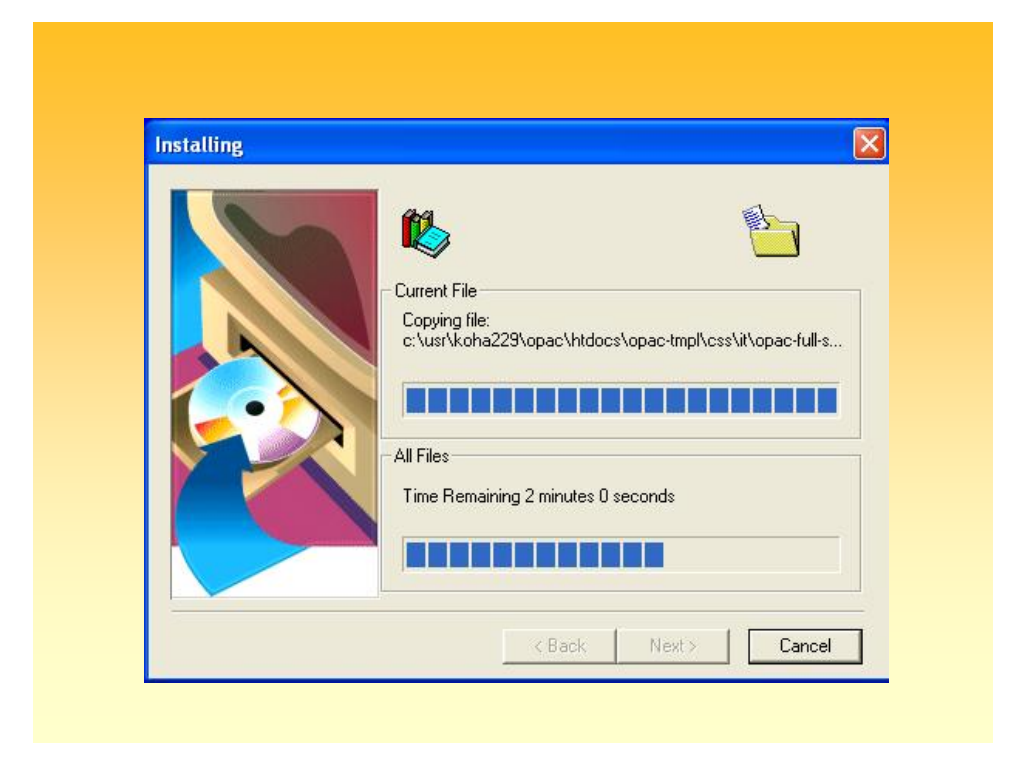

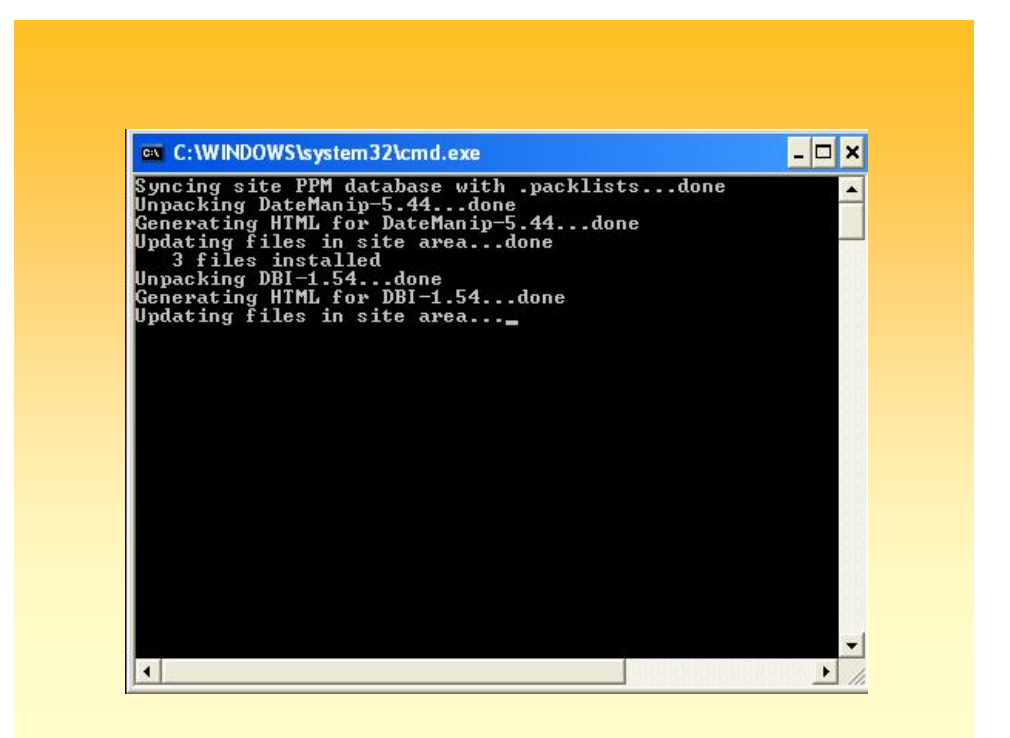

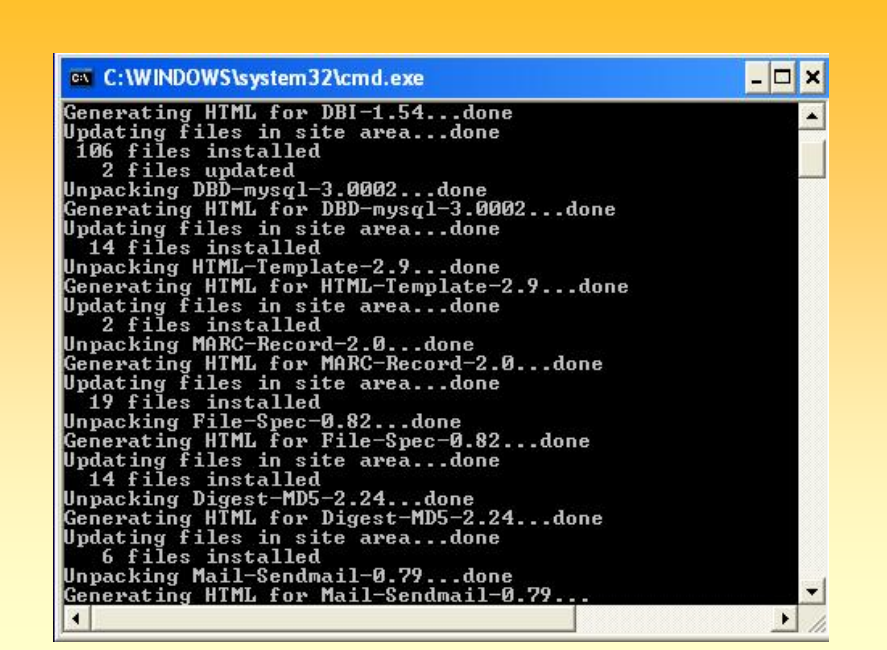

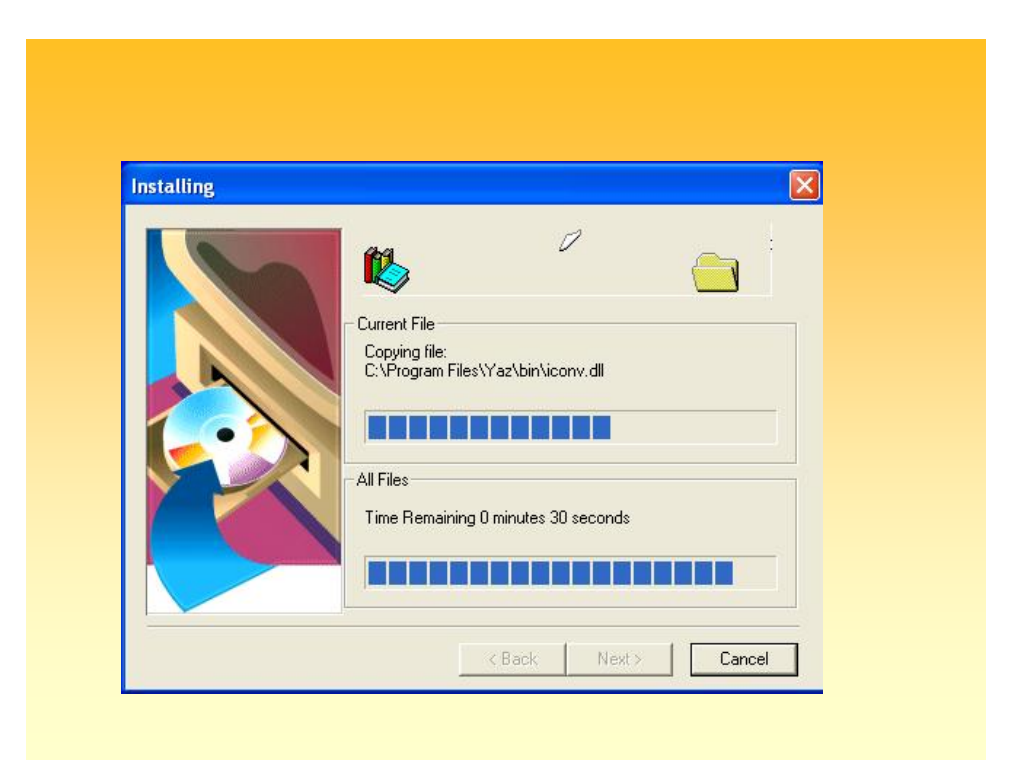

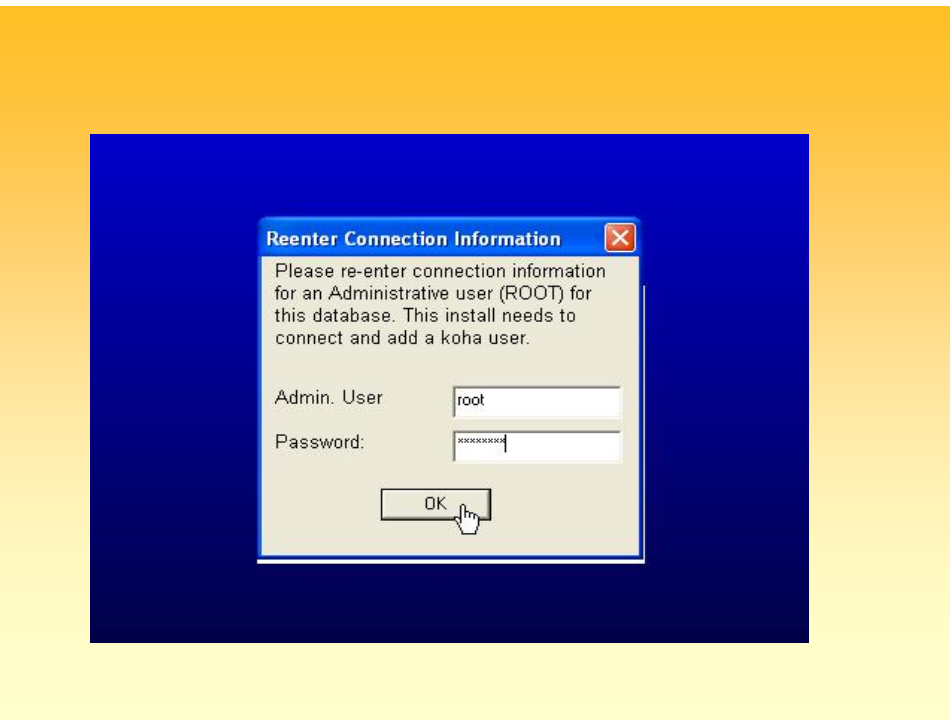

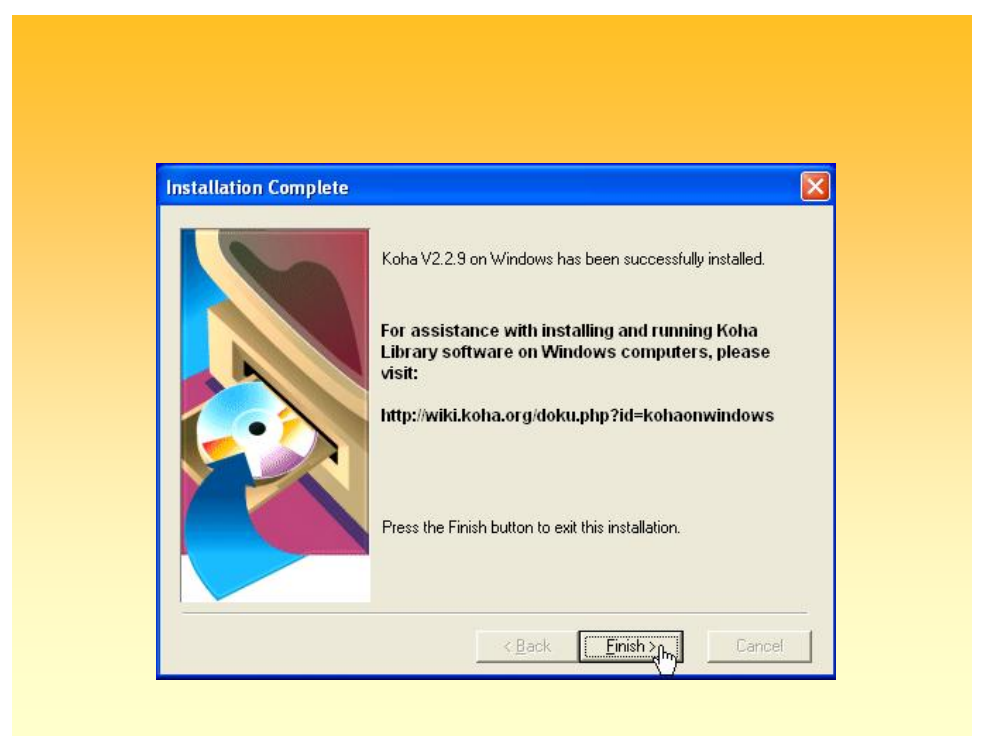

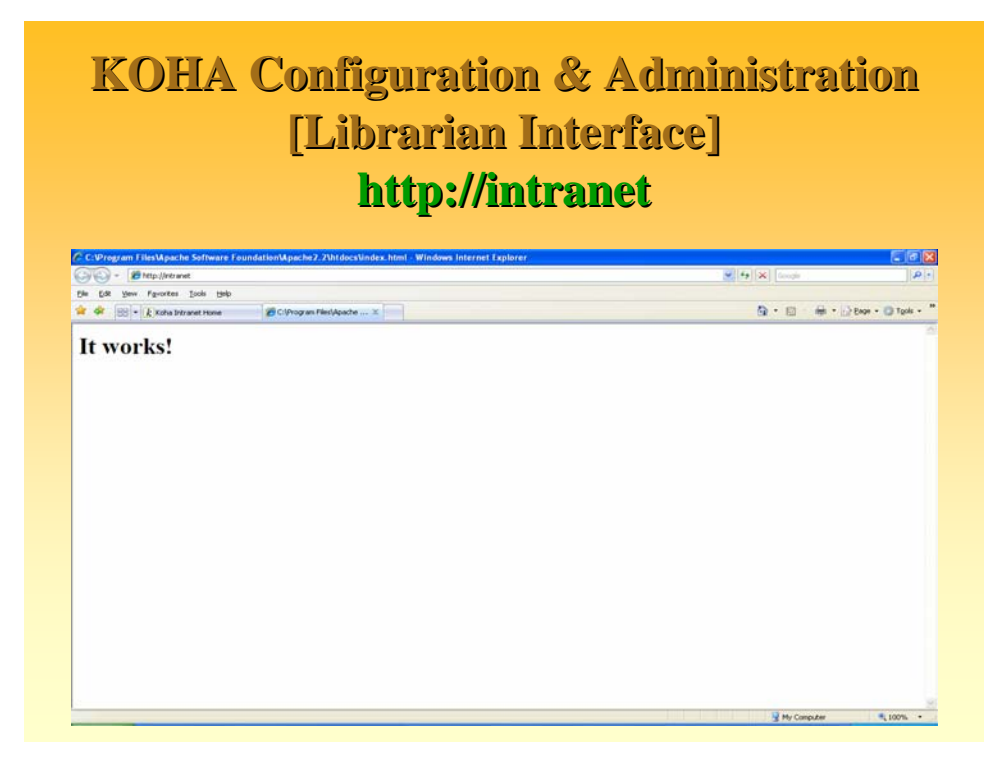

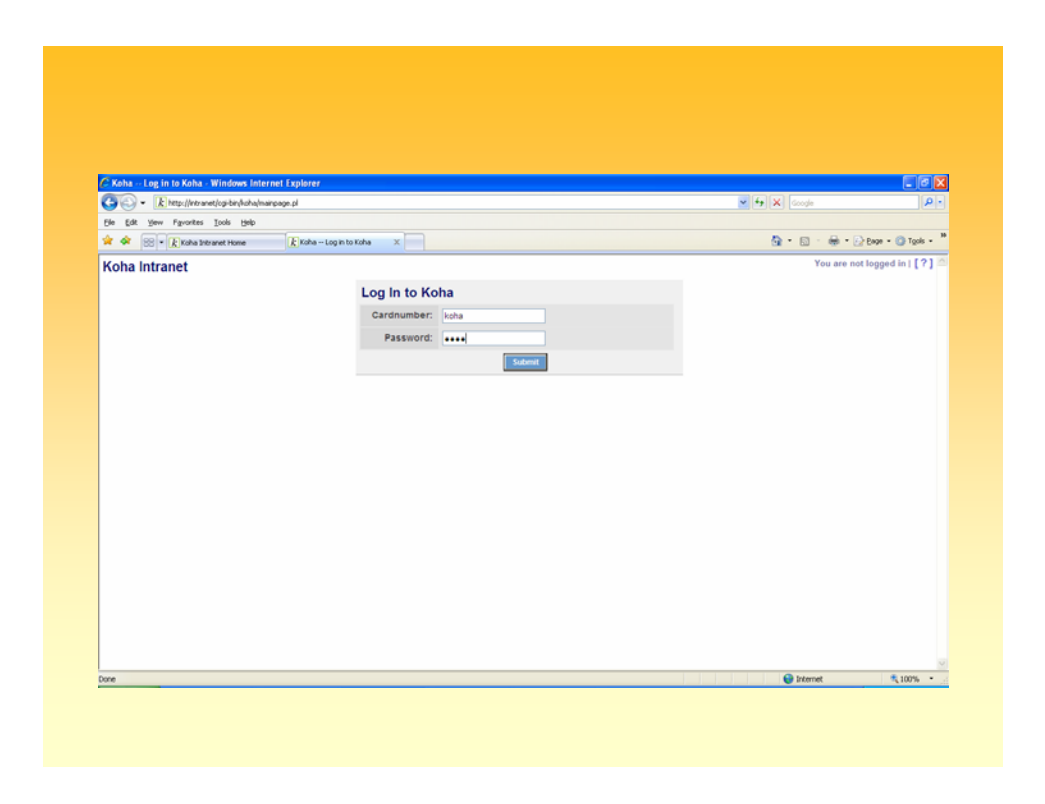

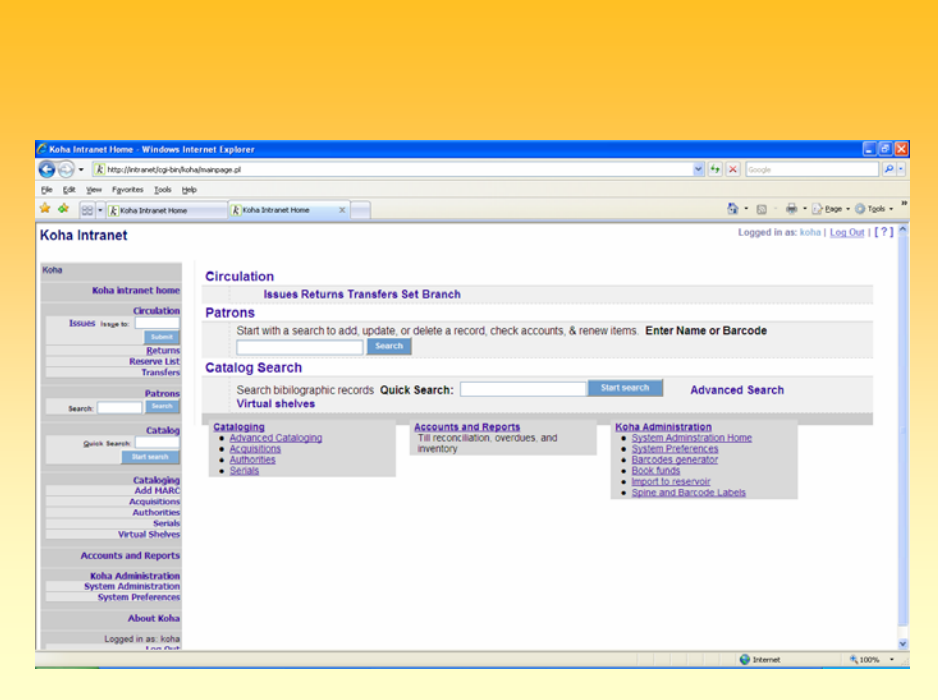

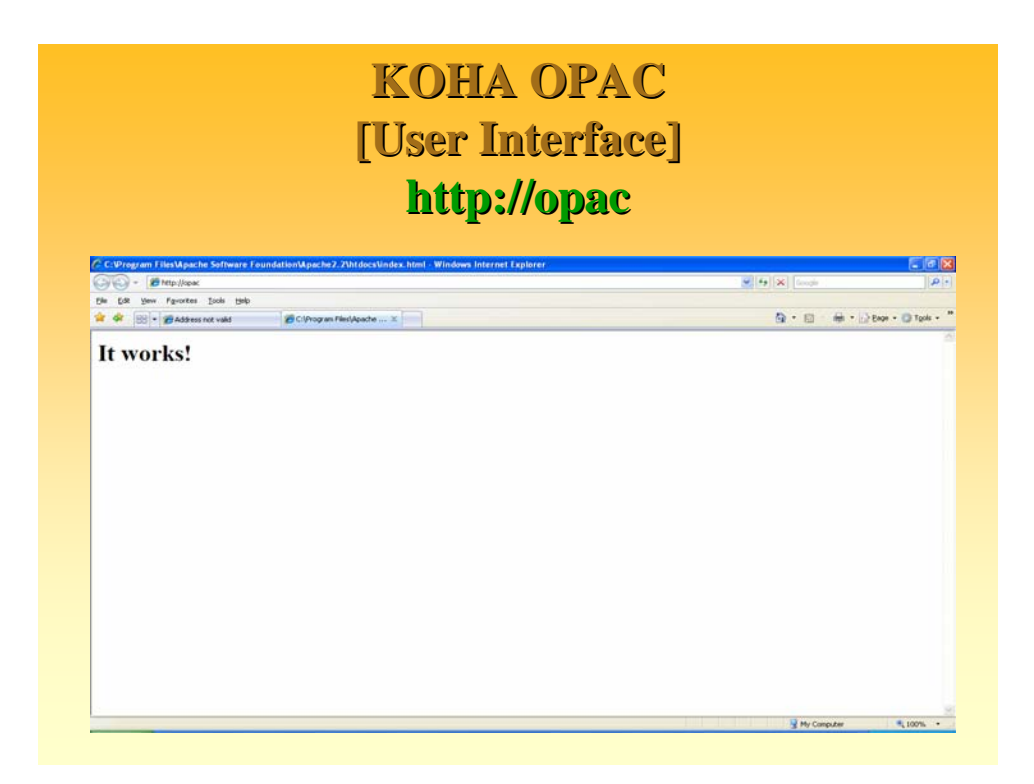

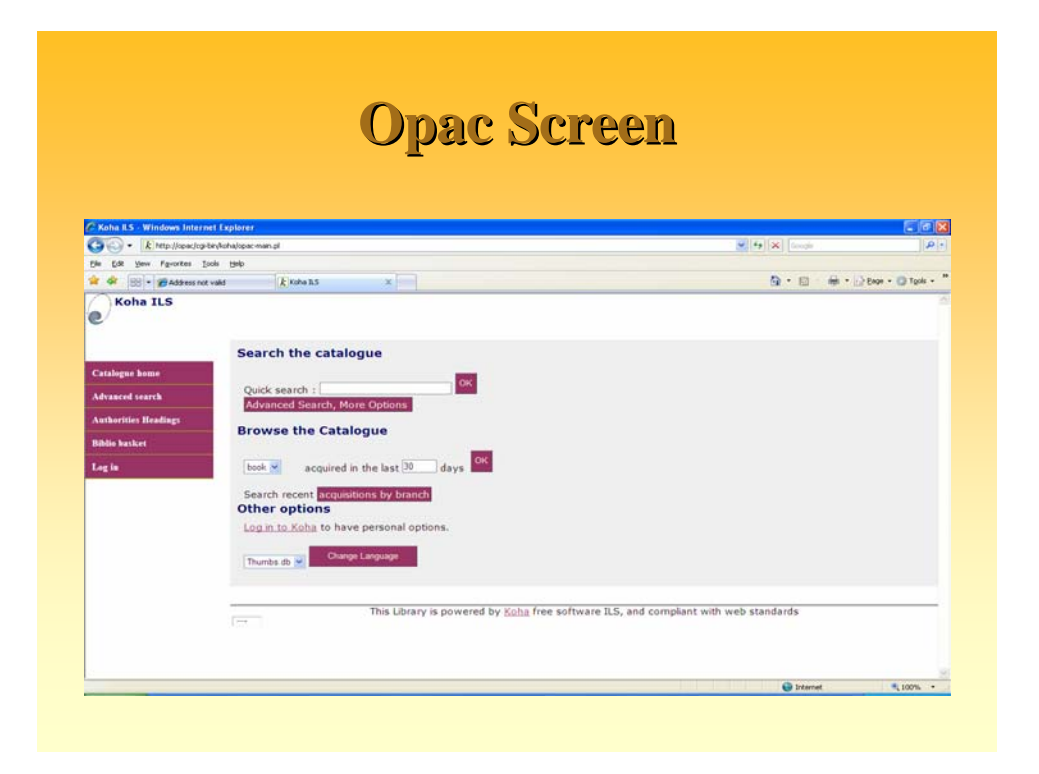

# **KOHA Demo KOHA Demo**

- **Intranet**
- **Opac**
- Downloading MARC Records from Library of **Congress**
- **Importing MARC Records into Koha**
- $\blacksquare$  Search / Retrieval in the Opac

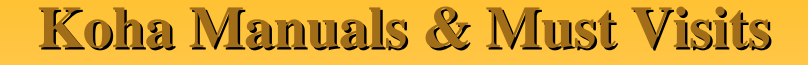

- » Koha Home http://www.koha.org
- ▶ A comprehensive manual on Koha 3.01.x (Linux) is available at:
- > https://sites.google.com/a/liblime.com/koha-manual/
- <sup>¾</sup> For **Windows Windows**, it is available at , it is available at
- > http://www.koha.rwjr.com/Koha\_on \_Windows.html.
- ▶ Koha Windows version http://koha.rwjr.com/
- $\rightarrow$  Documentation http://www.kohadocs.org
- > Discussion forums http://koha.org/community/mailinglists.html
- $\triangleright$  Development Wiki http://wiki.koha.org/doku.php

**Greenstone: Open source Software for Building Digital Library Collections**

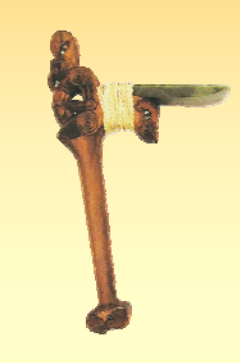

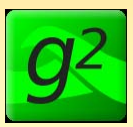

# What are digital libraries for?

- ¾ Knowledge/content management
	- ¾ Manage and access internal information assets
- $\triangleright$  Scholarly communication, education, research
	- ¾E-journals, e-prints, e-books, data sets, e-learning
- $\triangleright$  Access to cultural collections
	- ¾Cultural, heritage, historical & special collections, museums, biodiversity
- $\triangleright$  E-governance
	- ¾Improved access to government policies, plans, procedures, rules and regulations
- ¾ Archiving and preservation
- ¾ Many more …

# **DL Software: Alternatives**

- ¾What are your expectations?
- ¾Develop local web-based application?
- ¾Commercial DL solution?
- ¾Adopt open source software?
	- ¾Greenstone
	- $\triangleright$  Eprints
	- ¾DSpace
	- ¾Fedora…

# **Digital Library Technologies Digital Library Technologies**

- $\triangleright$  Interoperability
- $>$  Unified interface for heterogeneous libraries
- $\rightarrow$  Metadata mapping across different libraries
- $>$  OAI-compliant data and service providers
- $>$  Multilingual digital libraries
- $>$  Scalable digital library architectures
- $\triangleright$  Publication tools
- $\triangleright$  Searching tools

#### **DLs: Workflows and Processes**

- ¾**Content selection**
- ¾**Content acquisition**
- ¾**Content publishing**
	- ¾**Metadata preparation**
	- ¾**Content loading**
- ¾**Content indexing & storage** ¾**Maintenance**
- ¾**Content access & delivery**
- ¾**Preservation**
- ¾**Access management**
- ¾**Usage monitoring and evaluation**
- ¾**Networking and interoperation**
- 

# **DL Software: Key requirements**

- Document types (book, journal article, lecture …)
- Document formats (text, PDF, Word, PS, …)
- Content acquisition (online and offline)
	- Metadata description, content tagging
	- Content uploading
- Indexing and retrieval
	- Structured/ full text indexing
	- Automatic metadata extraction
- Storage
	- Data compression
	- Efficient storage for metadata
	- Efficient location of metadata and documents
- Access and delivery
	- Structured search, browse, hierarchical browsing
	- CD-ROM distribution

#### **DL Software: More requirements**

- Scaling up for large collections
- Multilingual support
- Access management and security
- Usage monitoring and reporting
- Standards compliance
	- XML, Dublin Core, Unicode
- Interoperation
	- OAI, Z39.50 compliance, MARC21…

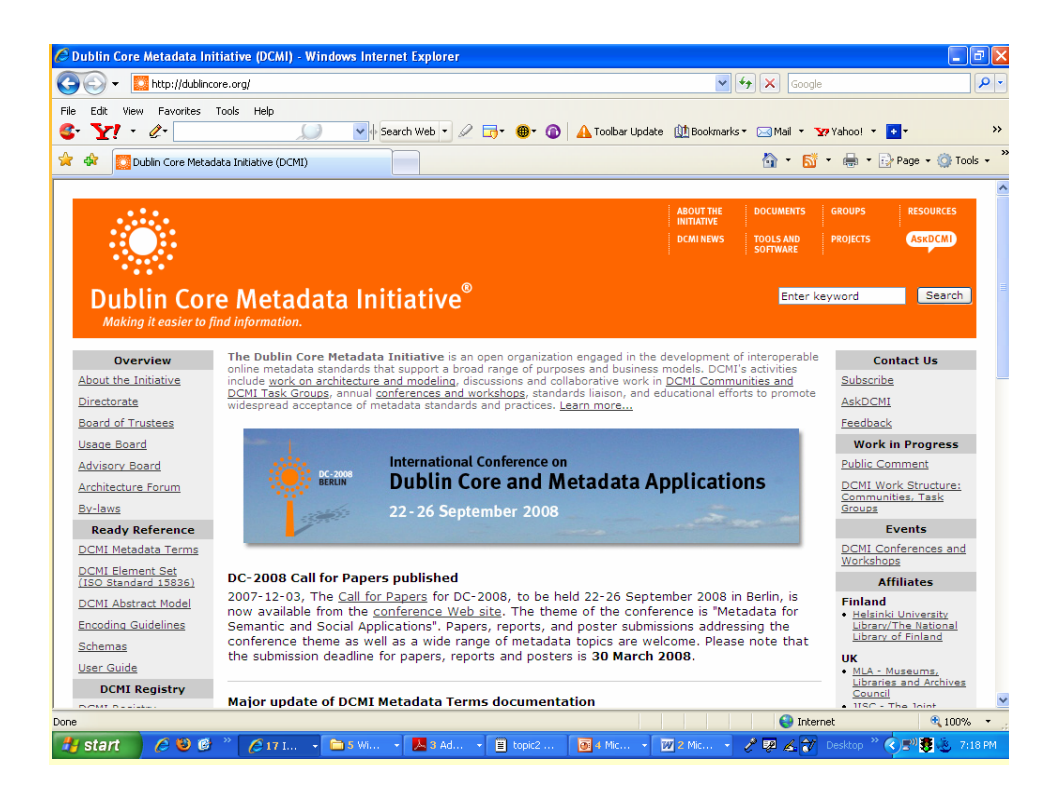

## **Complete DL Systems Complete DL Systems**

- $\blacksquare$  Greenstone
- **DSpace**
- Eprints Eprints

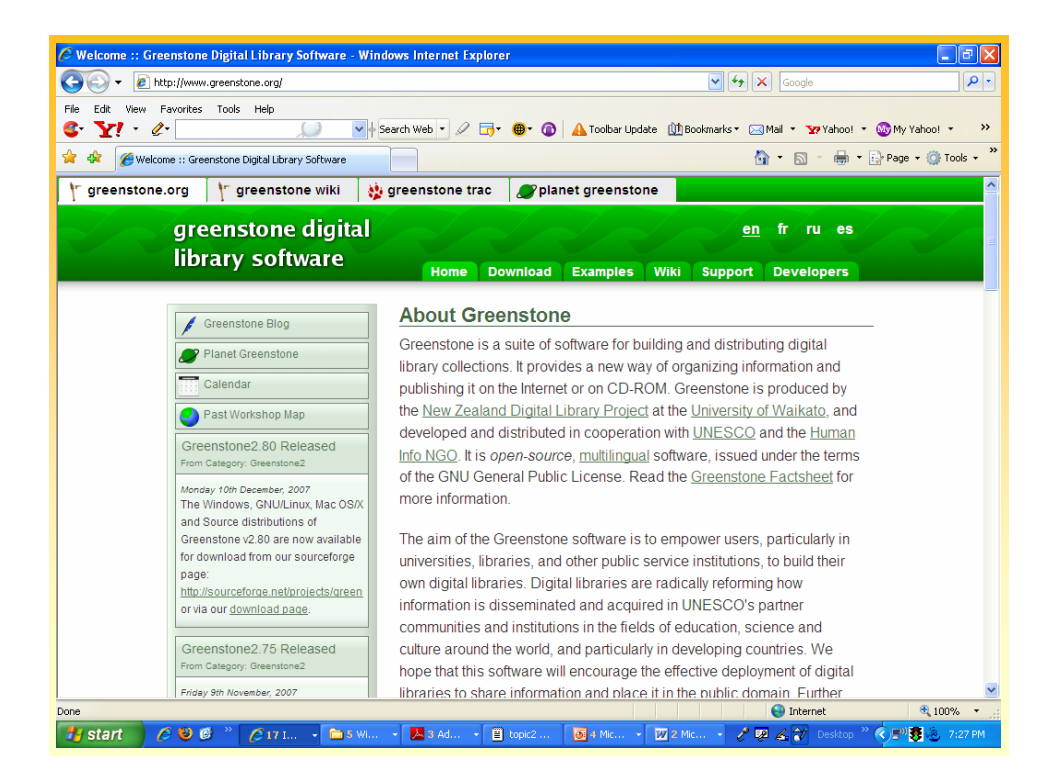

# **What is the Greenstone software?**

- ❖ Software suite for building, maintaining, and distributing digital library collections
- Comprehensive, open-source
- Developed by New Zealand Digital Library Project at the University of Waikato
- Distribution and promotion partners: **❖ UNESCO** 
	- Human Info NGO, Belgium
	- NCSI, Bangalore; UCT, Cape Town; Dakar, Senegal; Almaty, Kazakhstan; …
	- You!

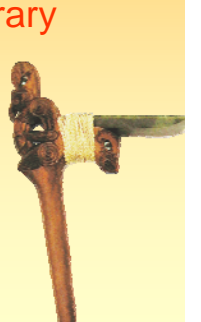

#### **Greenstone Features Greenstone Features**  $\blacksquare$  Supports creation and management of collections by administrator(s)  $\blacksquare$  Web interface for search and retrieval Customizable metadata  $\blacksquare$  Supports full text search of content  $\blacksquare$  Extensive document filters Word, Excel, PowerPoint, PDF, ... Can extract metadata from documents Can extract metadata from documents • Many ways to build a collection, including: **Local files**  $\blacksquare$  Retrieve web sites **Retrieve objects via OAI-PMH**

## **Greenstone Features…**

- Open Source Philosophy
- Interfacing & Content Delivery via Web
- Multi S/W Platform
- Multi Lingual Support
- Multi Formats
- Structured Metadata in XML using DC
- Metadata Extraction
- Searching & Browsing
- Plug-ins for Documents
- Full-text mirroring
- Text Level Penetration
- Data Compression
- Password protection
- Administrative Functions
- Concurrent & Dynamic Content Development
- Uniform Presentation
- Publishing on CDROMs
- International Presence

## Greenstone Features contd...

- Easy Installation
- Easy Maintenance
- Content Development (3 alternate ways)
- Predominantly GLI now since (V. 2.41)
- Hierarchy Structure
- Interface Customization
	- Front Page Design, Header for the Digital Library, Collection Icon, Cover Images
- Collection Configuration (Collect.cfg) File
- Scalability, Flexibility
- Interoperability (Crosswalk), OAI Compliance
- Lifeline : Listserv / E-Group / Archives

# The power of open source: Greenstone uses …

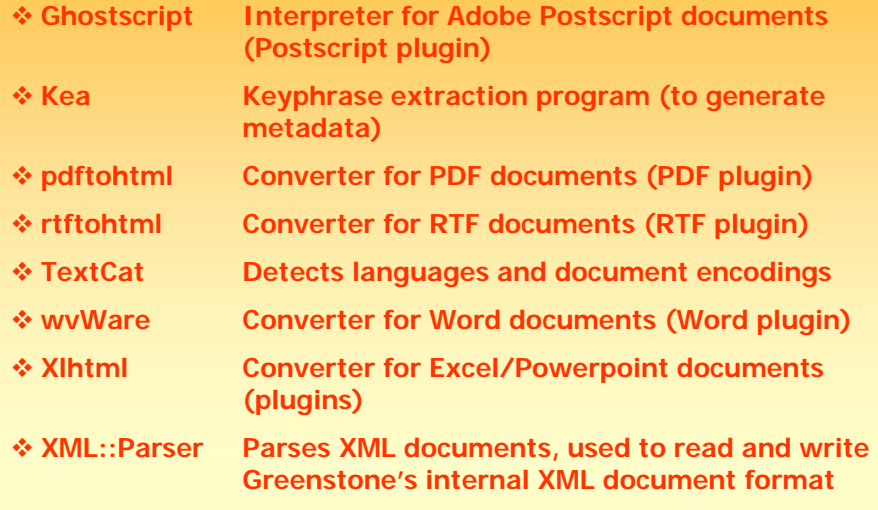

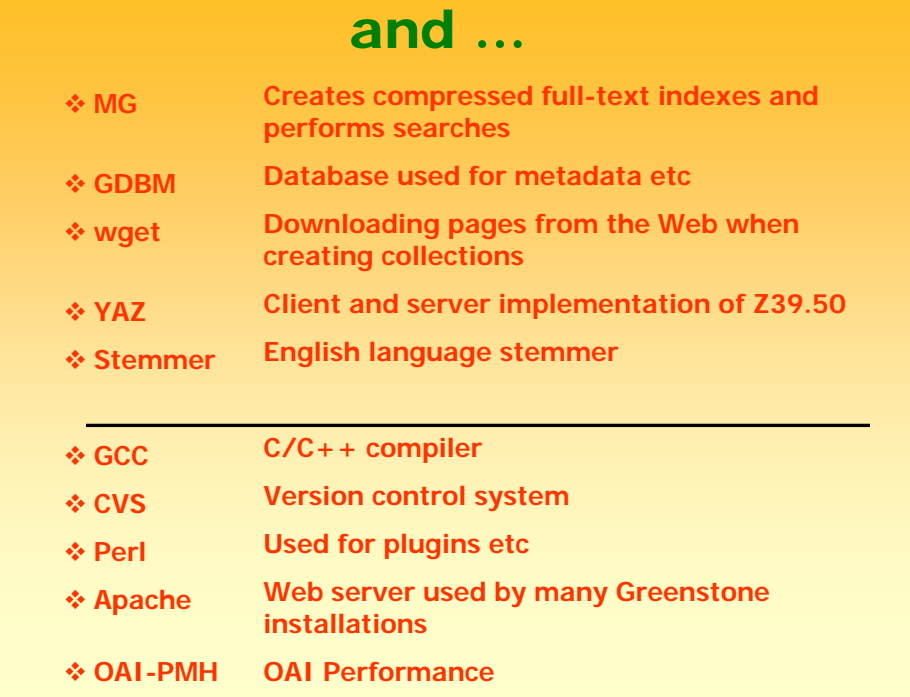
#### Example Greenstone collections

- Rapid growth in use
- International Many Countries... China, Germany, India, UK, USA, Russia, Malaysia, Singapore... – Almost all countries/Continents
- Increasing activity on Greenstone mailing list
- Promotion by UNESCO "deployment of DL's for sharing public domain information"
- Wide variety of DL collections have been developed in several languages
	- historical, educational, cultural, and research

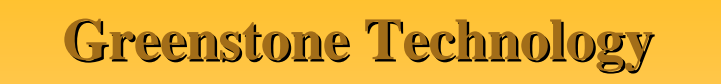

- Runs on Windows (back to 3.1), Linux, Mac OS X, Unix
- Written in C++, Perl, and Java
- $\blacksquare$  Uses MG/MG++ search engine
- **Several different Web and Java/Swing user interfaces** for various functions
- $\blacksquare$  Web interface for user access

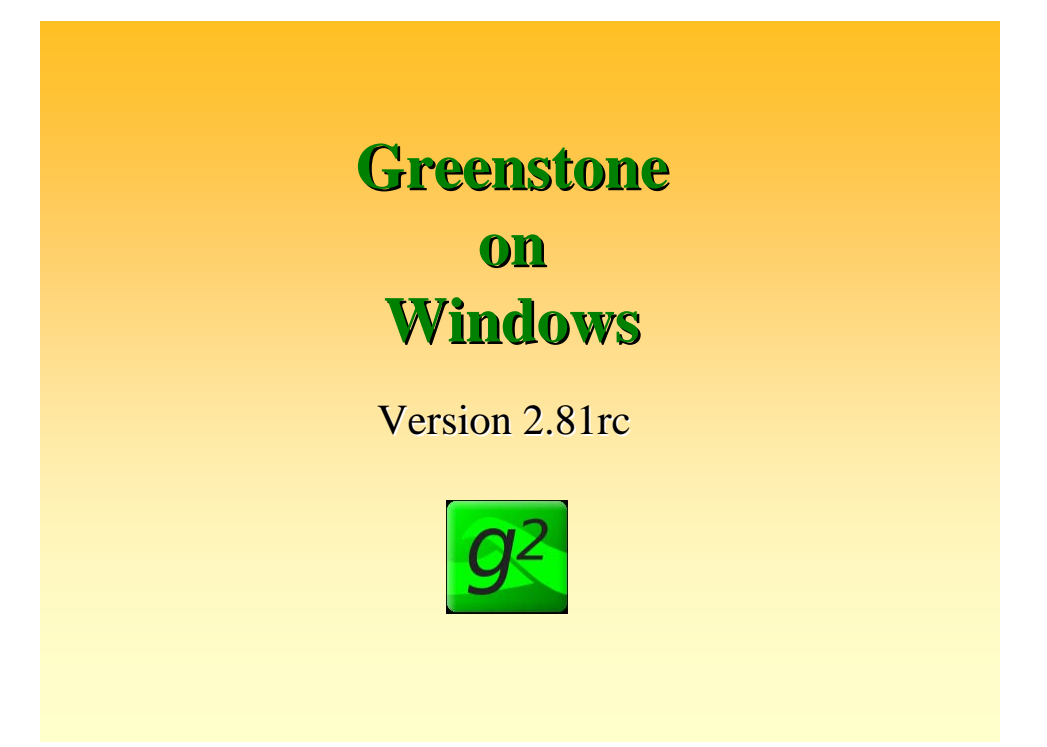

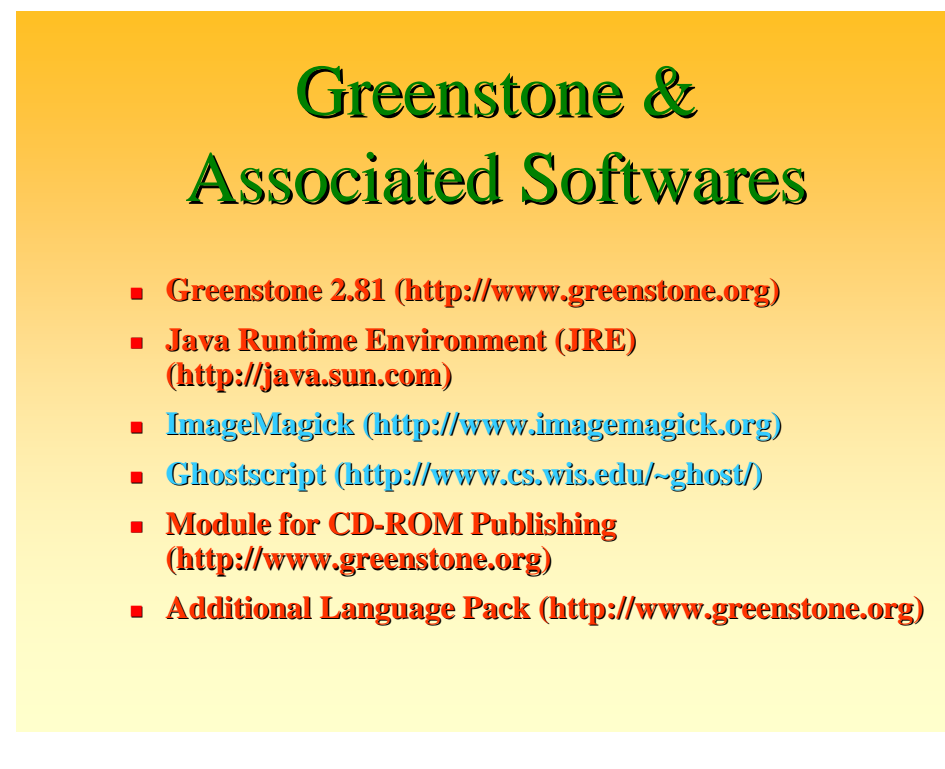

# **Installing Greenstone**

#### **Softwares/Files Required**

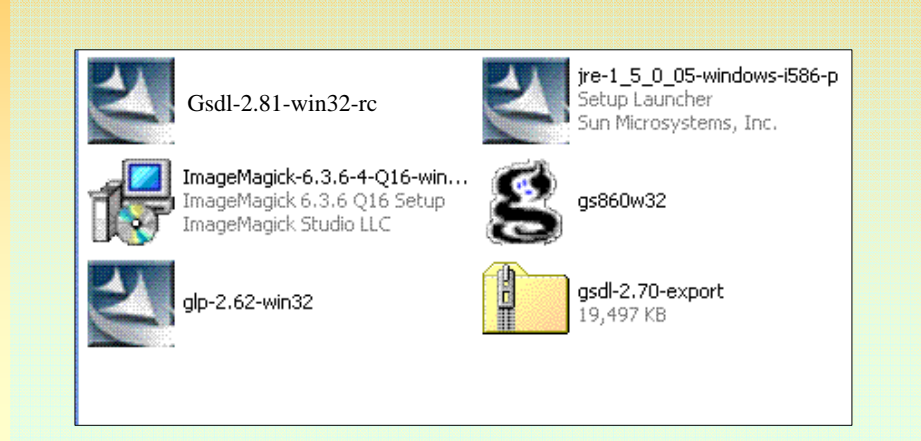

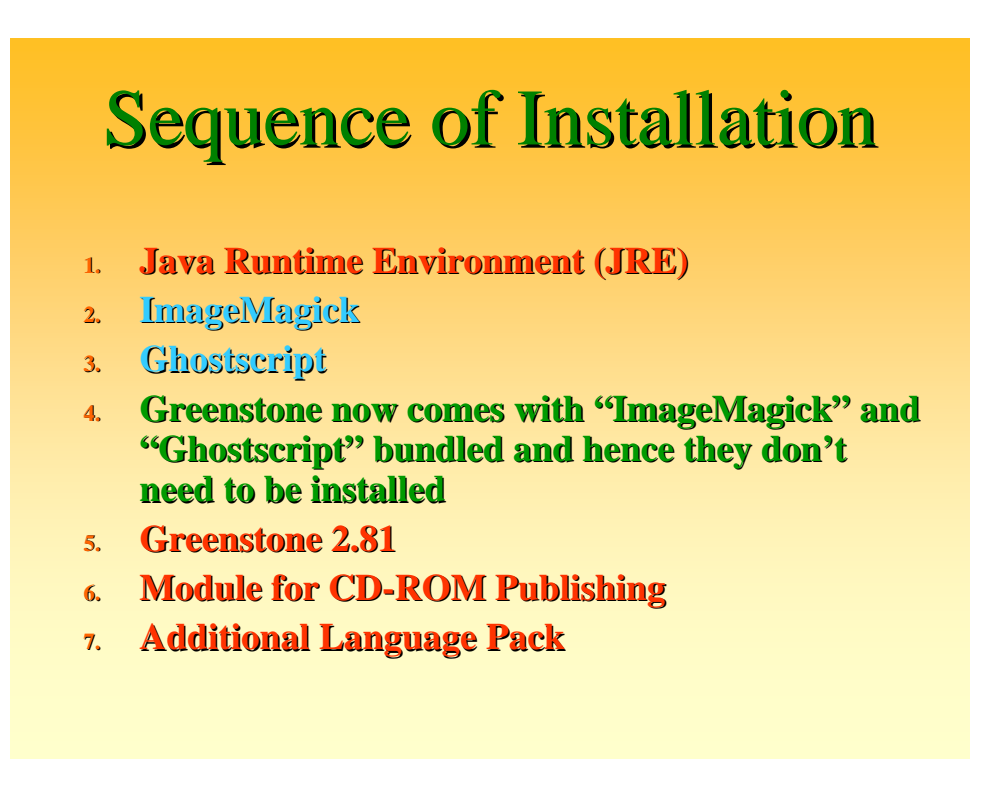

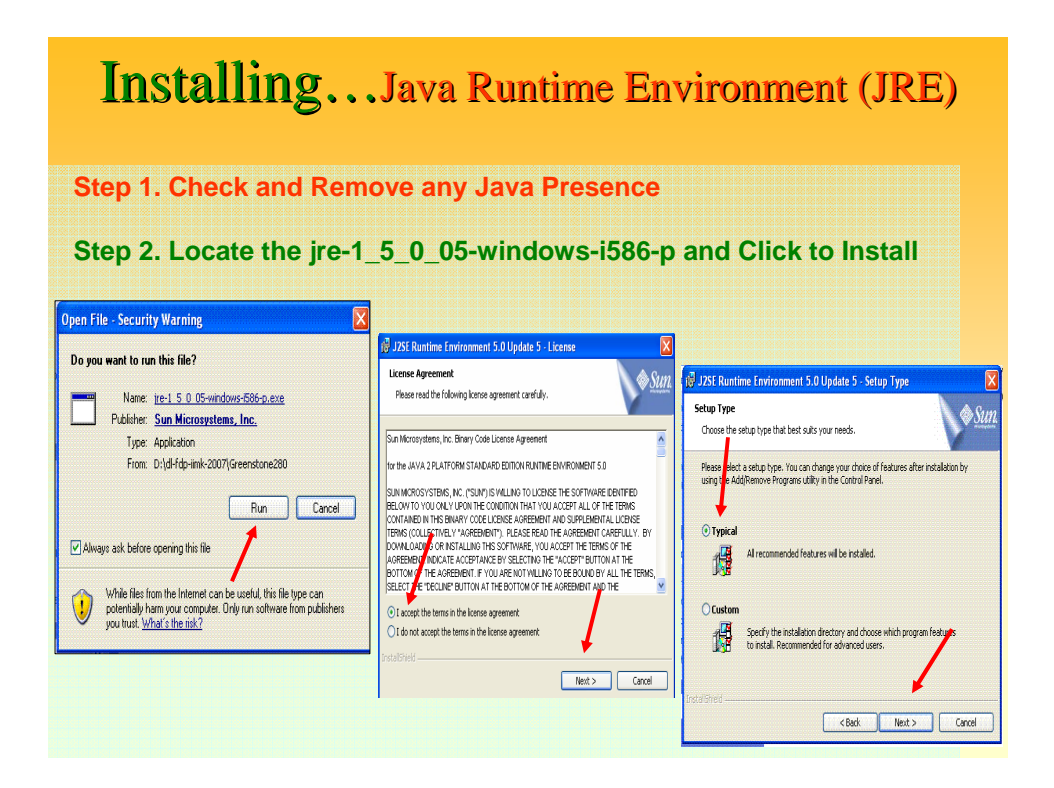

#### Installing...Java Runtime Environment (JRE)

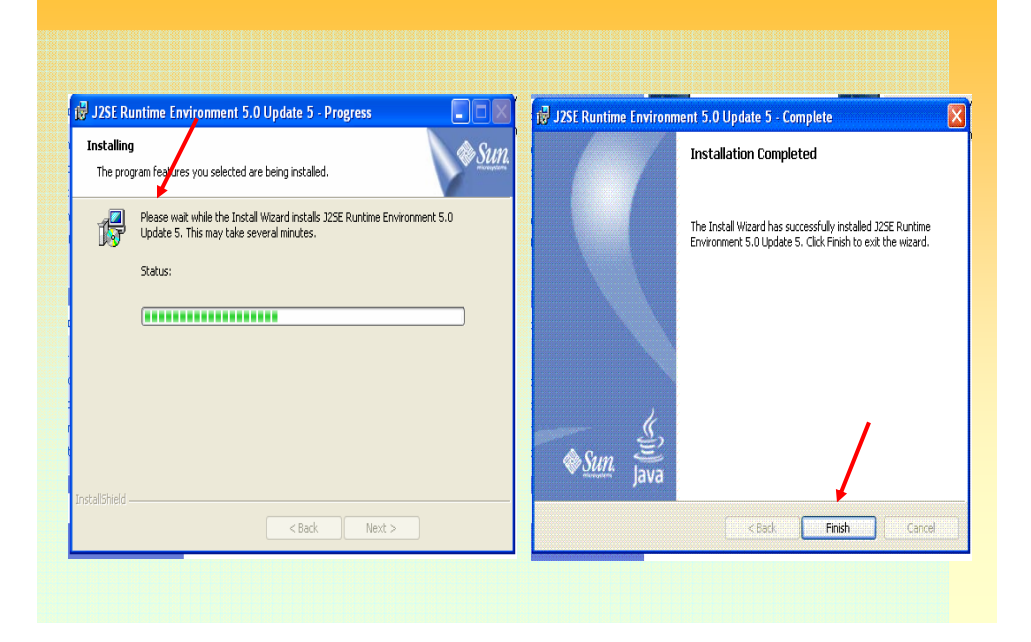

# **Greenstone Installation Greenstone Installation**

#### Version 2.81rc

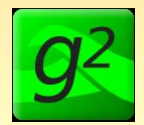

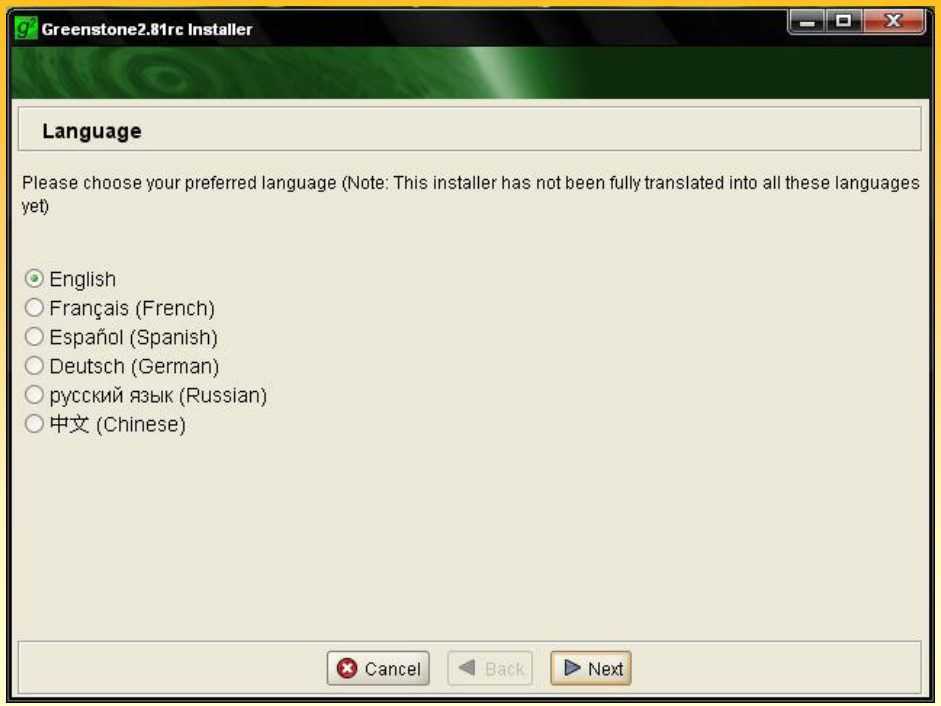

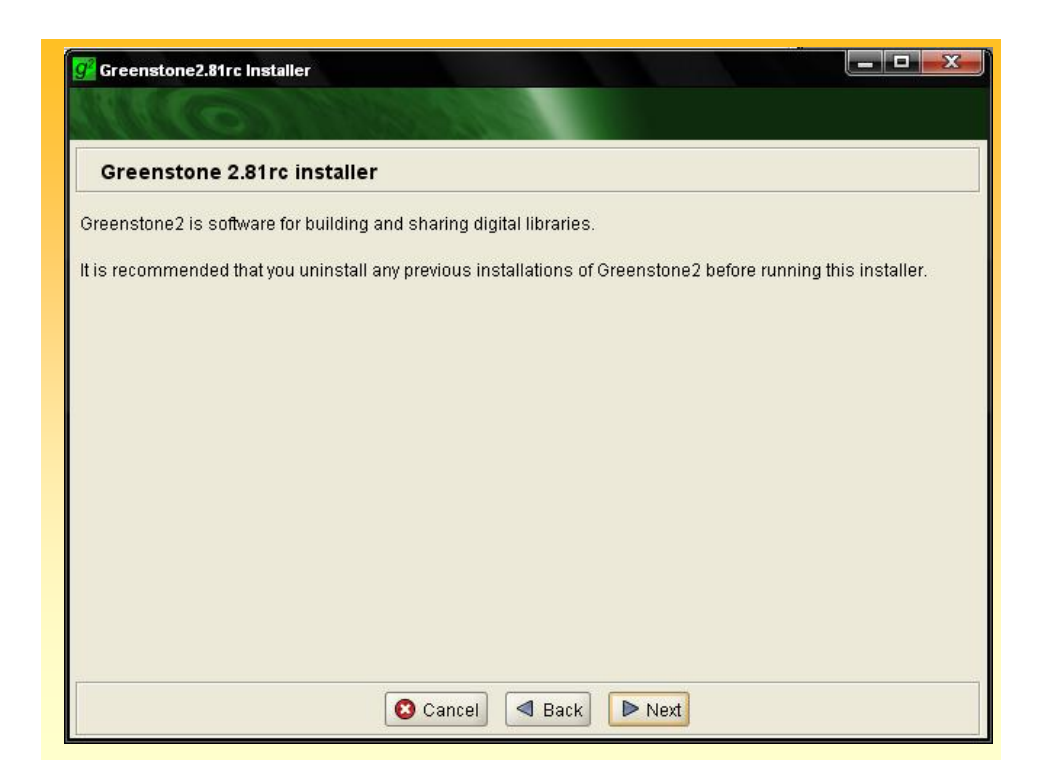

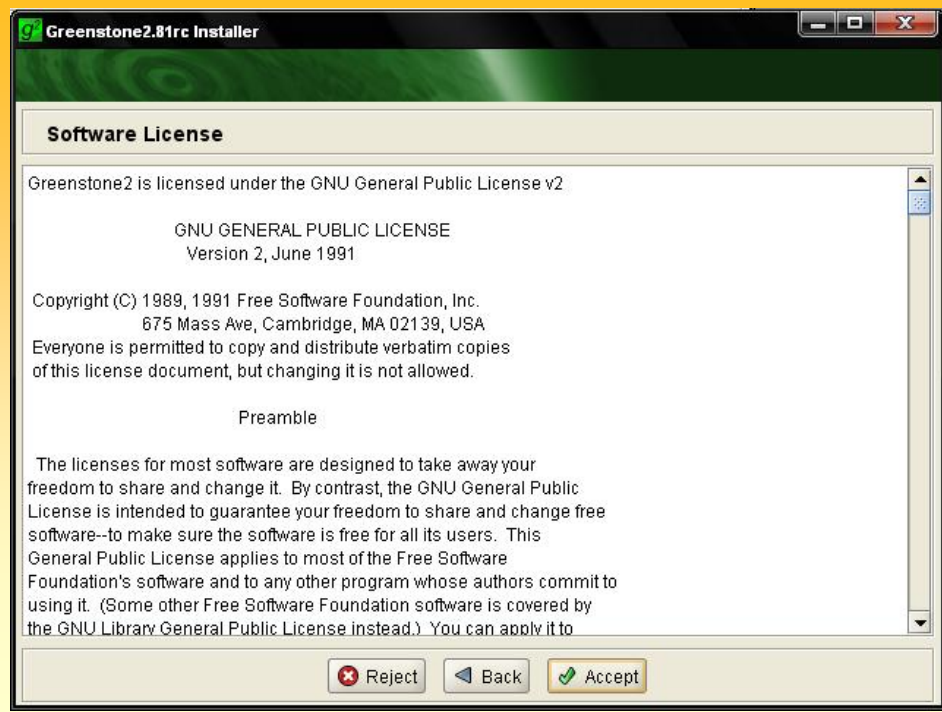

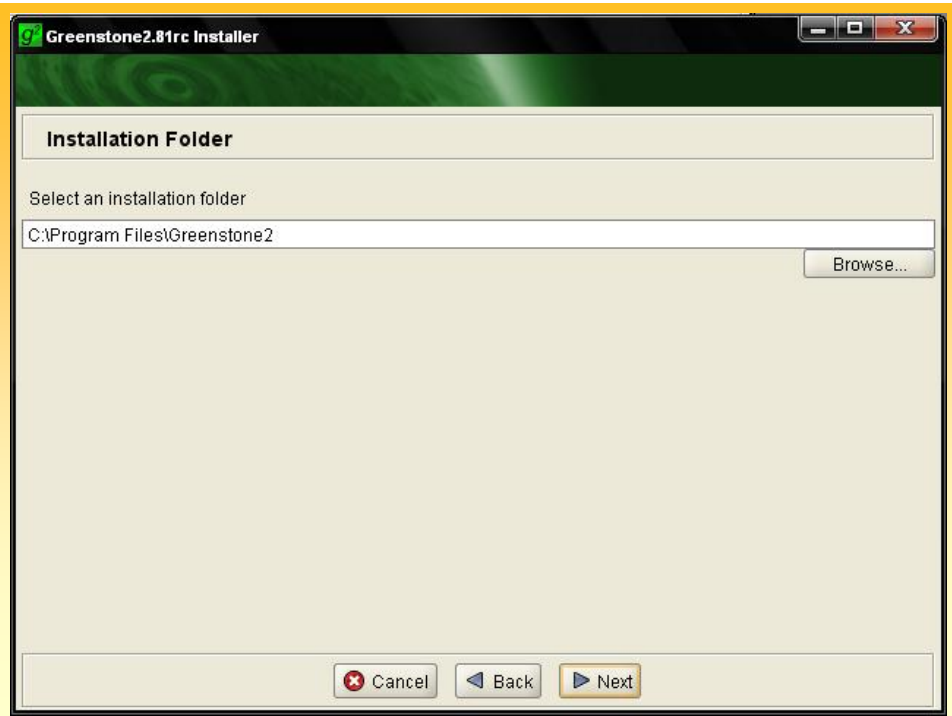

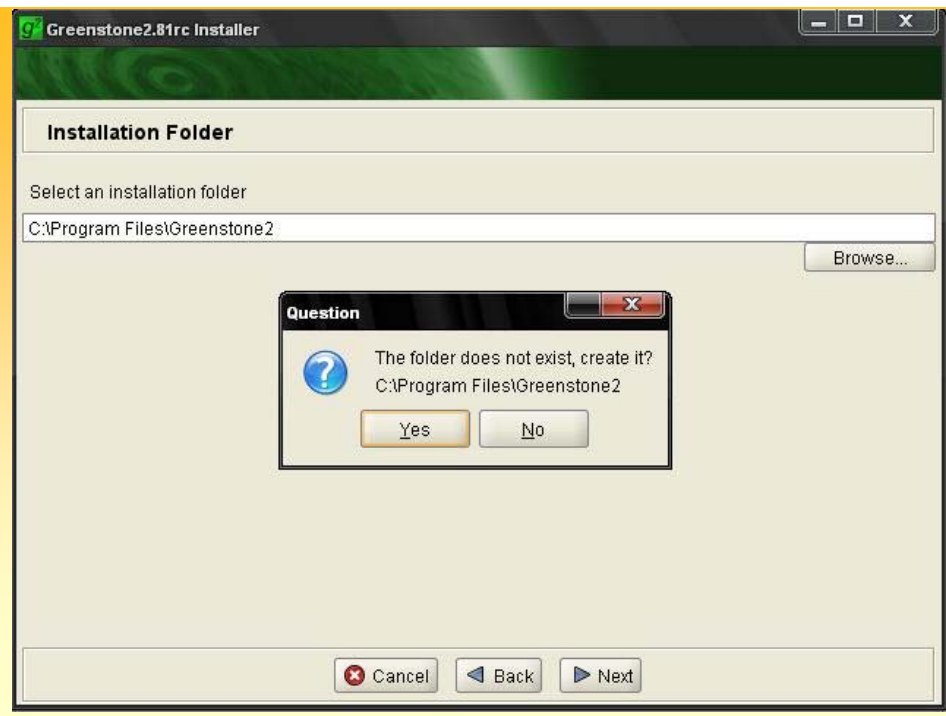

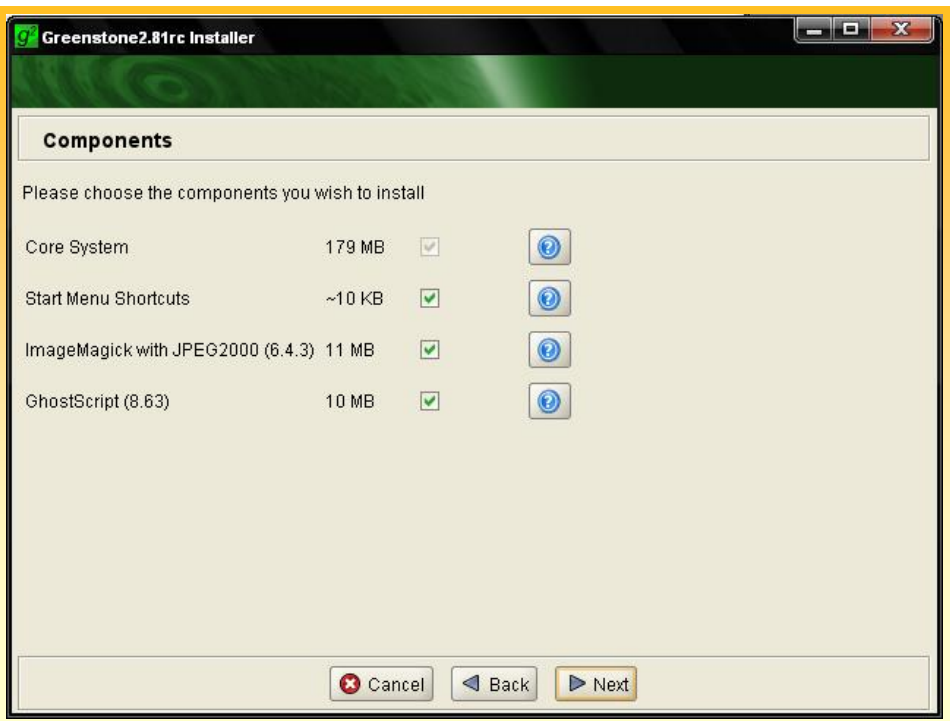

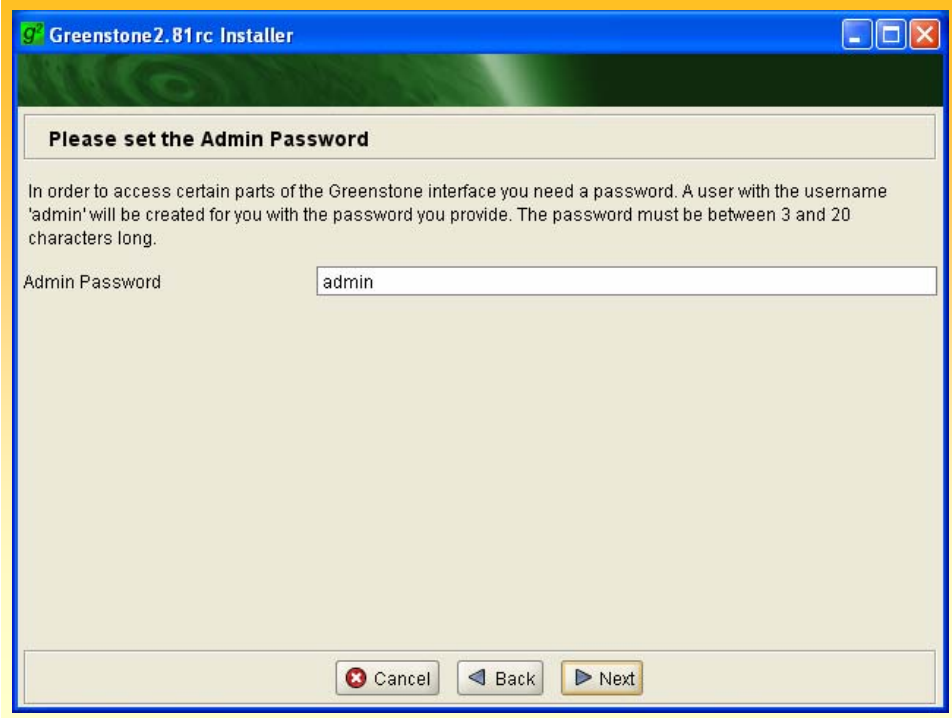

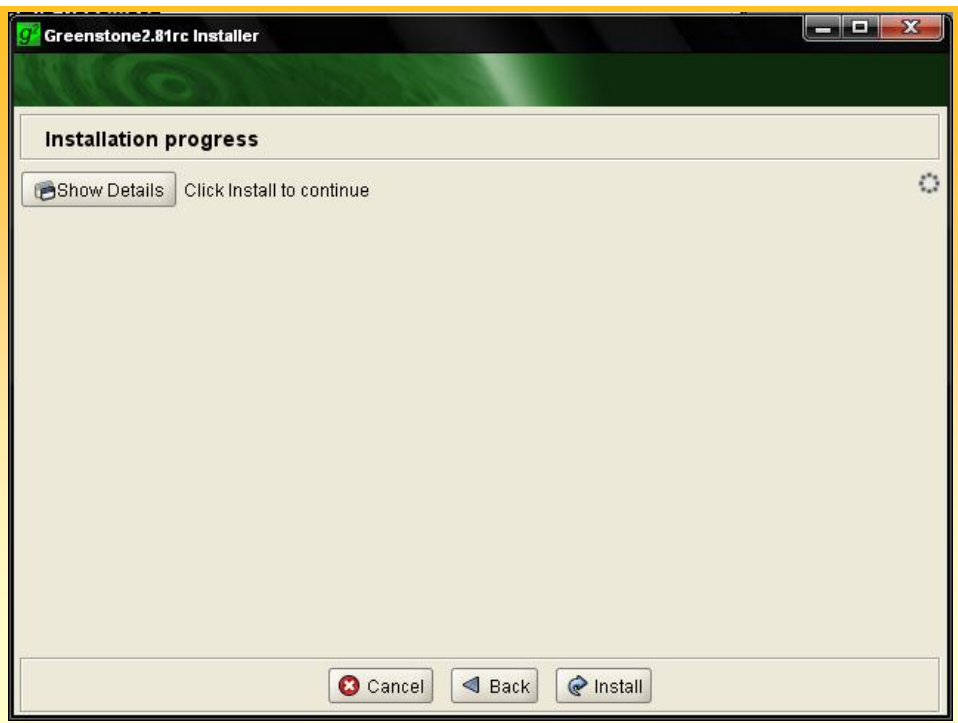

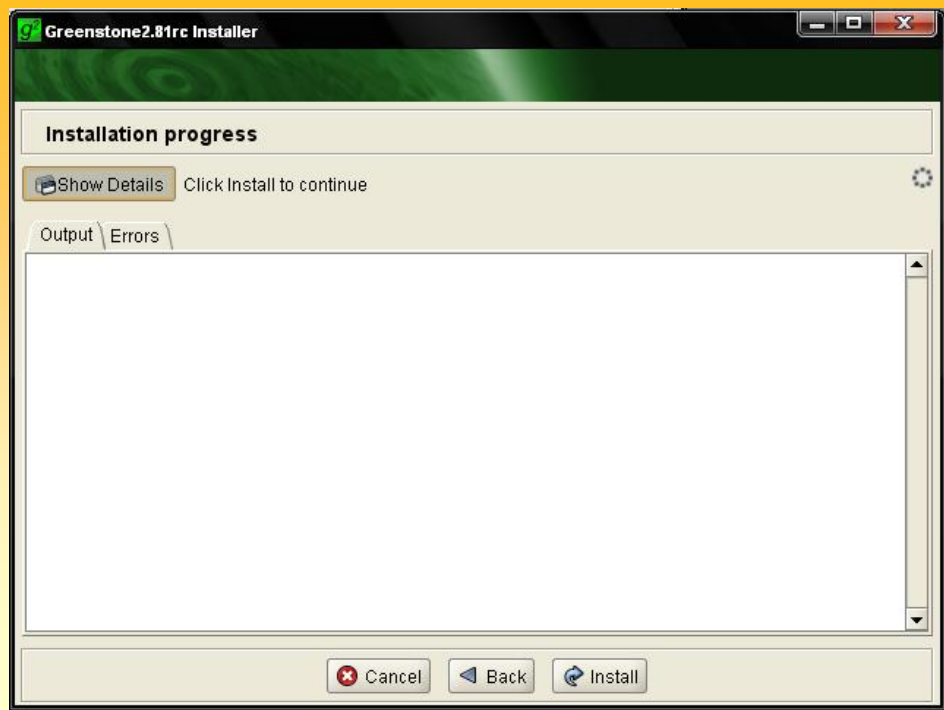

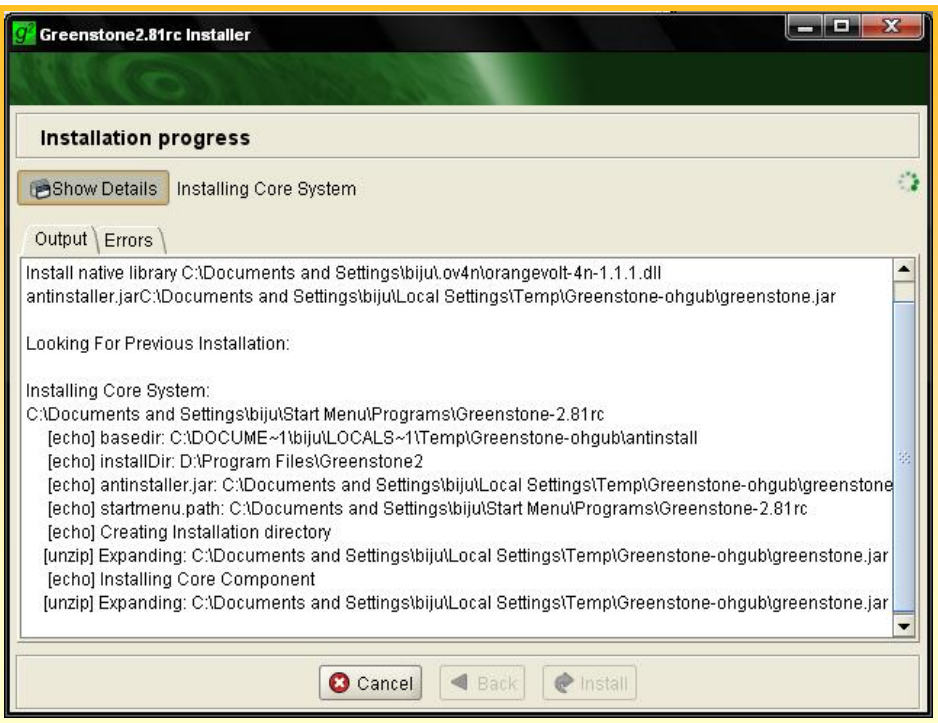

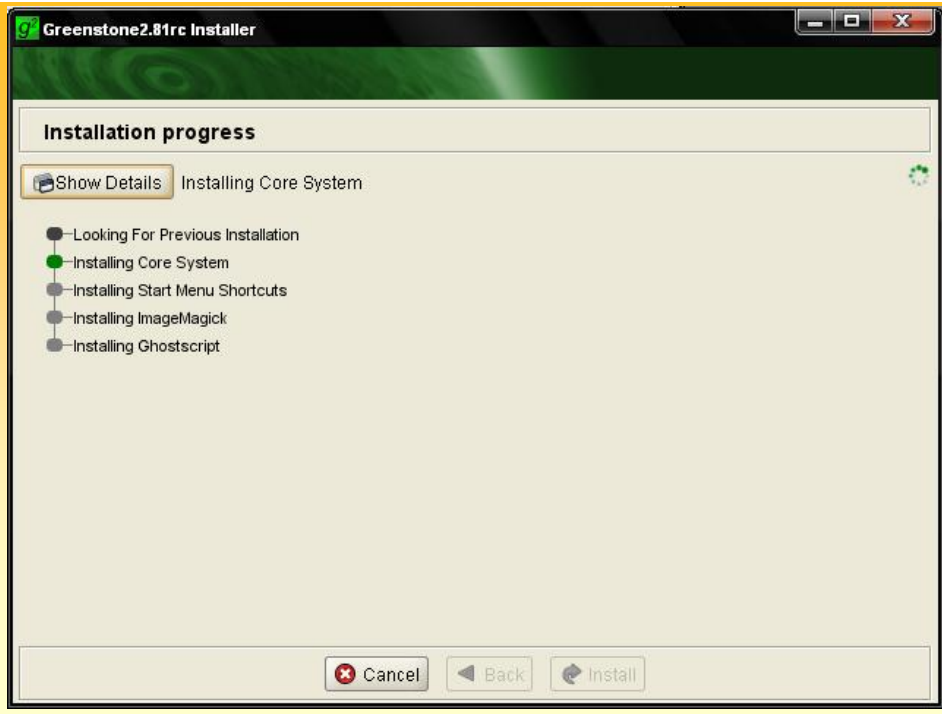

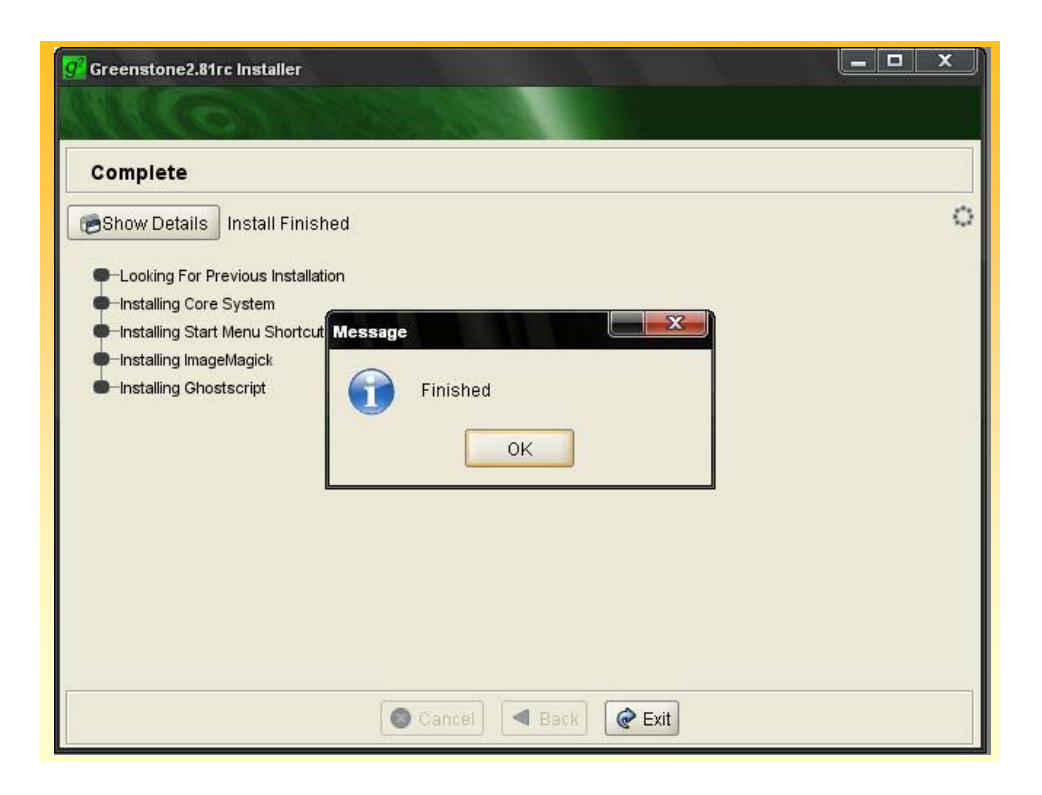

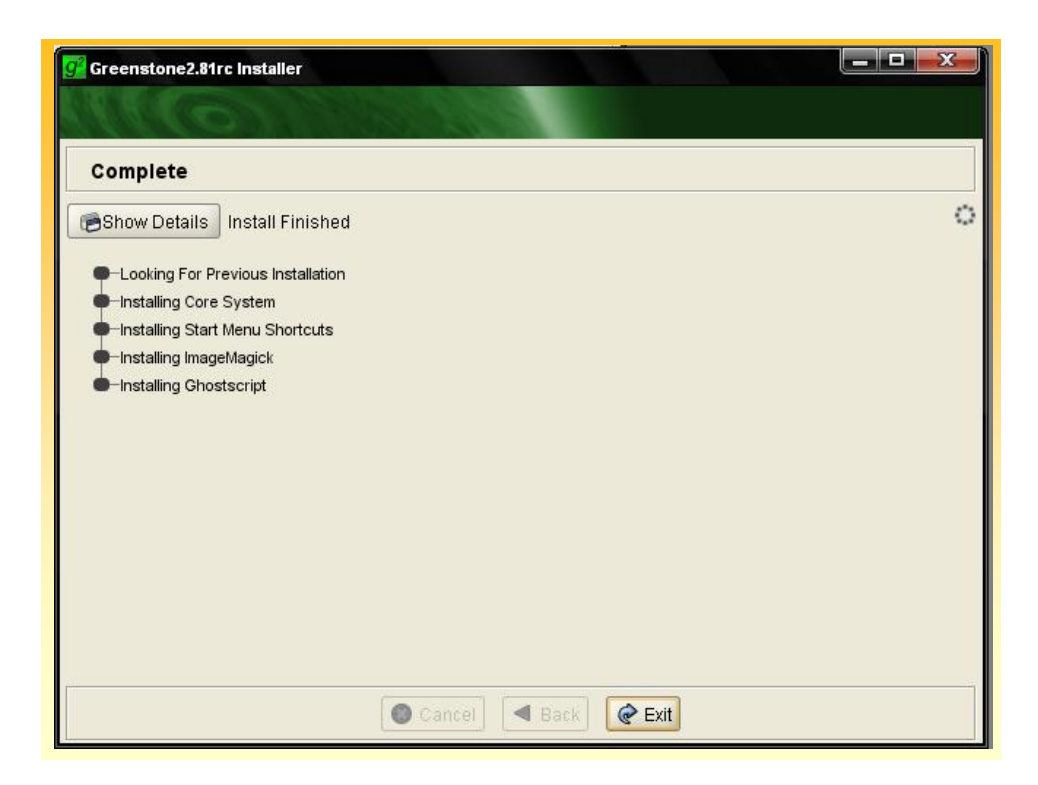

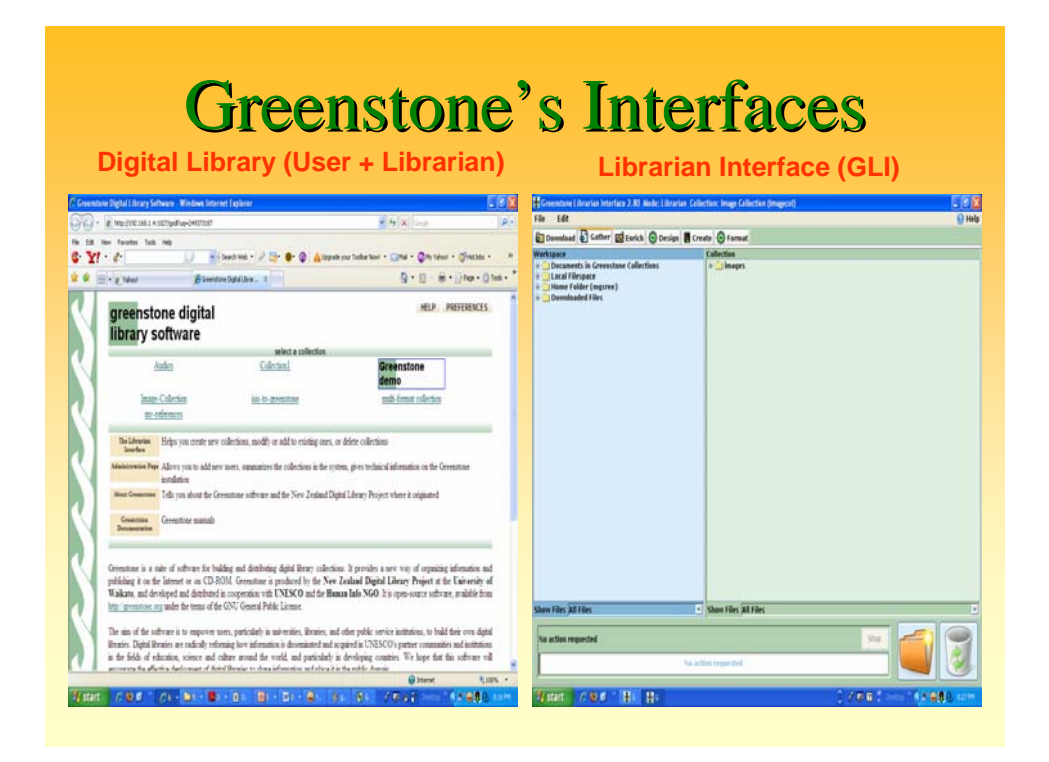

#### Invoking Greenstone on Browser The Price Document<br>The Open Office Document<br>The Set Program Access and Defaults <sup>C</sup> FleZila **CD** FLV Player **Pheaton**  $\blacksquare$ 圈 **13** Windows Catalog Codec Pack Windows Update **City** Urreal Stre idae Mi<br>Player ww.Zip<br>Ed Cet OpenOffice.org Ca Greenstone **Documentation** C Greenstone2 Server  $\blacksquare$ ø O Greenstone Editor for Metadata Sets (GEMS) Accessories Flash C Greenstone Librarian Interface (GLI) Games **v** Uninstal m. Microsoft Office Tools ø Startup **Age & MGSREE** <sup>2</sup> Internet Explorer Microsoft Access Microsoft Excel Internet<br>Internet Explorer **O** Microsoft Outlook E-mail Microsoft PowerPoint .<br>Maria Microsoft PowerP **NO** MSN Ca Outlook Express W Marosoft Word Remote Assistance Windows Media Player Adobe Reader 8 Windows Messenger Windows Movie Maker **W** Paint  $\begin{tabular}{|c|c|} \hline \hline \multicolumn{3}{|c|}{\textbf{B}}\textbf{b} \textbf{c} \textbf{a} \textbf{b} \textbf{c} \textbf{c} \textbf{c} \textbf{c} \textbf{c} \textbf{c} \textbf{c} \textbf{c} \textbf{c} \textbf{c} \textbf{c} \textbf{c} \textbf{c} \textbf{c} \textbf{c} \textbf{c} \textbf{c} \textbf{c} \textbf{c} \textbf{c} \textbf{c} \textbf{c} \textbf{c} \textbf{c} \textbf{c} \textbf{c} \textbf{c$ **EXE** of Intel PROSet Wireless Lavasoft Ad-Aware SE Personal 渺 en while **Ch** McAfee Funk Software PostgreSQL 8.0 **All Programs** Adobe Wholows Mobile Resources Adobe Reader 8 **Estart Da Mossott ActiveSync** C Intransig IIM - Win... | C Greenstone Support F... ■ 【 ● 】 【 240 P

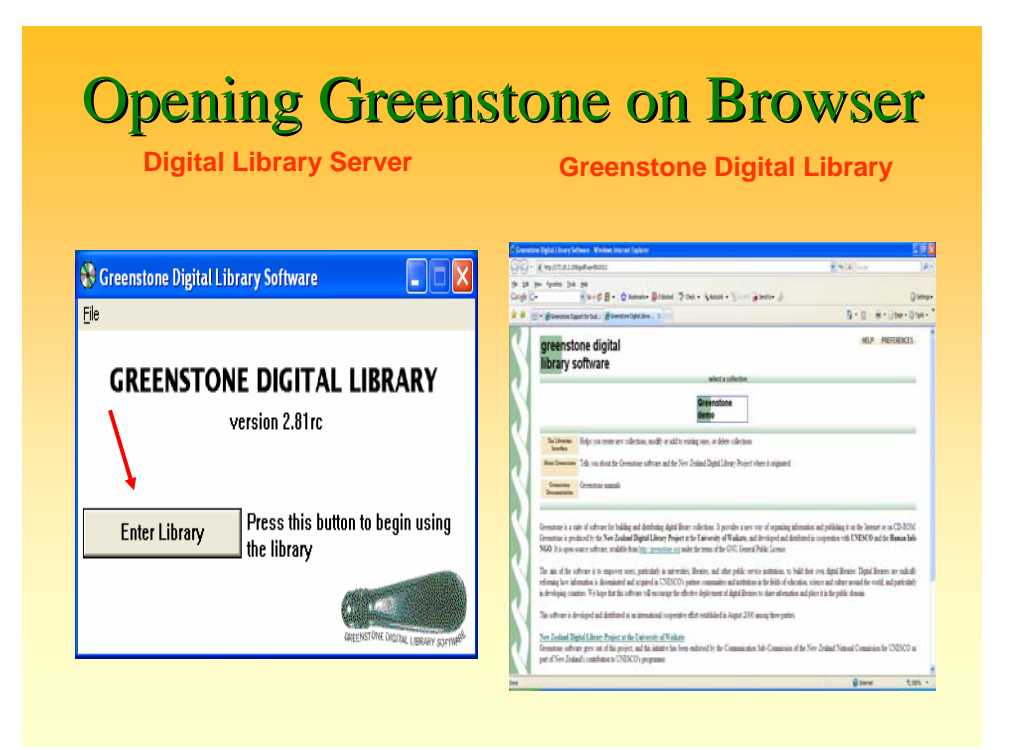

#### **Opening Greenstone on Browser Greenstone Digital Library**   $\blacksquare$  $\boxed{e}$  Mp://172.20.2.209/gsdl  $\sqrt{4\pi x}$ Settings + nstone Support for Sout... **A** Greenstone Digital Librar... X Q + 回 + 曲 + @ Bage + @ Tgols + ir de **HELP PREFERENCES** greenstone digital **Collections**library software select a collection Greenstone<br>demo The Librarian Helps you create new collections, modify or add to existing ones, or delete collections Interface About Greenstone Tells you about the Greenstone software and the New Zealand Disital Library Project where it originated  $\begin{tabular}{l} {\bf {\color{red}{{\color{red}{{\color{blue}{{\color{blue}{{$ Greenstone is a suite of software for building and distributing digital library collections. It provides a new way of organizing information and publishing it on the Internet or on CD-ROM.<br>Greenstone is produced by the New The aim of the software is to empower users, particularly in universities, Boraries, and other public service instantions, to build their own digital Boraries. Digital Boraries are radically<br>reforming how information is di This software is developed and distributed as an international cooperative effort established in August 2000 among three parties. New Zealand Digital Library Project at the University of Waikate<br>Greeastoes software grew out of this project, and this inhistive has been endorsed by the Communication Sub-Commission of the New Zealand National Commission  $\bigoplus$  Internet  $\langle \hat{\theta}_k \rangle_{\rm 100\%} \rightarrow$

![](_page_85_Figure_0.jpeg)

![](_page_85_Picture_1.jpeg)

![](_page_86_Figure_0.jpeg)

# **GLI Functions** • Establish new collection (or work on old) • Select files to include in collection (Gather) • Enrich files with metadata (Enrich) • Select Plugins, Indexes, Classifiers (Design) • Build Collection (Create) • Format and Control Display (Format) • Customize Appearance • Preview Collection

# Collection Building...

- Greenstone used to have three modes of collection building, viz., **Command Line, Web Interface and the GLI** (Greenstone Librarian Interface)
- **Progressing with version 2.4x., the GLI got** strengthened as well as popularized
- Web Interface mode has been withdrawn temporarily.
- The GLI based collection building is quite easy and The GLI based collection building is quite easy and simple a method.
- Collection developers can activate the GLI software and use the and use the '**Gather**', '**Enrich**', '**Design**', '**Format**' and **'Create'** panel for making collection

# **Customization**

- $\triangleright$  Greenstone is specifically designed to be highly extensible and customizable.
- $\triangleright$  New document and metadata formats are accommodated by writing "plugins" (in Perl).
- $\triangleright$  Analogously, new metadata browsing structures can be implemented by writing "classifiers."
- $\triangleright$  The user interface look-and-feel can be altered using "macros" written in a simple macro language.
- $\triangleright$  A Corba protocol allows agents (e.g. in Java) to use all the facilities associated with document collections.
- $\triangleright$  Finally, the source code, in C++ and Perl, is available and accessible for modification

## **Customizing with macros**

- Let you customize presentation
- Present pages in different languages in different languages
- Print variables into the page text Print variables into the page text (e.g. number of search hits) (e.g. number of search hits)
- $\blacksquare$  Macro files
	- stored in **greenstone2/macros** folder
	- each file defines one or more "packages" (A "package" is a group of macros)
	- **loaded on startup** (note difference between Local and Web Library) (note difference between Local and Web Library)
	- **listed in etc/main.cfg**
- Collection-specific macros
	- Stored in **greenstone2/collect/mycol/macros/extra.dm**
	- Or include argument **[c=collectionname]** for each macro

![](_page_88_Picture_12.jpeg)

### **Collection configuration**

- Collection configuration file determines content conversion, extraction and building of indexes and browsing structures
	- indexes, classifiers, plugins
- Presentation of search/browse results and collection interface is determined by "format" strings and "macros"

![](_page_89_Picture_4.jpeg)

![](_page_90_Picture_0.jpeg)

![](_page_90_Figure_1.jpeg)

![](_page_91_Picture_52.jpeg)

![](_page_91_Picture_1.jpeg)

![](_page_92_Picture_0.jpeg)

![](_page_92_Figure_1.jpeg)

![](_page_93_Figure_0.jpeg)

![](_page_93_Figure_1.jpeg)

#### **DSpace Technology**

- $\Box$  OS: Unix or Linux
- $\blacksquare$  Written in Java
- $\blacksquare$  PostgreSQL relational database
- **Provides complete Web user interface, but** Java APIs available

![](_page_94_Figure_5.jpeg)

#### **DSpace Software / Utilities**

- **1. Java SDK 1.4.2 Java SDK 1.4.2 http://java.sun.com/javase/downloads/index\_jdk5.jsp**
- **2. Apache Maven 2.0.54 Apache Maven 2.0.54 http://maven.apache.org/download.html**
- **3. Tomcat 5.0.28 http://tomcat.apache.org/download-55.cgi**
- **4. Apache Ant 1.6.5 1.6.5 http://ant.apache.org/bindownload.cgi**
- **5. PostgreSQL 8.0.2 PostgreSQL 8.0.2 http://mirror.tomato.it/ftp/pub/PostgreSQL/binary/v8.0. 2/win32/**
- **6. DSpace 1.5x / 2.x http://downloads.sourceforge.net/dspace/dspace-1.5.0 release.zip**

![](_page_95_Figure_7.jpeg)

#### **DSpace JSP User Interface JSP User Interface**

![](_page_96_Picture_1.jpeg)

#### **DSpace XML User Interface XML User Interface**

![](_page_96_Picture_3.jpeg)

![](_page_97_Picture_51.jpeg)

![](_page_97_Picture_1.jpeg)

# **MyDSpace MyDSpace Login**

![](_page_98_Picture_18.jpeg)

![](_page_98_Picture_19.jpeg)

### **Communities and Collections Communities and Collections**

![](_page_99_Picture_1.jpeg)

![](_page_99_Picture_37.jpeg)

![](_page_100_Figure_0.jpeg)

![](_page_100_Figure_1.jpeg)

![](_page_101_Picture_0.jpeg)

# **OAI Harvester OAI Harvester**  $\blacksquare$  **Open Archives Harvester The PKP Open Archives Harvester is a free** metadata indexing system developed by the Public Knowledge Project through its federally funded efforts to expand and improve access to research.

#### **Installing PKP Harvester Installing PKP Harvester**

- Download PKP Harvester from http://pkp.sfu.ca/?q=harvester
- $\blacksquare$  Unzip the .gz and the .tar files to C:\wamp\www\harvester2
- $\blacksquare$  Open the file index.php in the Web Browser http://localhost/harvester2/index.php
- Give the necessary parameters/data as required
- **Click on "Install Harvester"**
- $\blacksquare$  Check for successful installation/debug
- $\blacksquare$  The OAI Harvester is now available at http://localhost/harvester2/

#### **Adding and Managing Archives Adding and Managing Archives**

- **Download PKP Harvester from** http://pkp.sfu.ca/?q=harvester
- $\blacksquare$  Unzip the .gz and the .tar files to C:\wamp\www\harvester2
- $\blacksquare$  Open the file index.php in the Web Browser http://localhost/harvester2/index.php
- Give the necessary parameters/data as required
- Click on "Install Harvester"
- $\blacksquare$  Check for successful installation/debug
- **The OAI Harvester is now available at The OAI Harvester is now available at** http://localhost/harvester2/

![](_page_103_Picture_0.jpeg)

![](_page_103_Picture_32.jpeg)

# **Drupal**

## **Content Management System Content Management System**

![](_page_104_Picture_2.jpeg)

## **www.drupal.org**

![](_page_104_Picture_4.jpeg)

![](_page_105_Picture_0.jpeg)

![](_page_105_Picture_1.jpeg)

![](_page_106_Picture_0.jpeg)

### **Database Created Database Created**

![](_page_106_Picture_41.jpeg)

### **Give "Install.php Install.php" at Localhost Localhost**

![](_page_107_Picture_1.jpeg)

![](_page_107_Picture_2.jpeg)
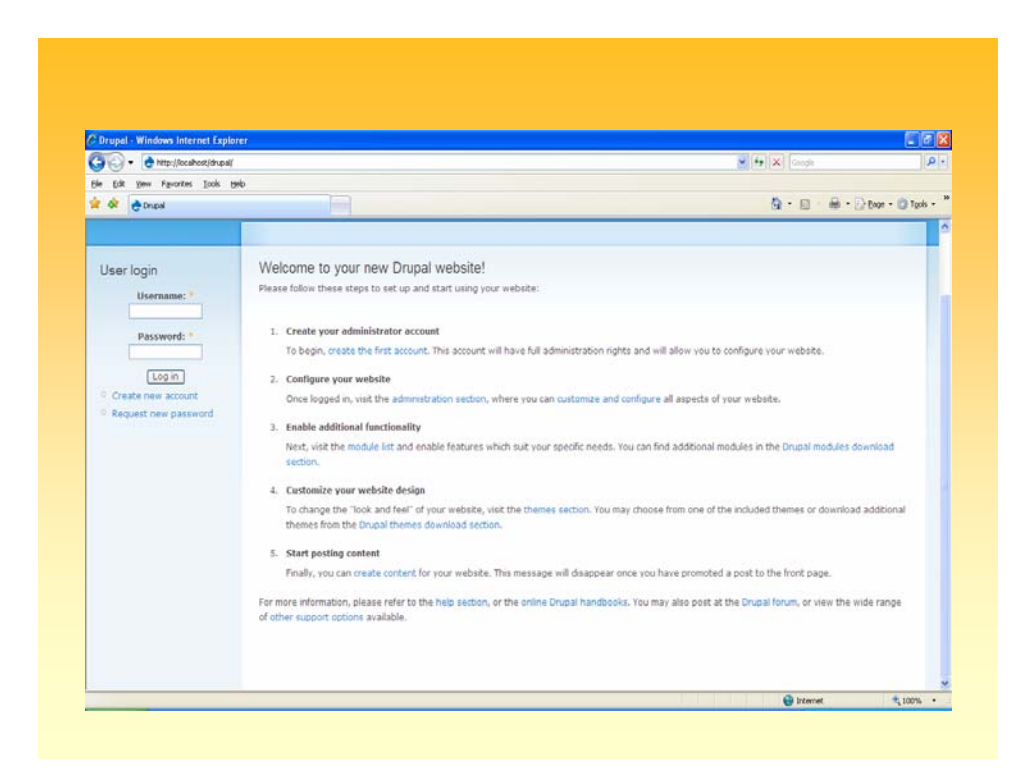

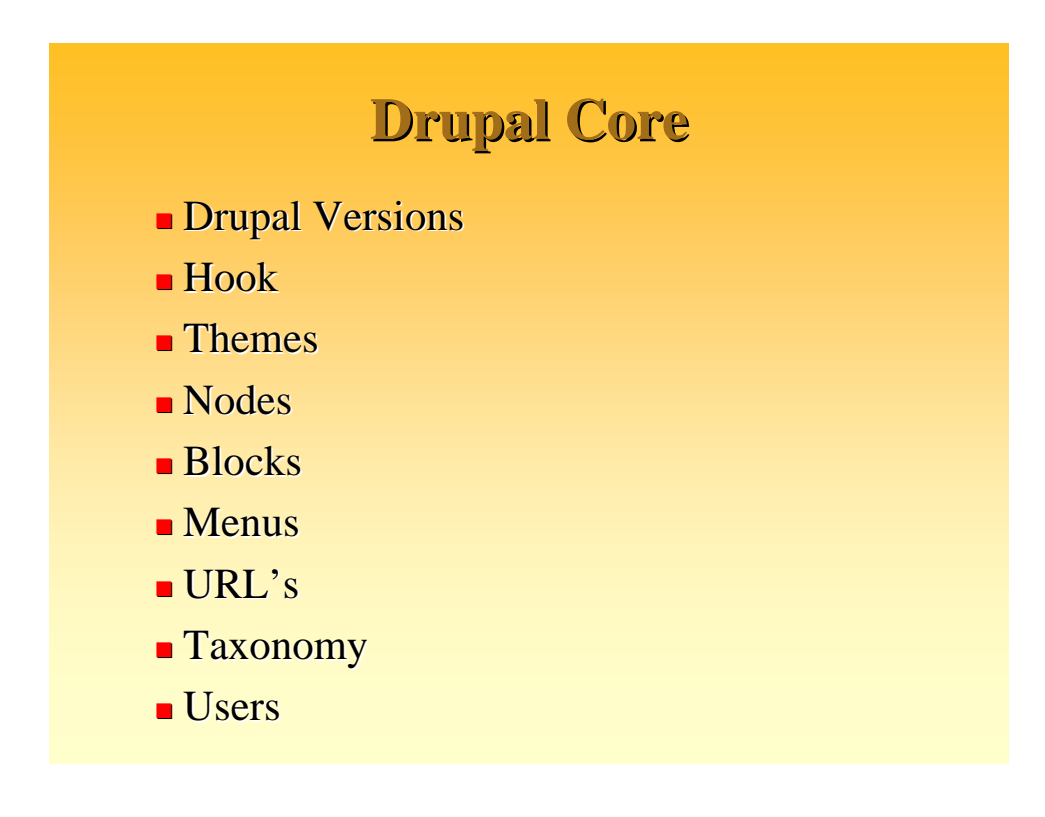

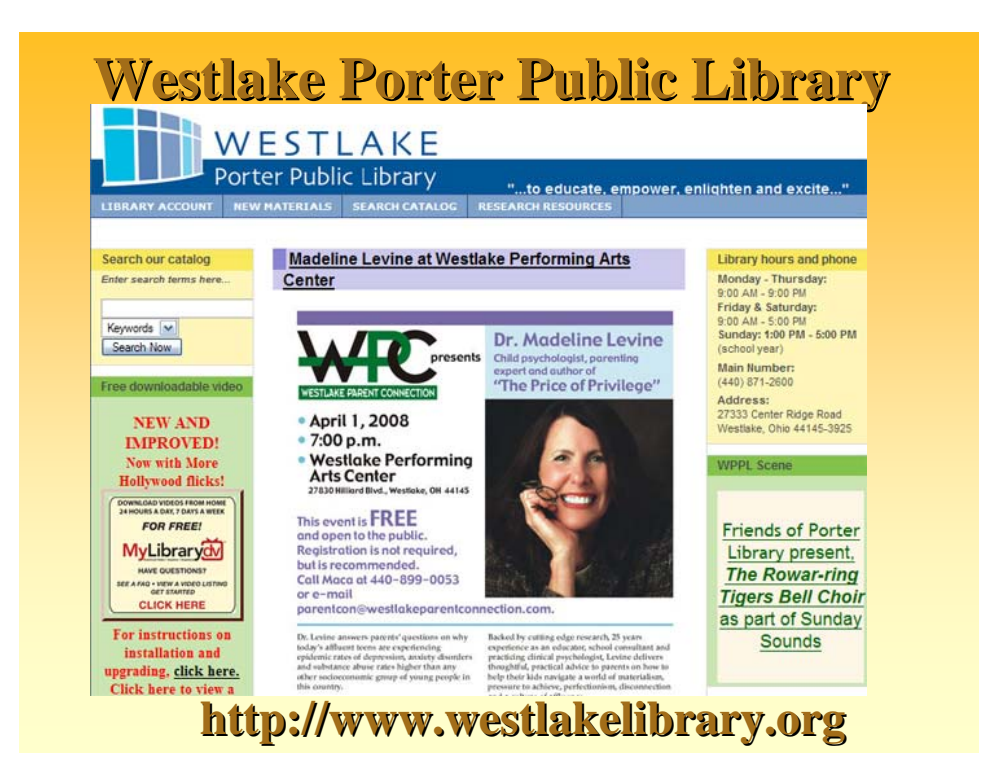

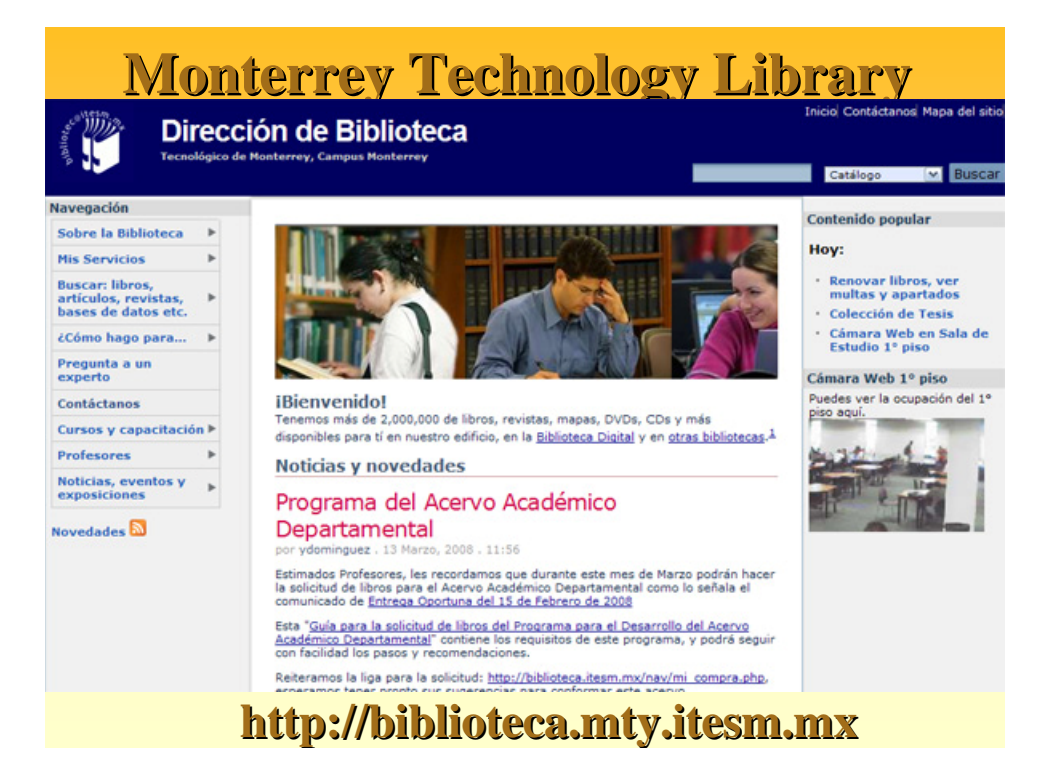

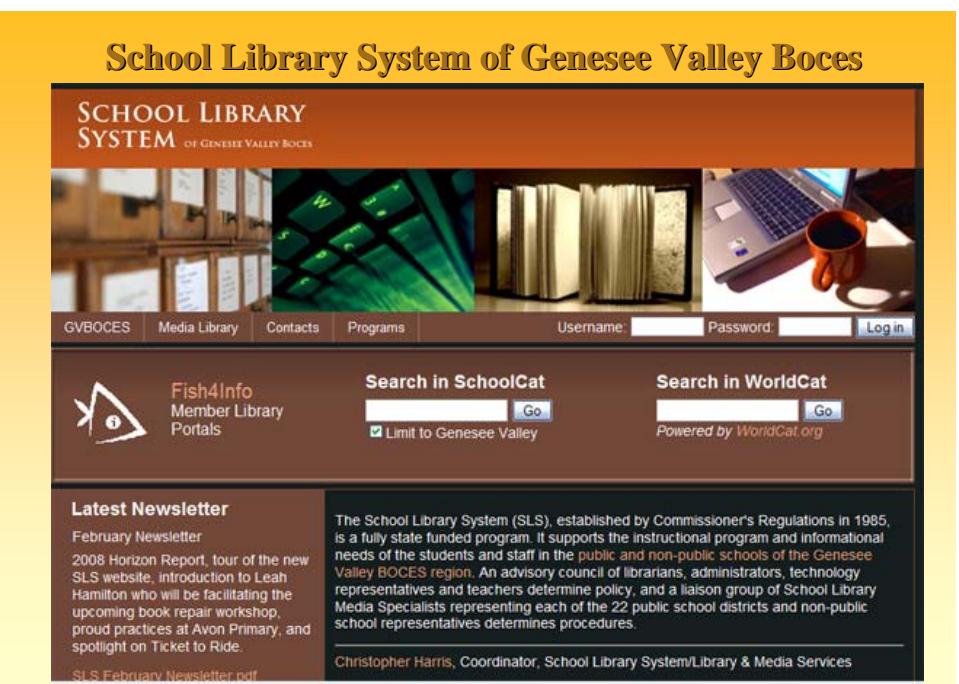

### **http:// http://sls.gvboces.org sls.gvboces.org**

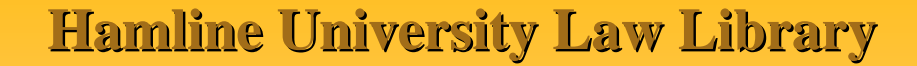

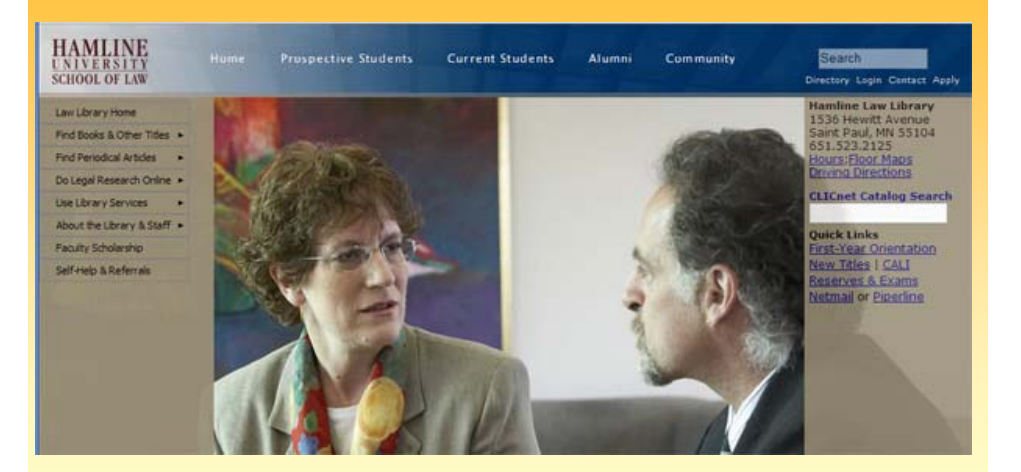

**http://law.hamline.edu/library/law http://law.hamline.edu/library/lawlibrary.html library.html**

## **SWON Libraries SWON Libraries**

Der Directory | Contact Us

Search

RSS Feeds

News Items

Employment Photos

**Upcoming Events** 

Solutions: What Are

Genealogy Interest

Group Meeting in

**N** Fyents

What is RSS?

April 1st

the Issues?

April 4th

Covington

Shared Storage

#### **Event Calendar**

**Driving Directions Training Partners** 

Organization Groups & Committees **Discussion Forums** 

Membership Levels

#### Resources For Members Technology Library Employment

Media Catalog Online Projects SouthWest Ohio and Neighboring Libraries is a cooperative of area libraries organized to promote library services among and through member institutions. SWON Libraries consists of academic, public, school and special libraries in Southwest Ohio and Northern Kentucky.

#### SWON Libraries Brings Bugs to the Region

Everyone was a little bit buggy last week in the SWON Libraries Region. With the help of the State Library of Ohio, SWON Libraries hosted three workshops for children's librarians with<br>the theme: Catch the Reading Bug @ Your Library. The workshops are intended to share ideas for the annual Summer Reading programs that will be held by public libraries throughout the state.

Workshops were held in West Chester, London, and Eaton, 101 librarians participated in the day-long events. Librarian

presenters shared book and activity suggestions for programs<br>and storytime sessions for four age groups. Recipes for edible snacks were shared and craft demonstrations took place. Several performers provided previews of their offerings from summer reading events including a ventriloquist, magician, and musician

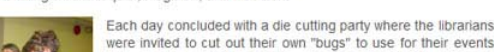

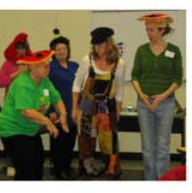

April 7th Ohio Ready to Read **Basic Training in** Wilmington

More Events

**http://www.swonlibraries.com/www.swonlibraries.com/www.swonlibraries.com/www.swonlibraries.com/www.swonlibraries.com/www.swonlibraries.com/www.swonlibraries.com/** 

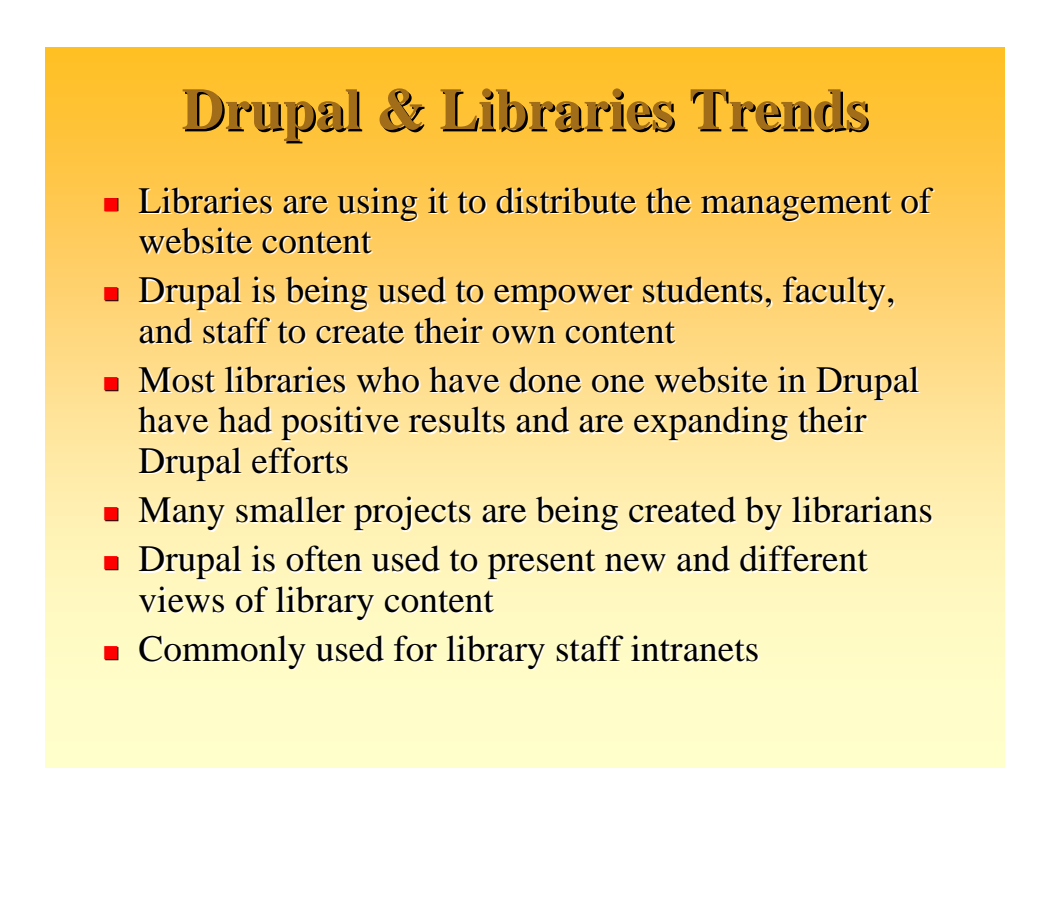

### **Five Modules Librarians Should Know About Five Modules Librarians Should Know About**

#### $1.$  Bibliography Module

- Manage  $&$  display lists of scholarly publications
- bibTex and Endnote Import/Export
- http://drupal.org/project/biblio http://drupal.org/project/biblio

#### 2. Marc Record

- Creates a library catalog by importing Marc records
- http://drupal.org/project/marc http://drupal.org/project/marc
- 3. Book Review
	- Publish book reviews
	- Fields for unlimited authors, booktitle, cover image, publisher, copyright, isbn, # of pages, price, synopsis, table of contents and the review text
	- http://drupal.org/project/bookreview

### **Five Modules Librarians Should Five Modules Librarians Should Know About Know About**

- 4. Millennium
	- Searches Innovative Interfaces' Millennium WebOpac for MARC records
	- Creates a Drupal-based library catalog
	- http://drupal.org/project/millennium
- 5. **Z39.50 Search** 
	- Searches the world's libraries and presents results
	- http://drupal.org/project/z3950

# **Open Web Design Open Web Design**

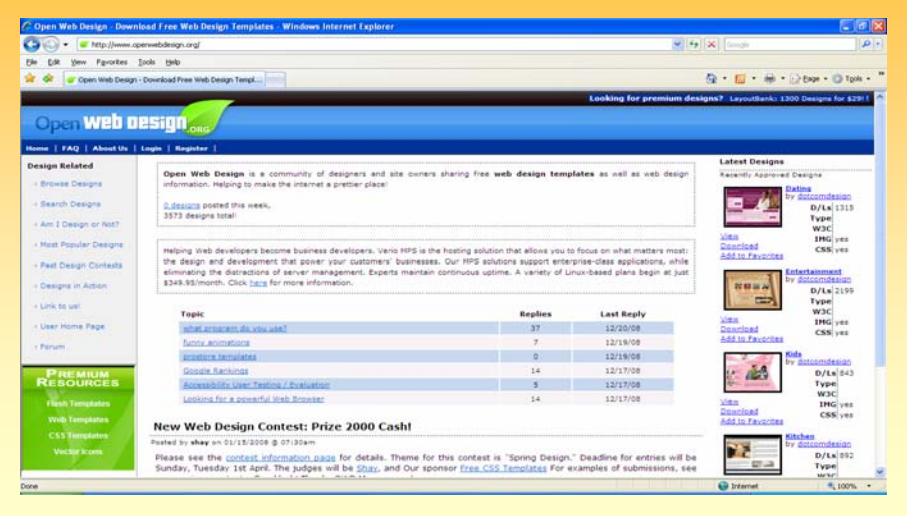

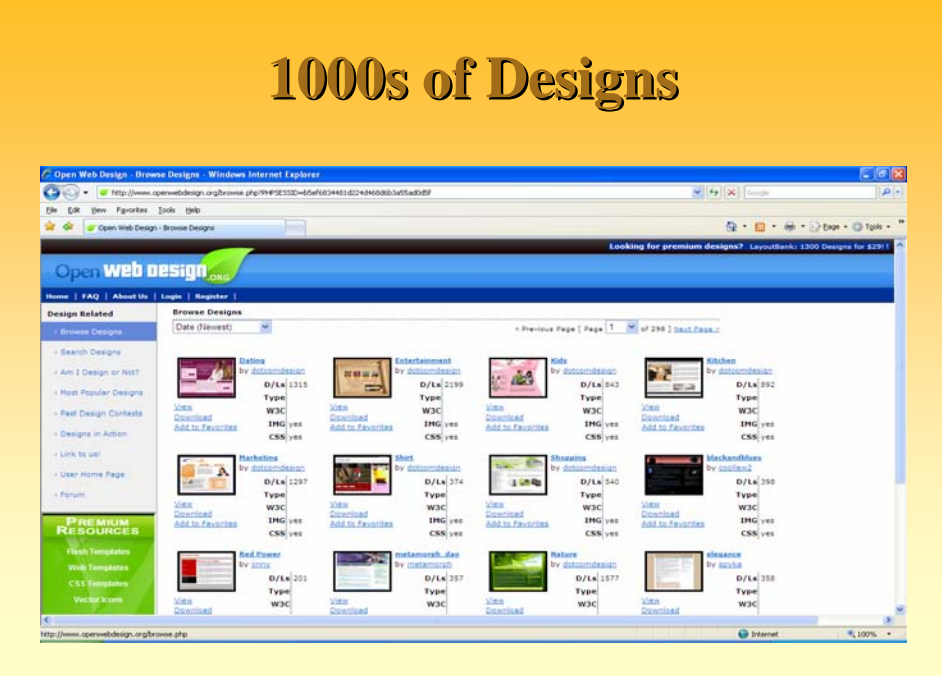

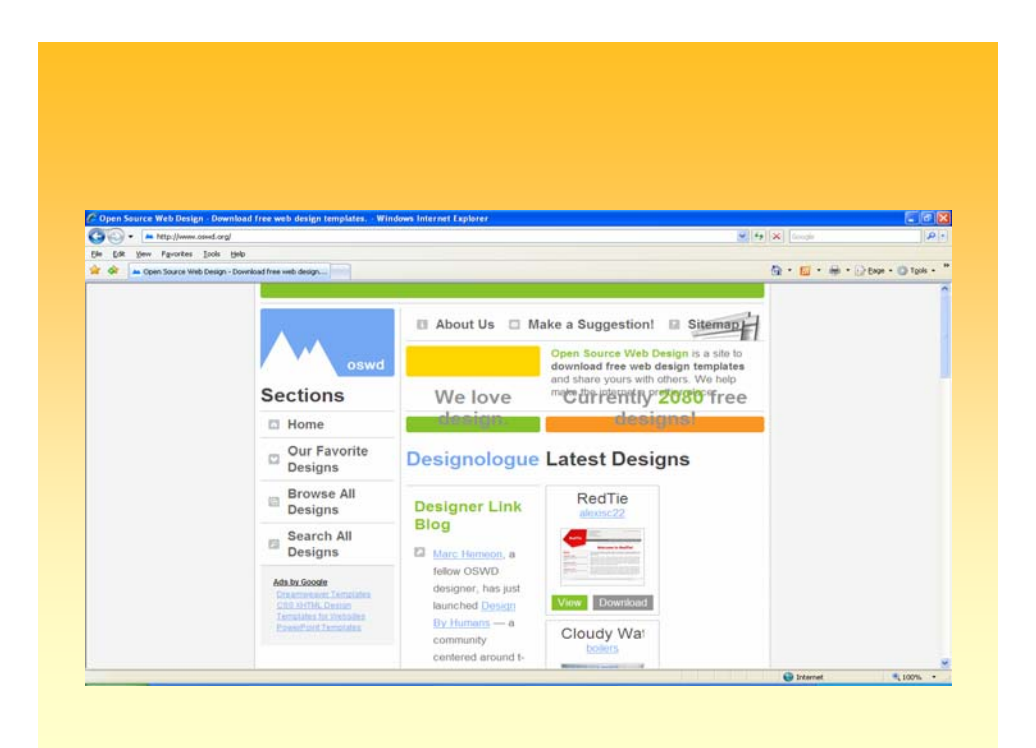

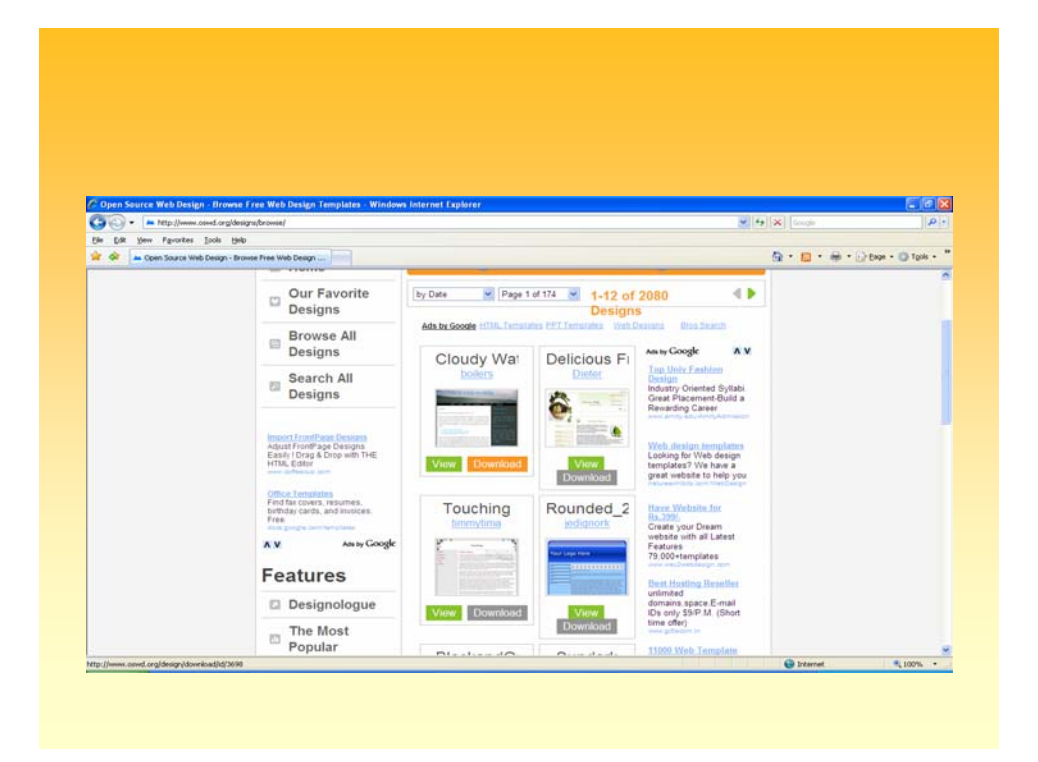

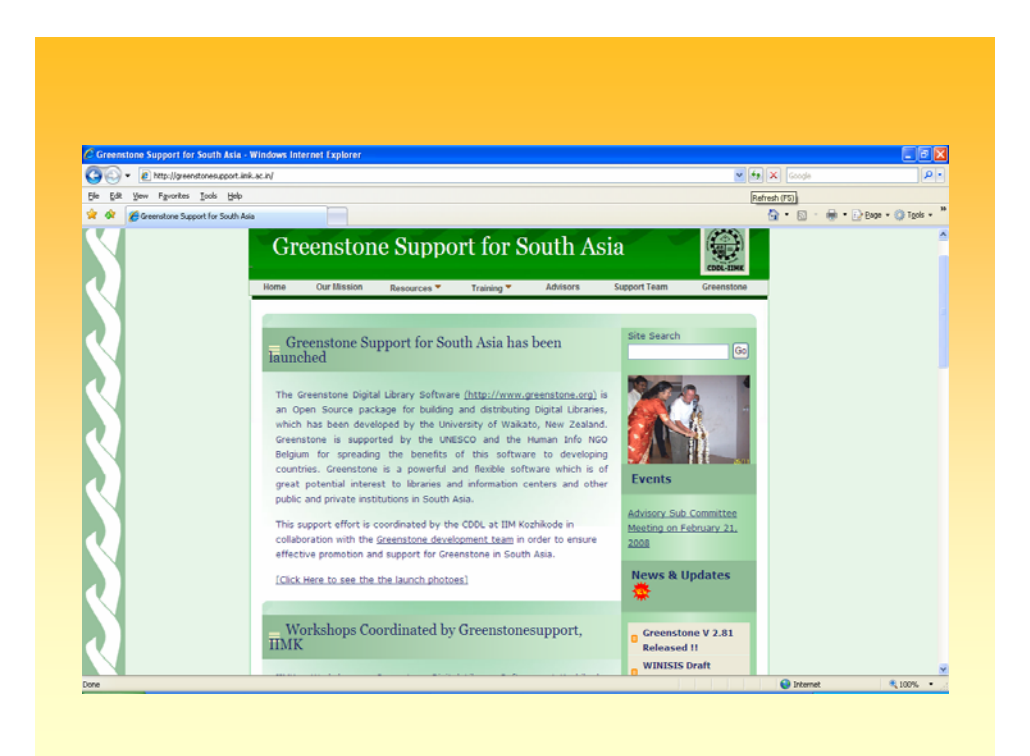

# DL - Hardships

- **Copyright Issues**
- **Executive Complexities**
- **Infrastructure Issues**
- Publications/Formats Diverse Datastreams
- Digital Objects/Formats Multiple
- **Publishers' Policies Stringent, Inconsistent**

# **Major Tasks**

- **Content identification (internal / external)**
- **Content Creation**
- **Content Collation/Signposts**
- **n** Organisation
- **Updation**
- **Retrieval / Dissemination**
- **User Training**
- $\blacksquare$  Archiving

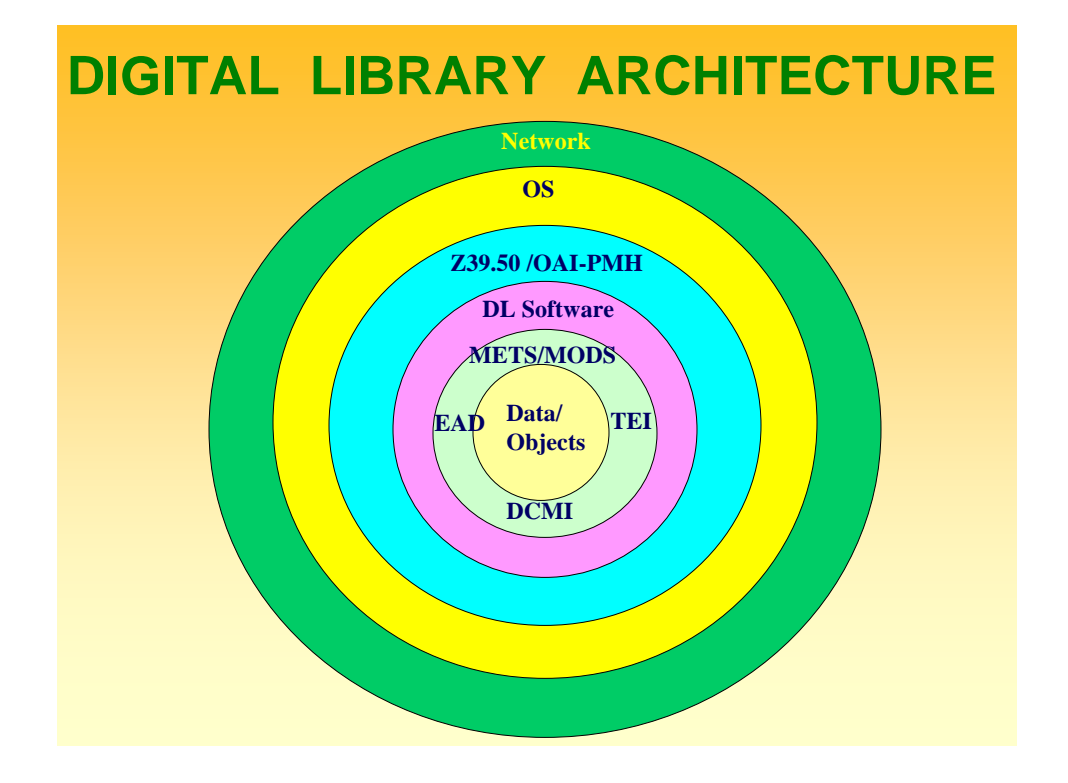

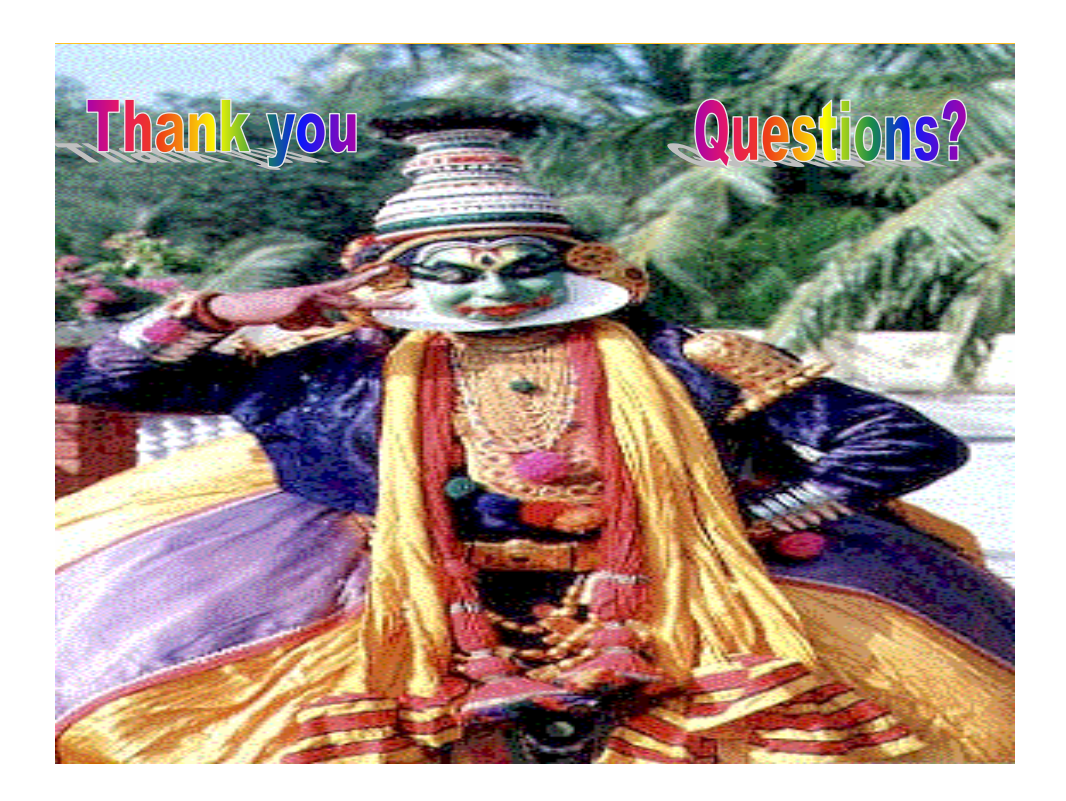